Exercise on validation of a notice with a correction to common incorrectly submitted parameters in SpaceCap

> Presented by: Álvaro de Vega (BR/SSD/SNP)

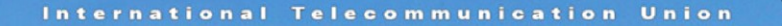

## WORLD RADIOCOMMUNICATION **SEMINAR 2014**

#### GENEVA, 8-12 DECEMBER 2014

www.itu.int/go/ITU-R/WRS-14

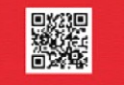

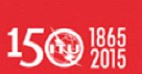

# *Treatment of Article 4 Submissions*

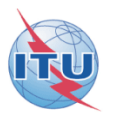

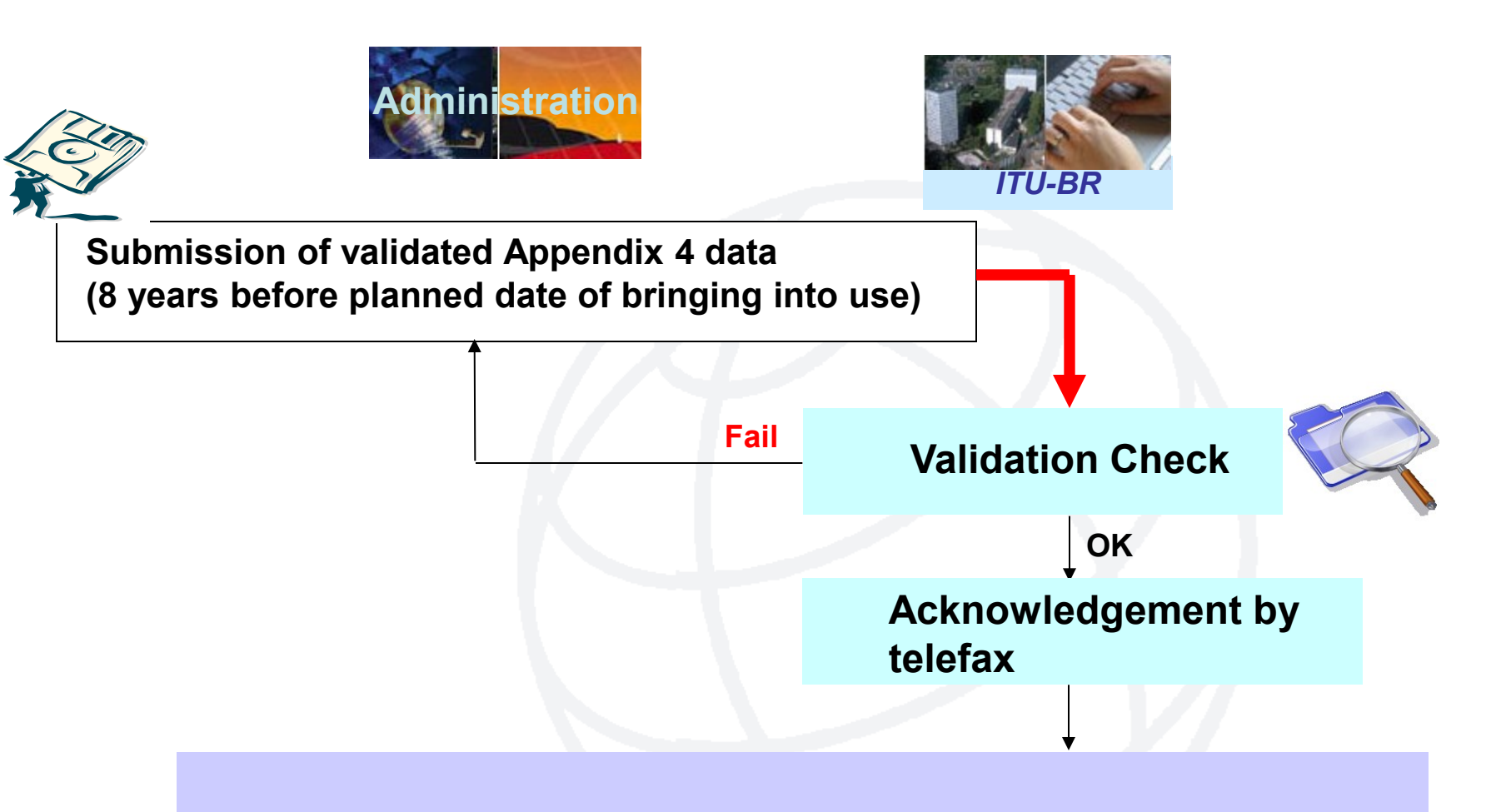

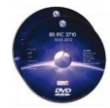

**Publication of the submitted information as received (BR IFIC & SNL Part C [http://www.itu.int/ITU-R/go/space/snl/en/](http://www.itu.int/ITU-R/space/snl/) )**

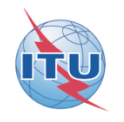

**Observation on some submitted Appendix 4 data for Appendices 30/30A Article 4 Notices** 

**Exercise on Correction to AP30/30A Article 4 Notices**

**Exercise 1: Correction to a R1&3 BSS submission (Appendix 30) (file: R13\_BSS.mdb)**

**Exercise 2: Correction to a R1&3 BSS Feeder-link submission (Appendix 30A) (file: R13\_BSS\_FL.mdb)**

**Exercise 3: Correction to a Region 2 submission (Appendices 30 and 30A) (file: R2.mdb)**

**Annex1- Gains at two most Western and Eastern points visible from the GSO satellite**

**Annex 2 - SpaceVal**

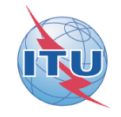

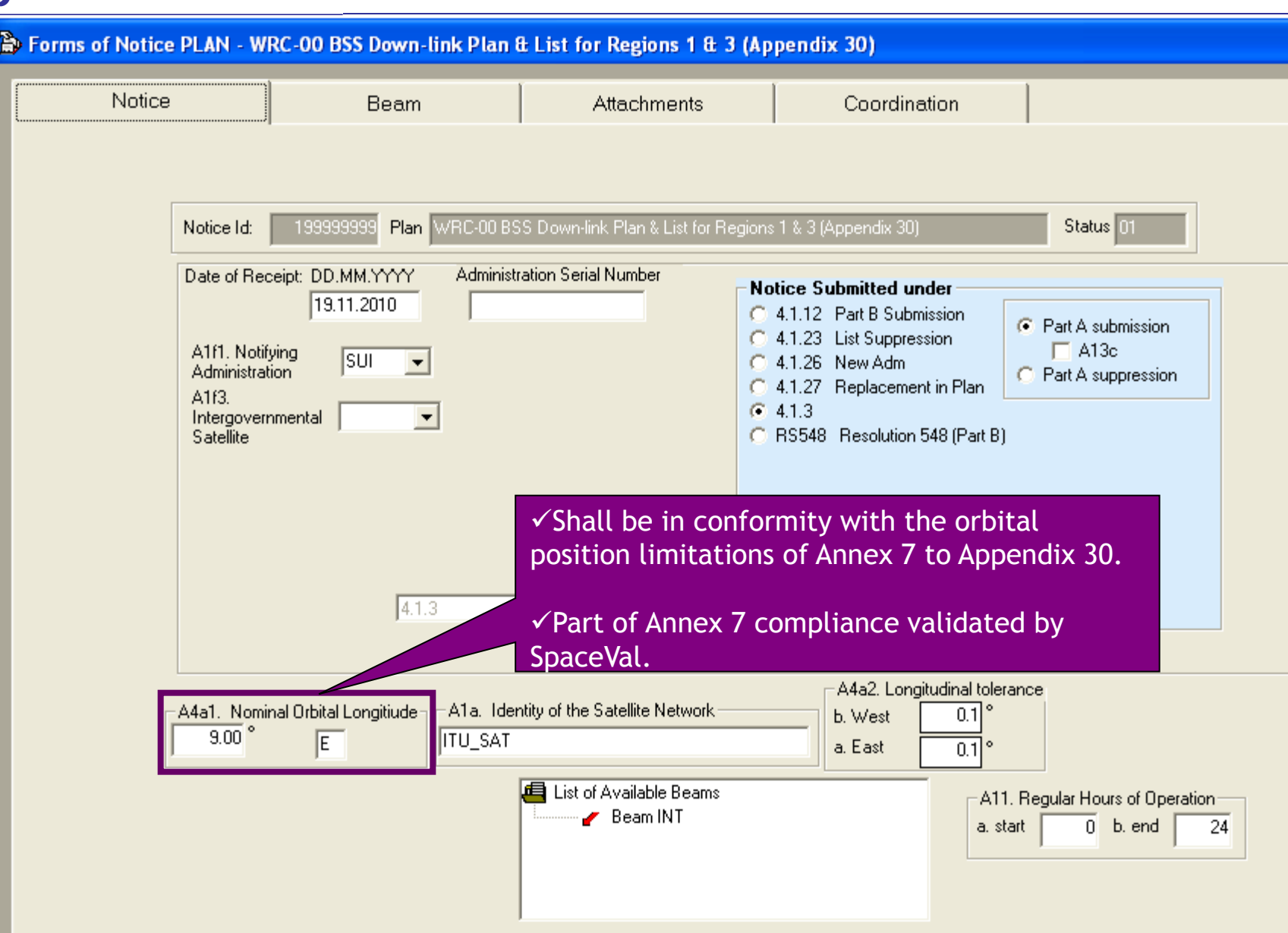

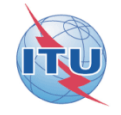

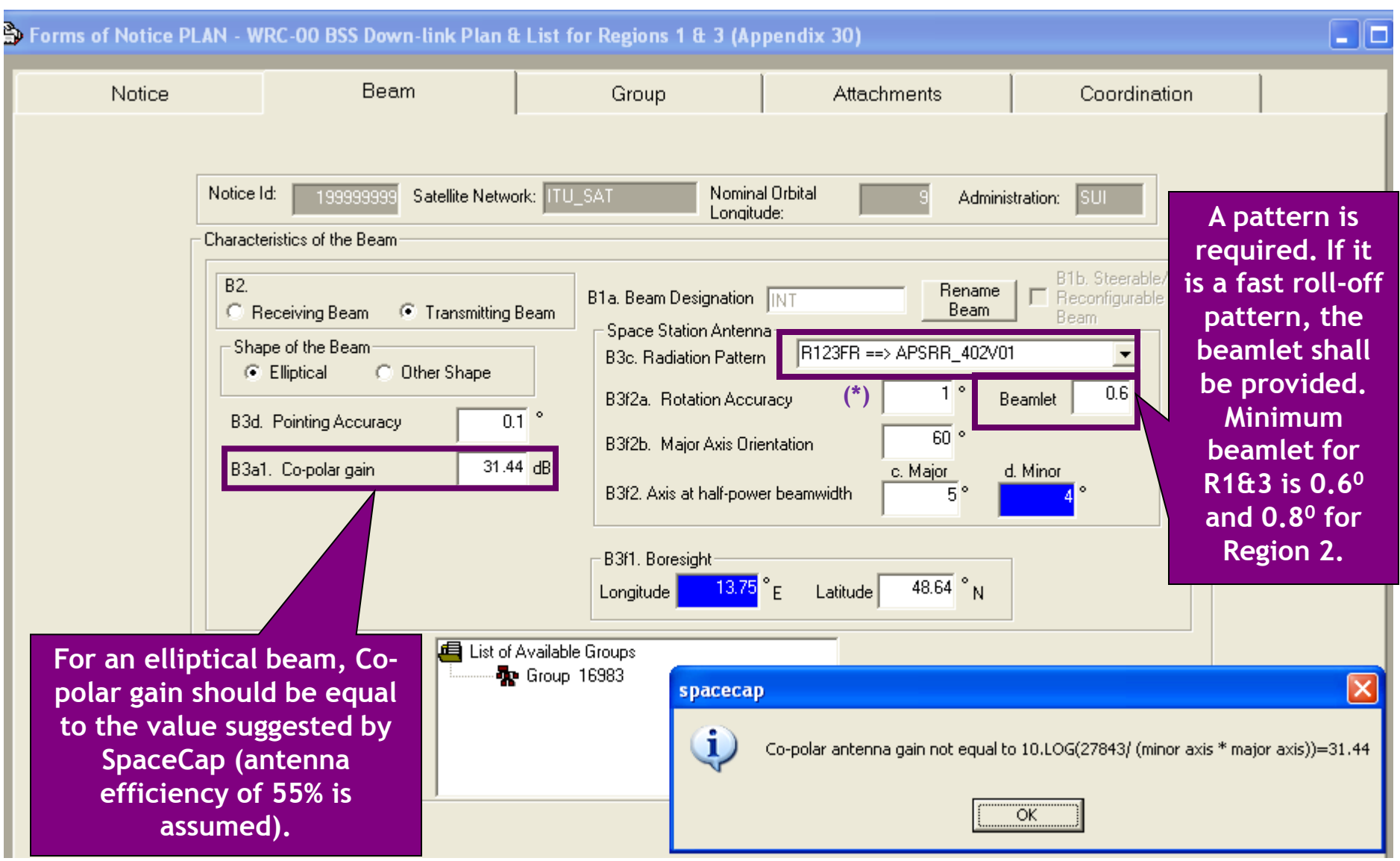

(\*): The letters "FR" at the end of the radiation antenna pattern indicates "Fast Roll-off".

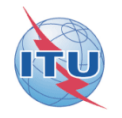

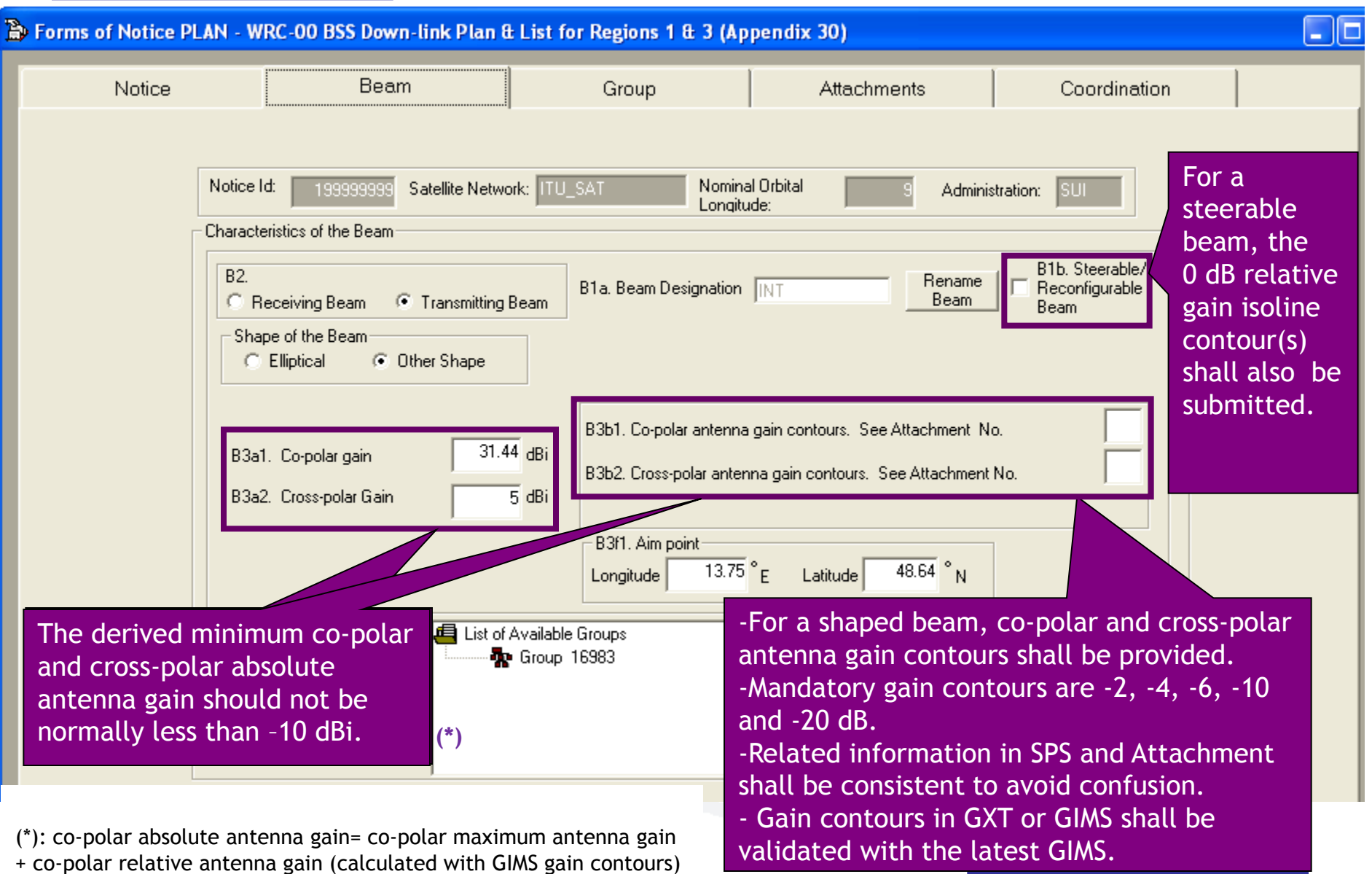

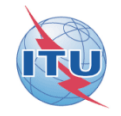

<span id="page-6-0"></span>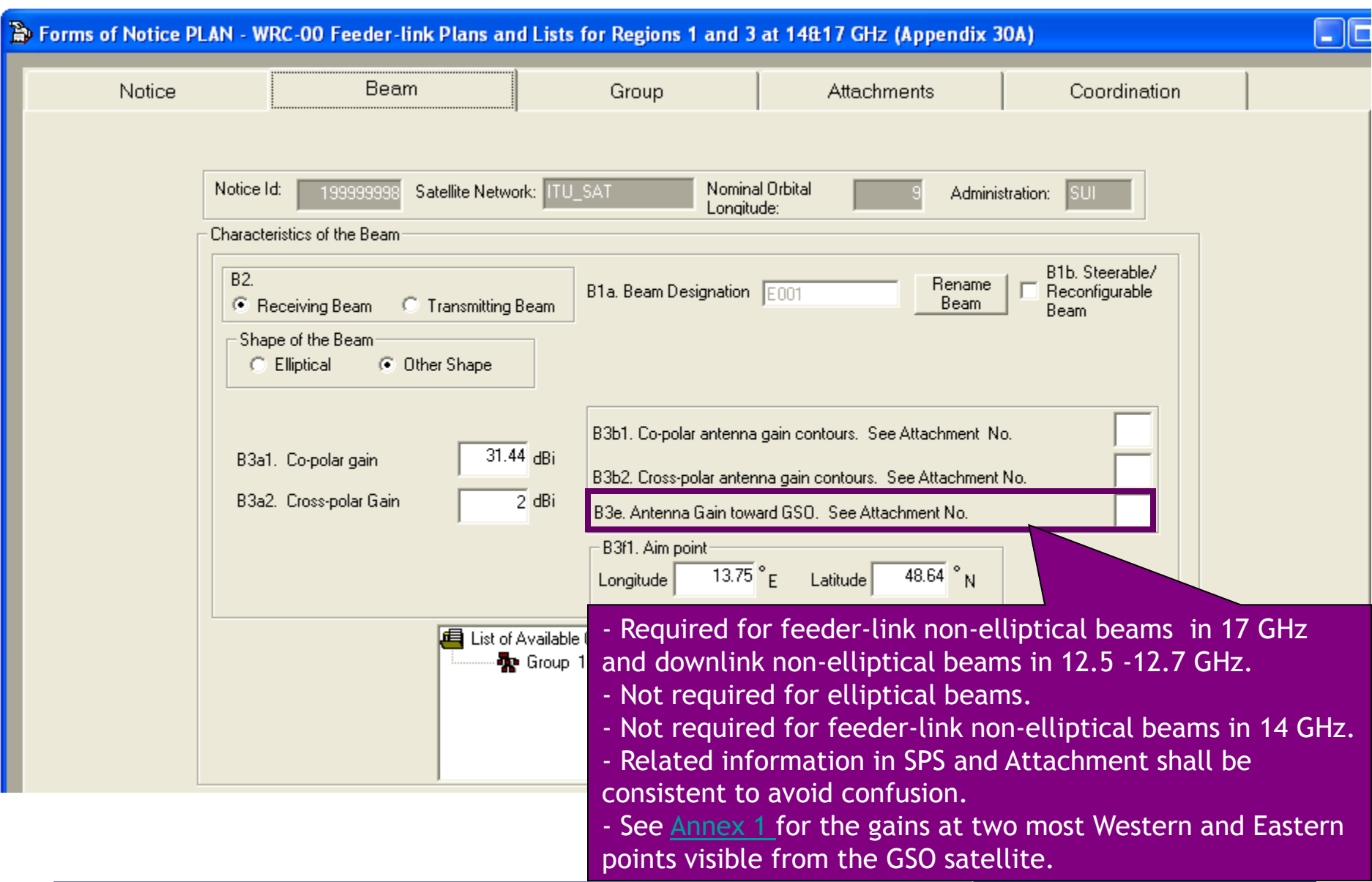

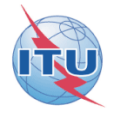

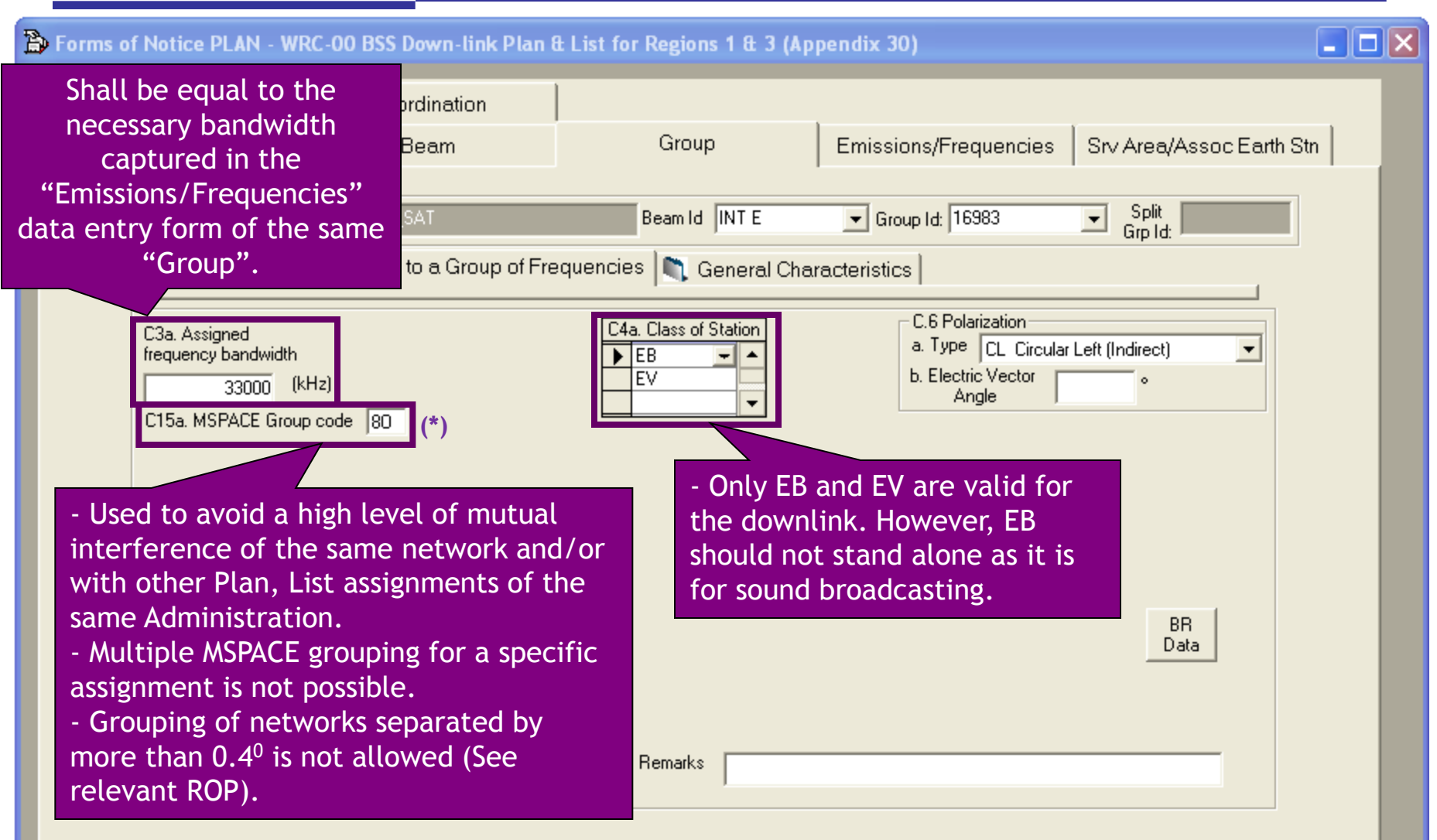

(\*): For more information about grouping in BSS and feeder-link, see Art 10 and 11 of AP30 and Art 9 and 9A of AP30A

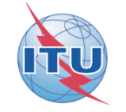

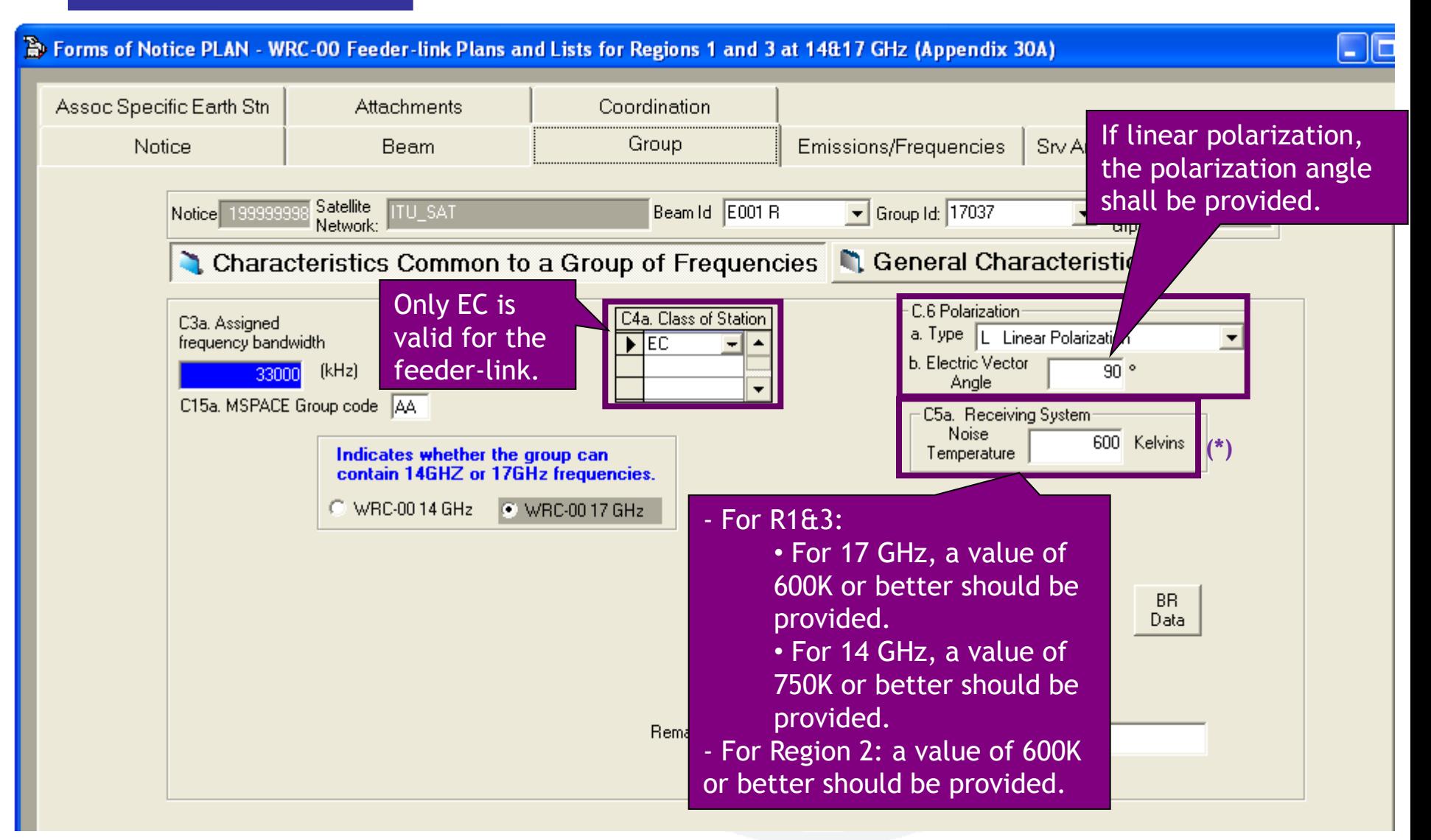

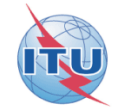

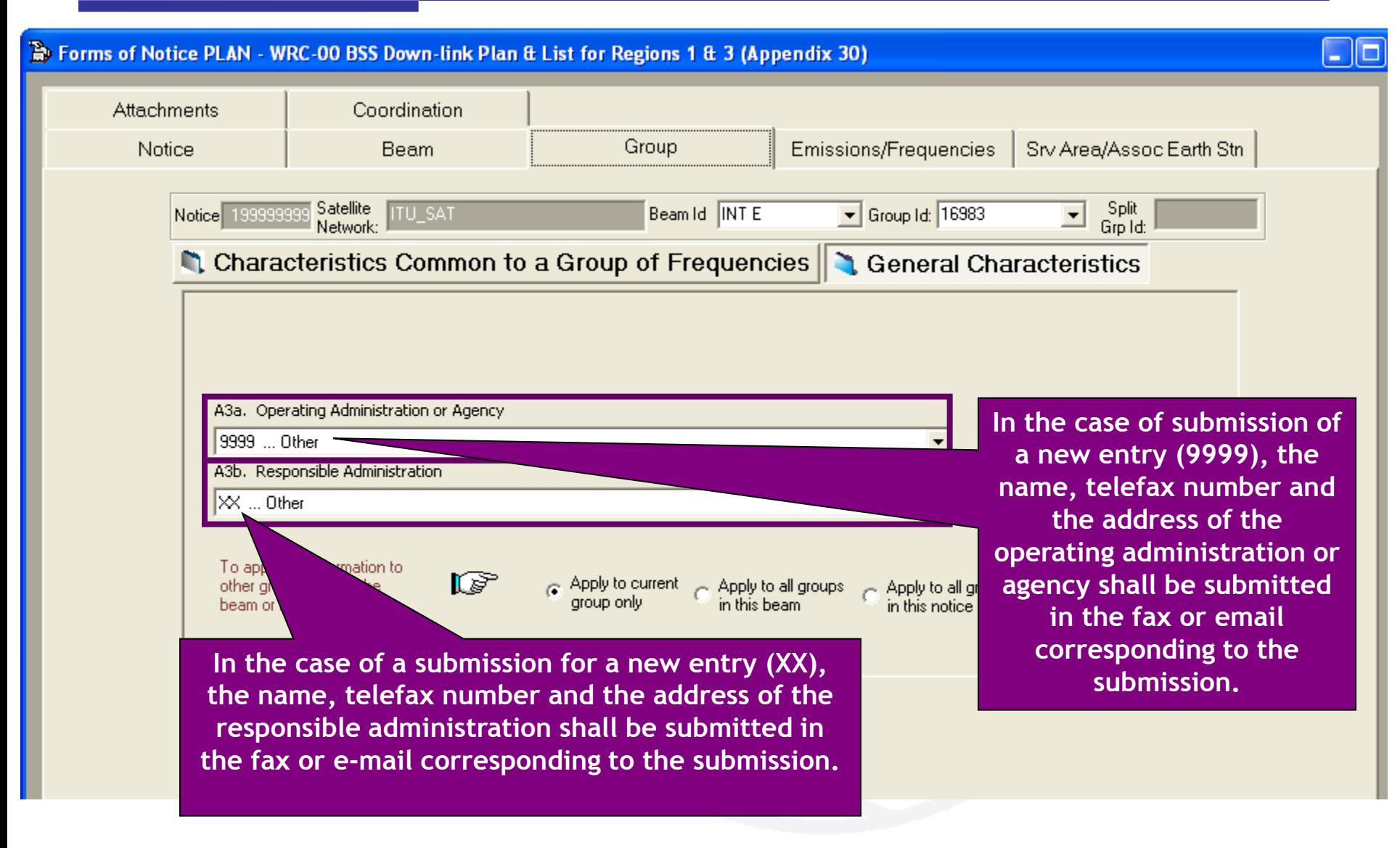

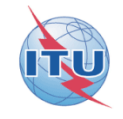

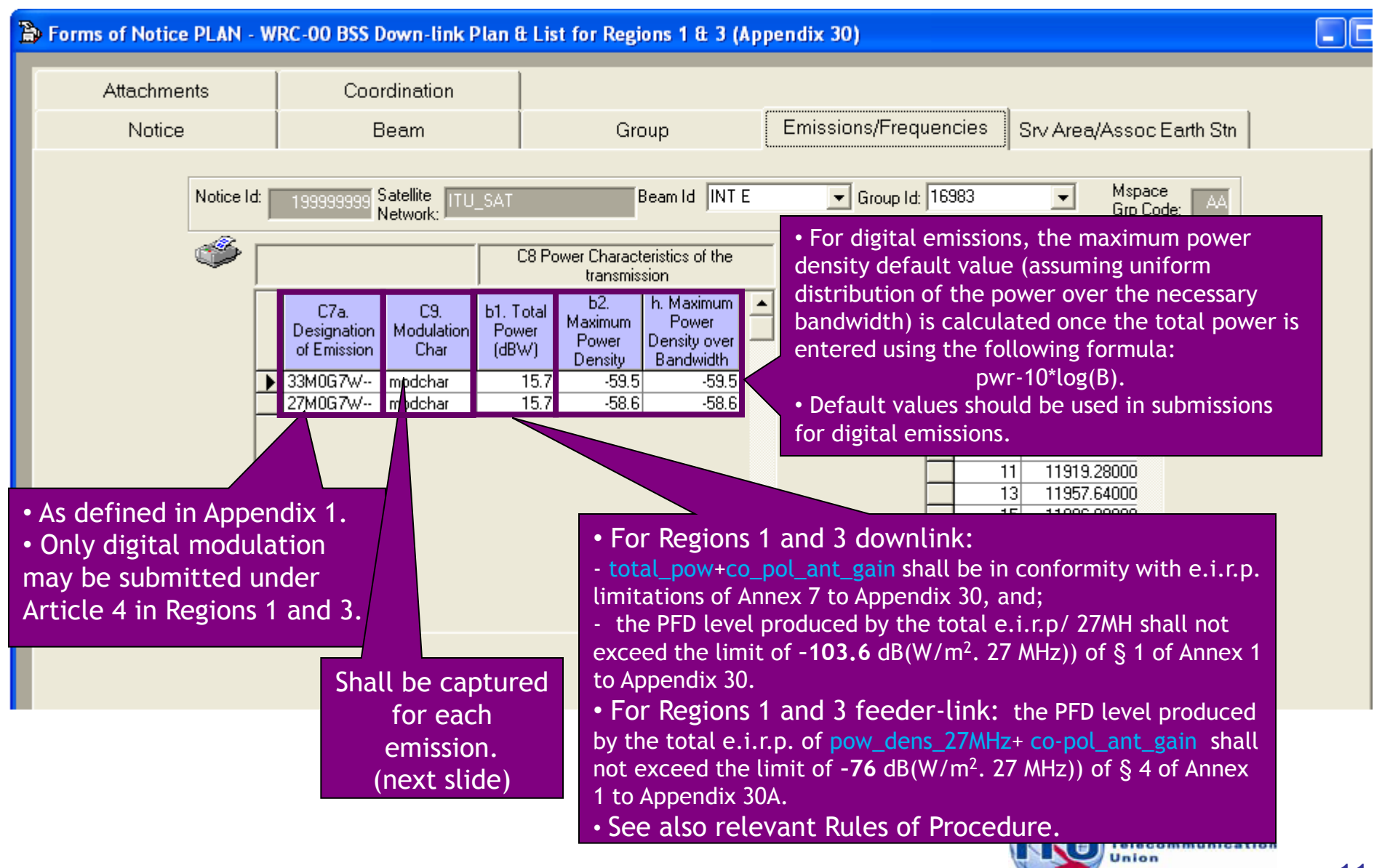

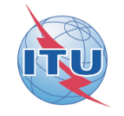

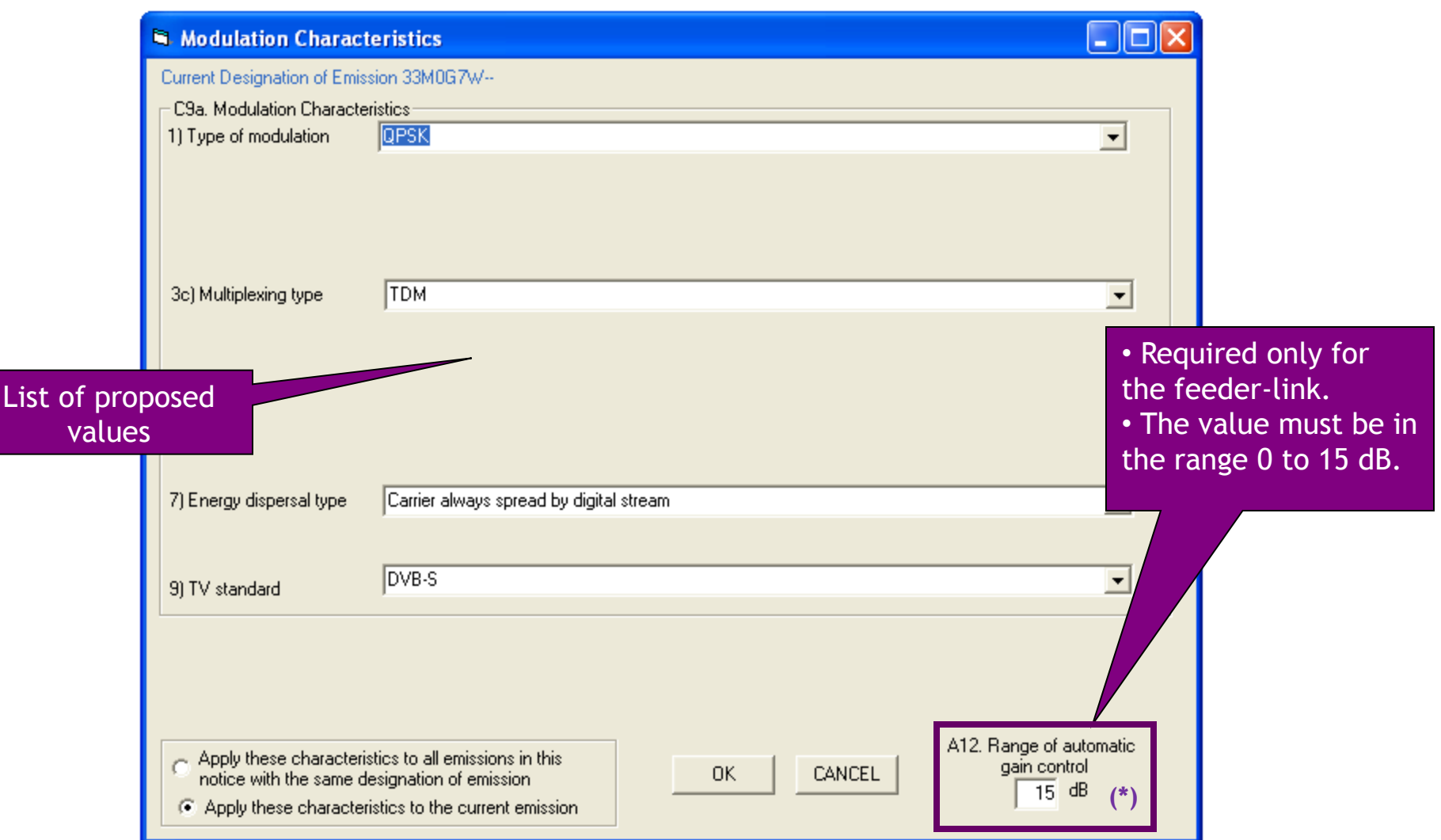

(\*): Range of automatic gain control is used at the satellite to increase the gain of the receiver when some additional attenuation is introduced

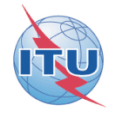

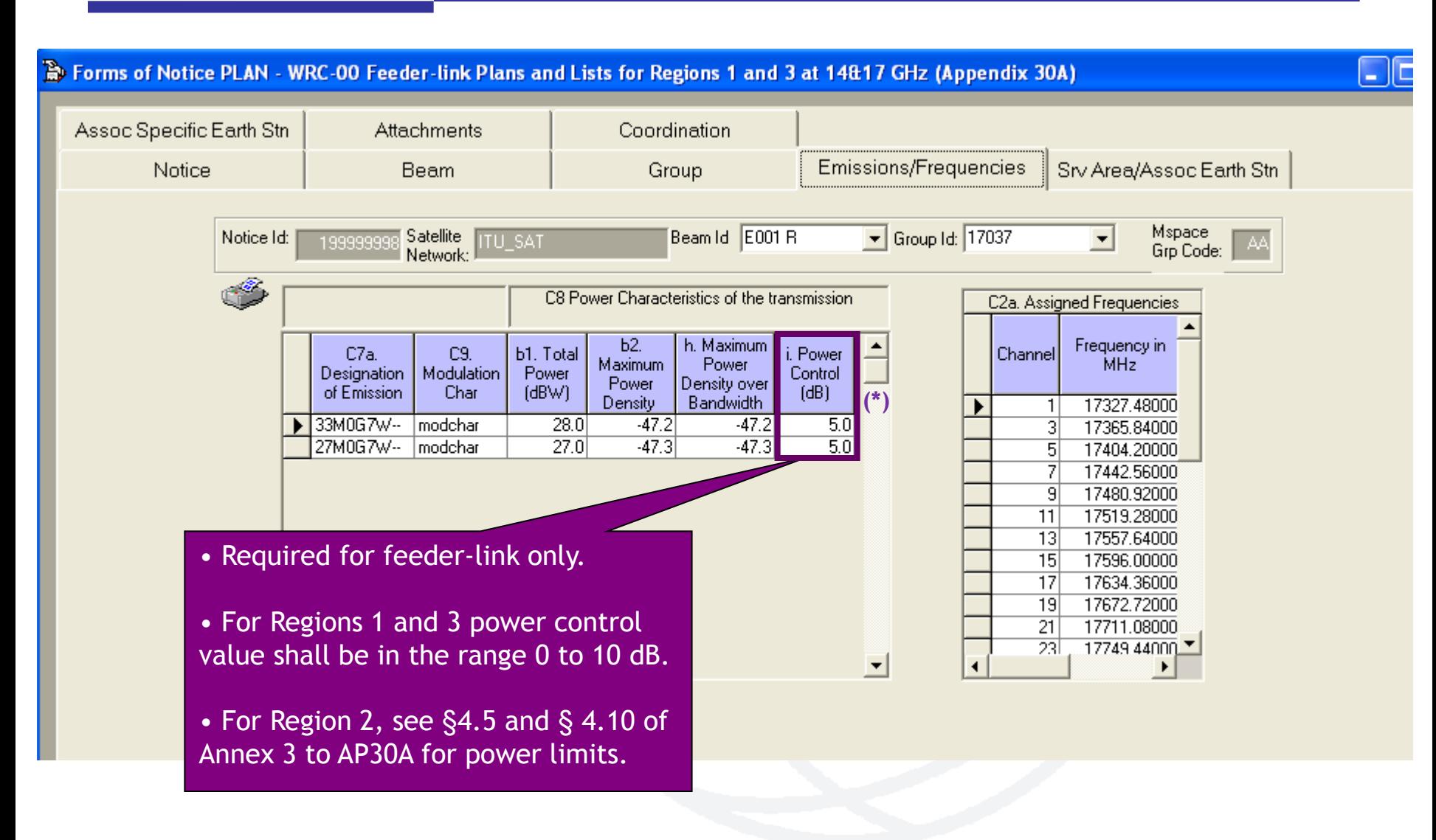

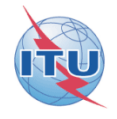

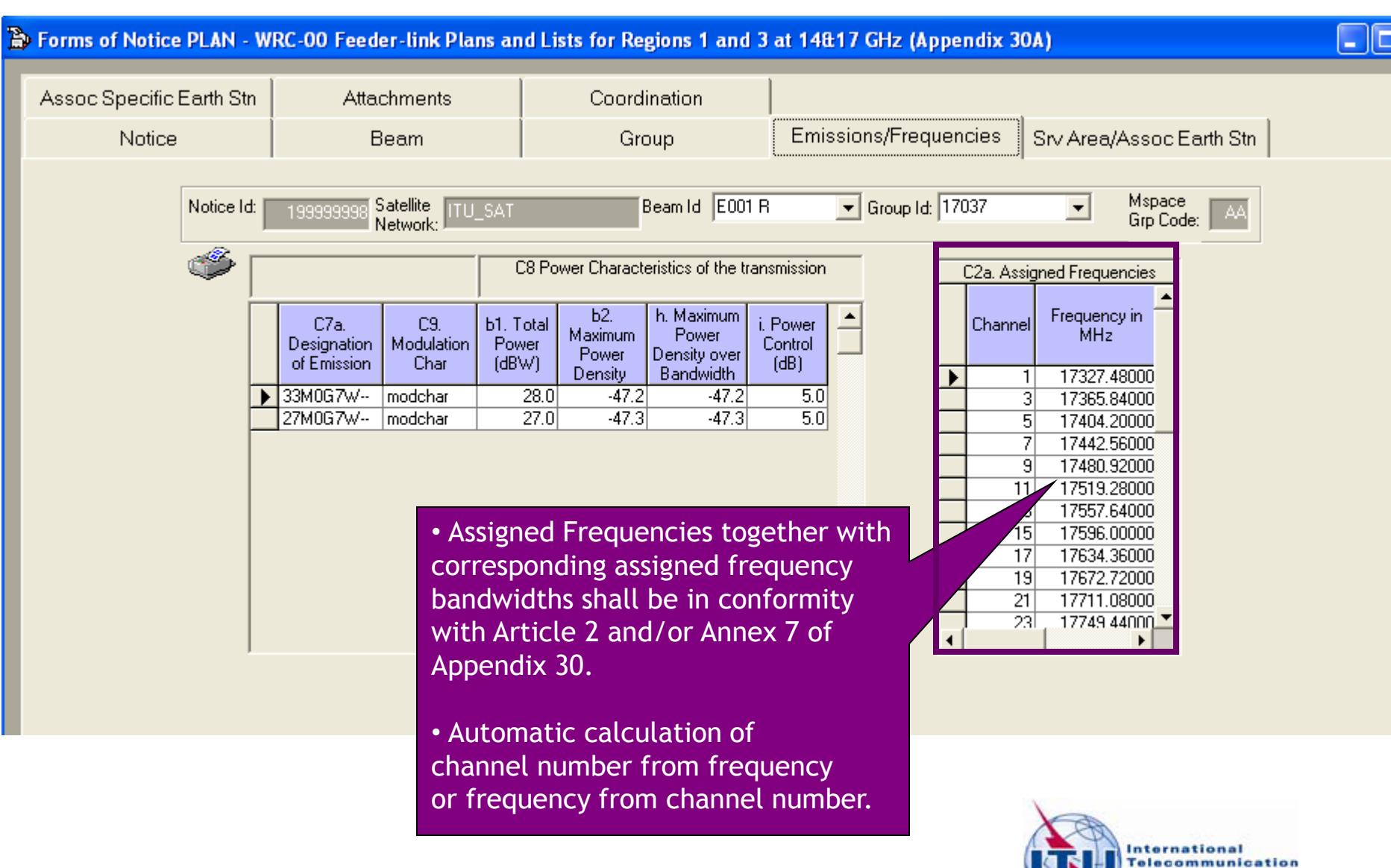

Union

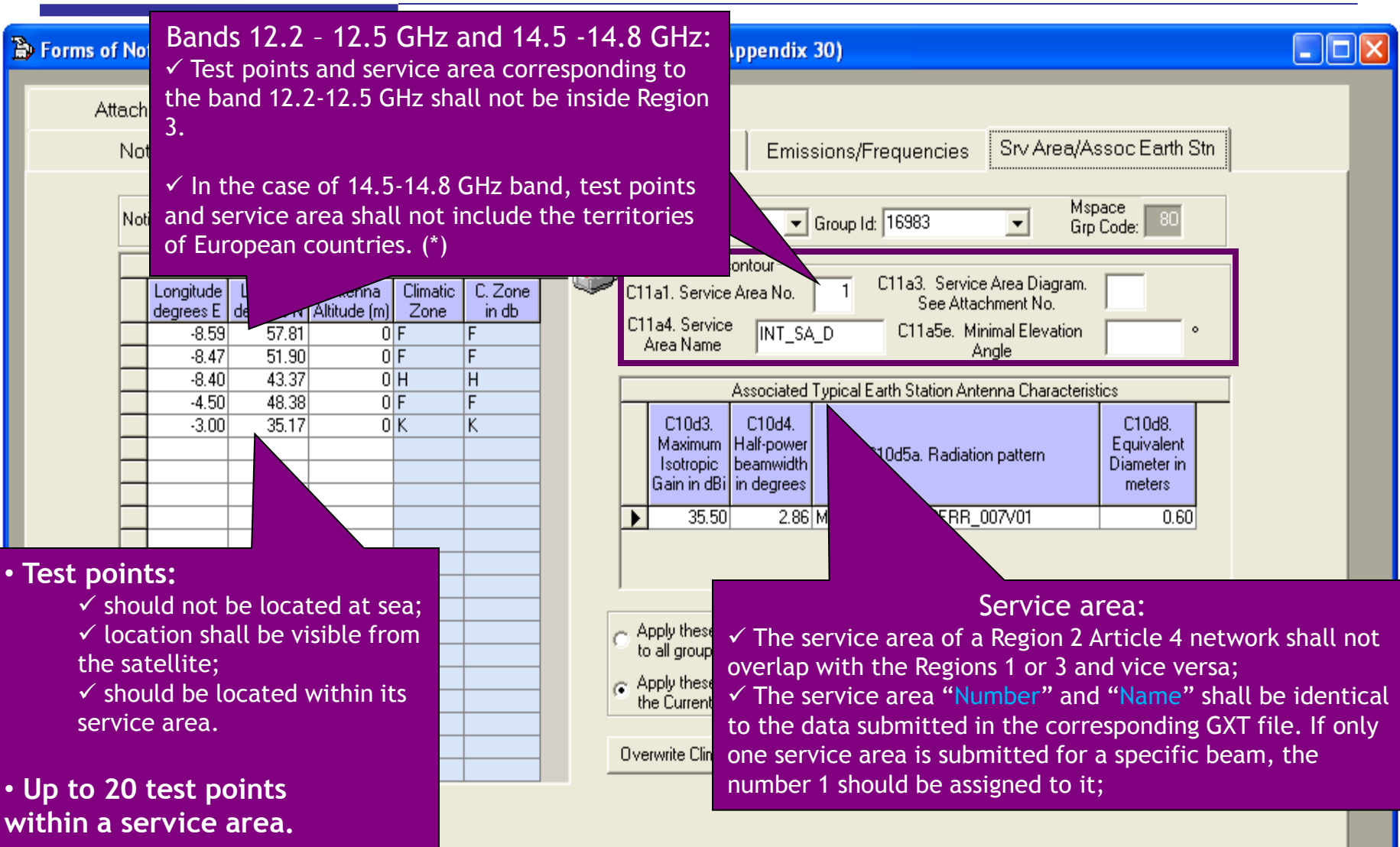

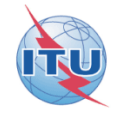

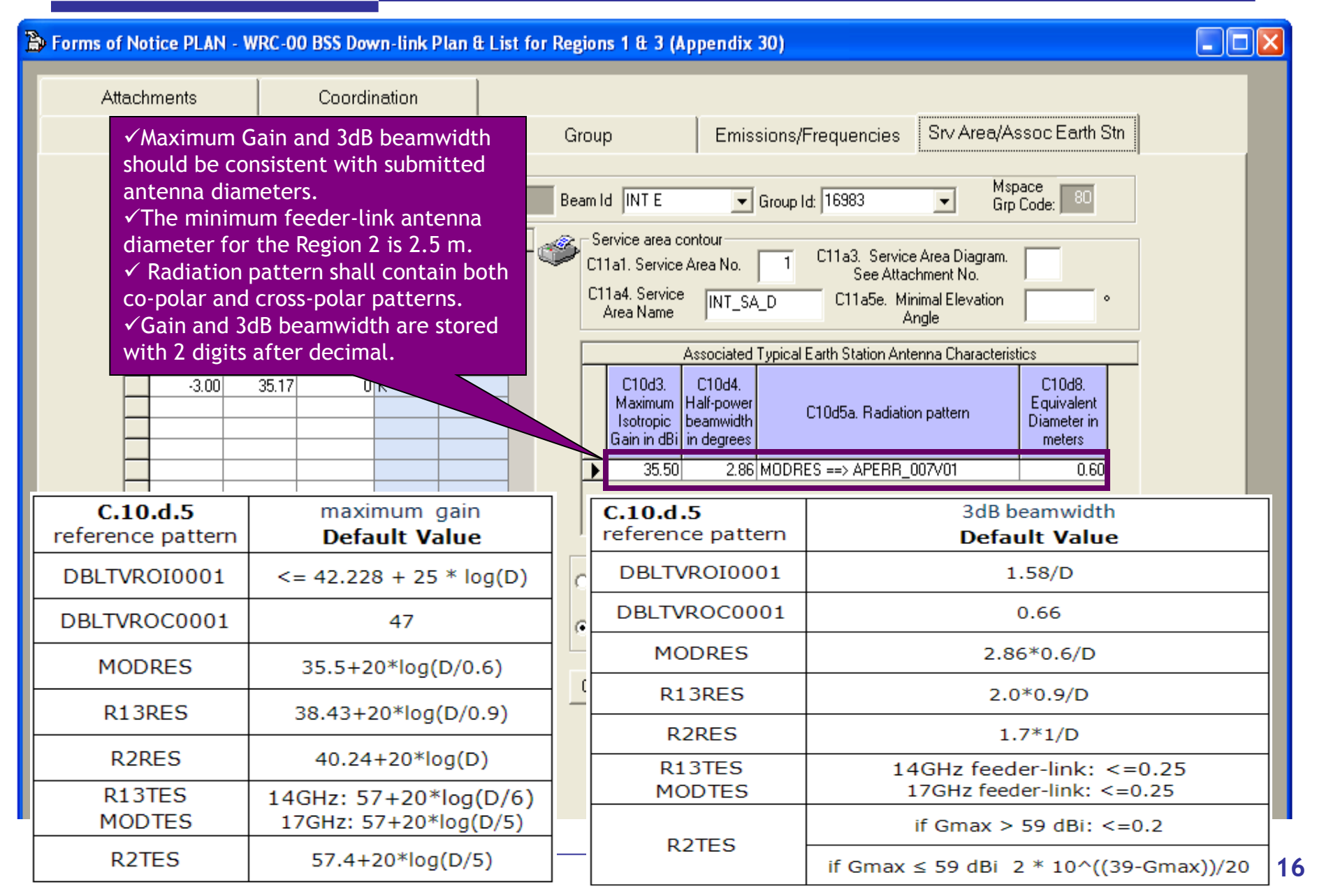

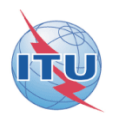

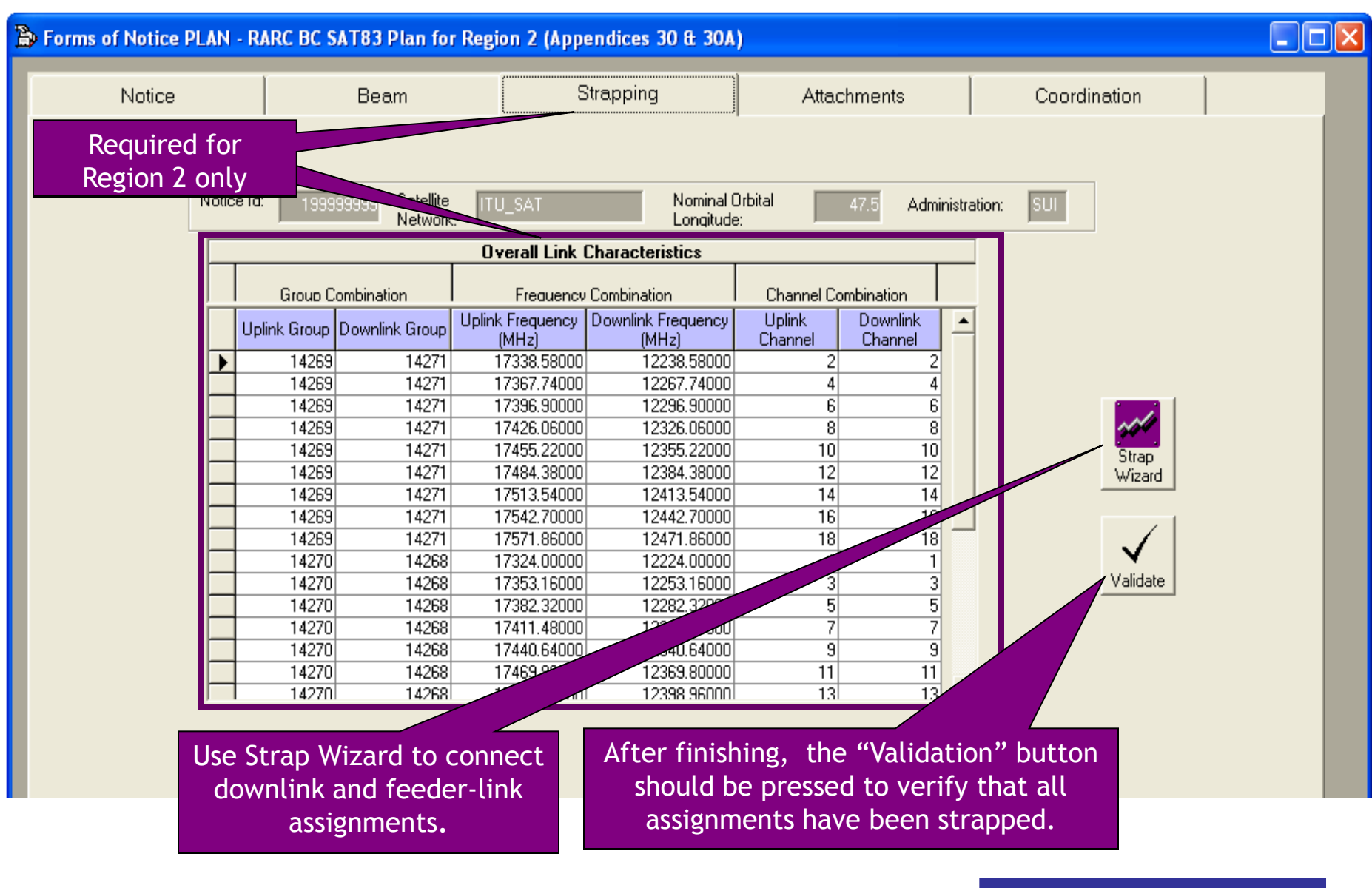

# *Most common errors in AP30/30A Article 4 Notices*

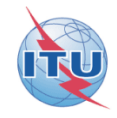

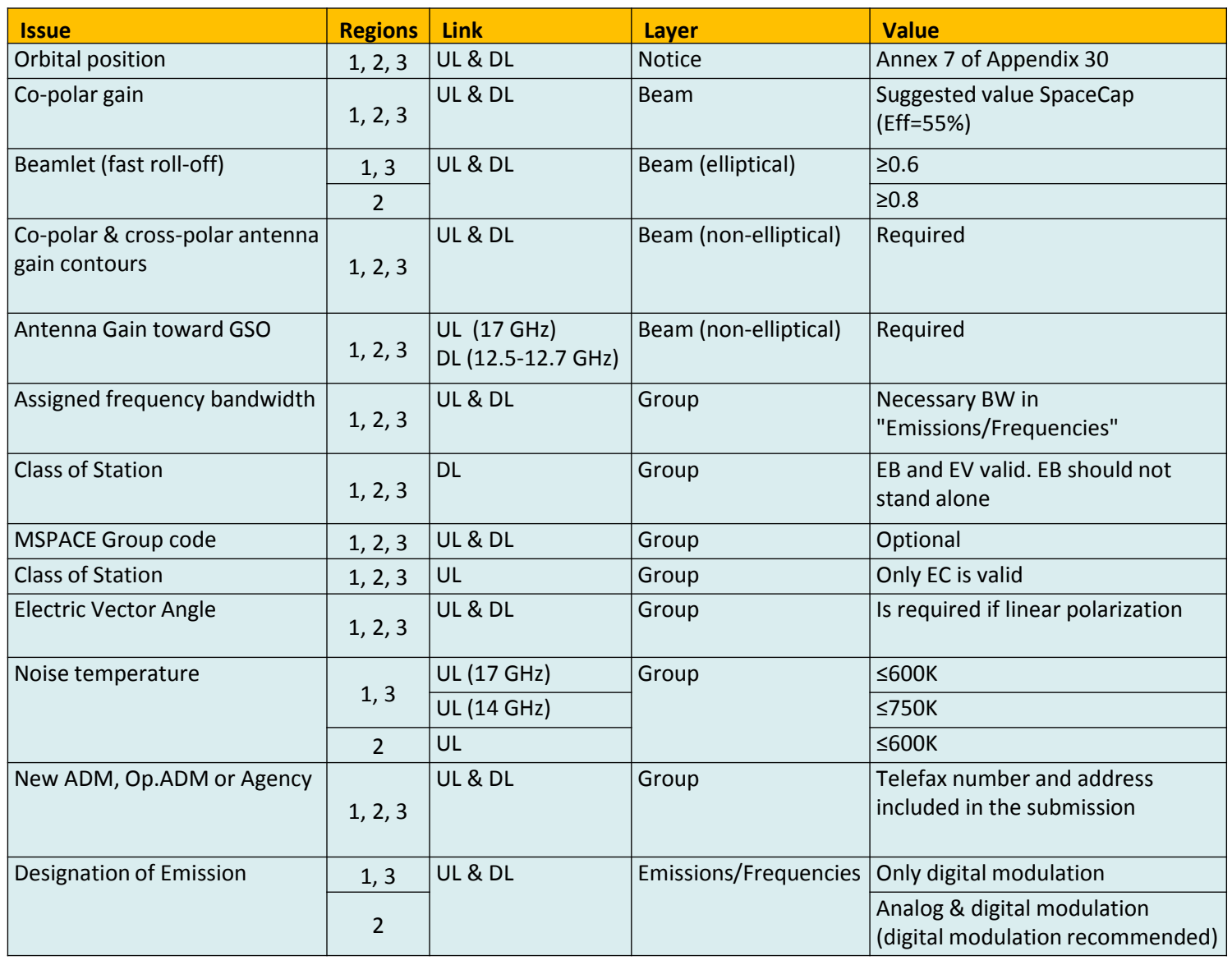

#### *Most common errors on AP30/30A Article 4 Notices (Cont.)*

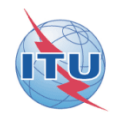

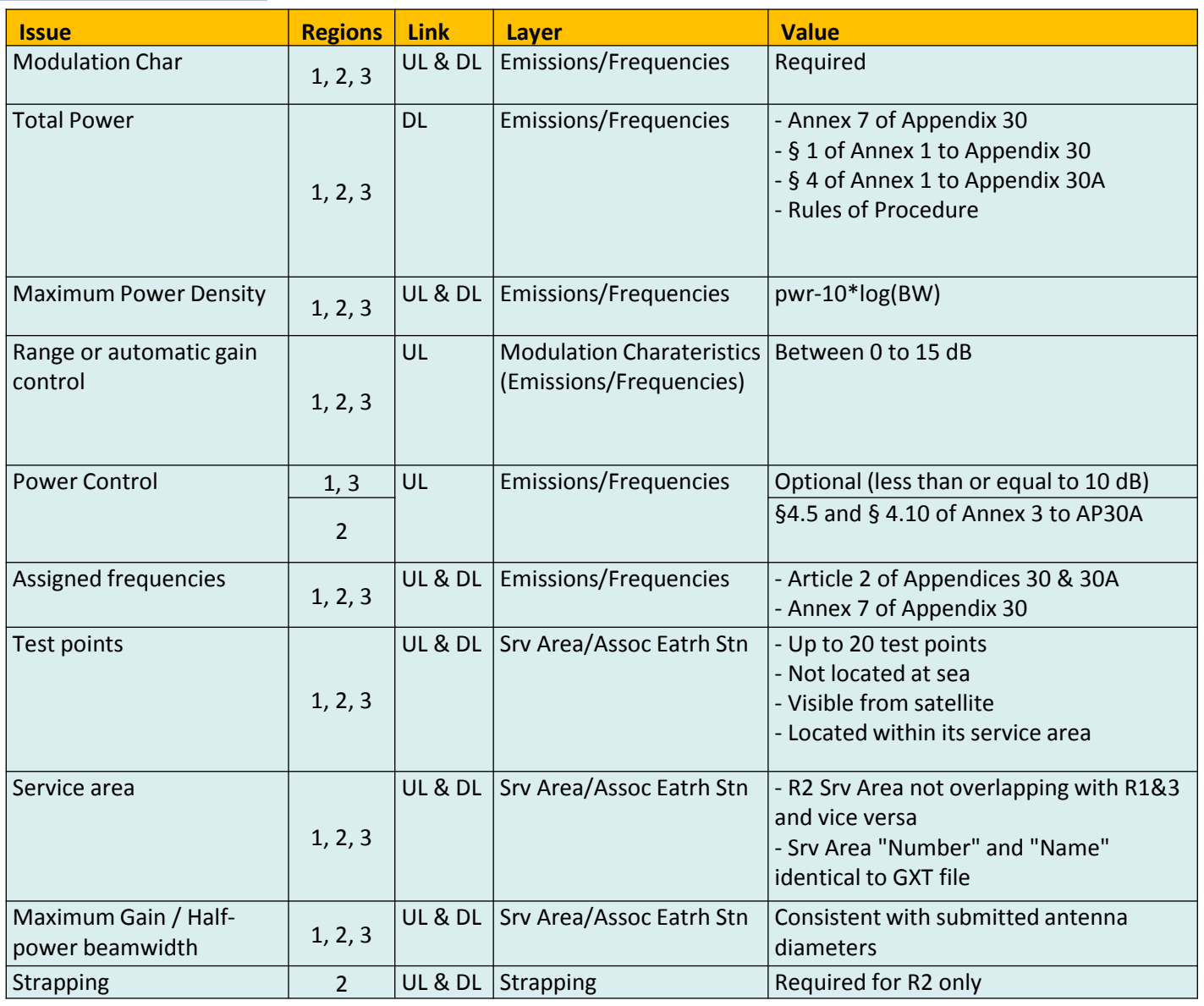

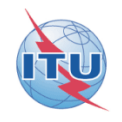

# **You are now requested to do the following exercises:**

**Exercise 1: Correction to a R1&3 BSS submission (file: R13\_BSS.mdb)**

**Exercise 2: Correction to a R1&3 BSS Feeder-link submission (file: R13\_BSS\_FL.mdb)**

**Exercise 3: Correction to a Region 2 submission (file: R2.mdb)**

**Annex 1: Gains at two most Western and Eastern points visible from the GSO satellite**

**Annex 2: SpaceVal**

## *Step by step to do exercise*

**1. Find submissions with error under:** 

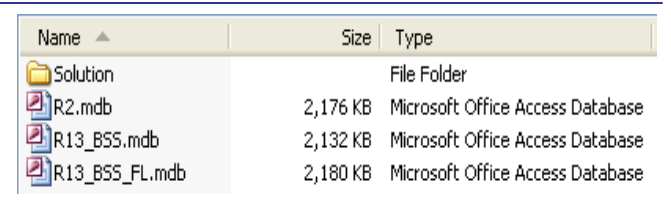

*USB-KEY : "\\BR\_SEMINAR\WRS-14\Space Workshop\SpacePlans\1\_A30\_30A submission exercise\Exercise"*

- **2. Run SpaceVal on selected submission to identify problems** *(see [Annex 2\)](#page-63-0)*
- **3. Open SpaceCap Software with the selected submission to correct the problems** *( see slides 25-35 for Exercise 1, 36-45 for Exercise 2 and 46-61 for Exercise 3 for step by step correction)*
- **4. Items to be corrected:**
	- ― *Orbital position to comply with Annex 7*
	- ― *Co-polar gain for an elliptical beam*
	- ― *Assigned frequency bandwidth; Class of station; Linear polarization Angle*
	- ― *Emission and associated power densities; power control for Feeder-link*
	- ― *Modulation characteristics; automatic gain control for Feeder-link*
	- ― *Earth station antenna gain and beamwidth*
	- ― *Strapping for Region 2.*
- <span id="page-20-0"></span>**5. Run SpaceVal again to see if there are any remaining problems.**

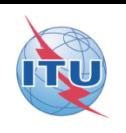

## *Example of a SpaceVal report before correction*

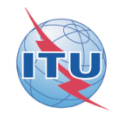

#### *(Notice is NOT ready to be submitted to the Bureau)*

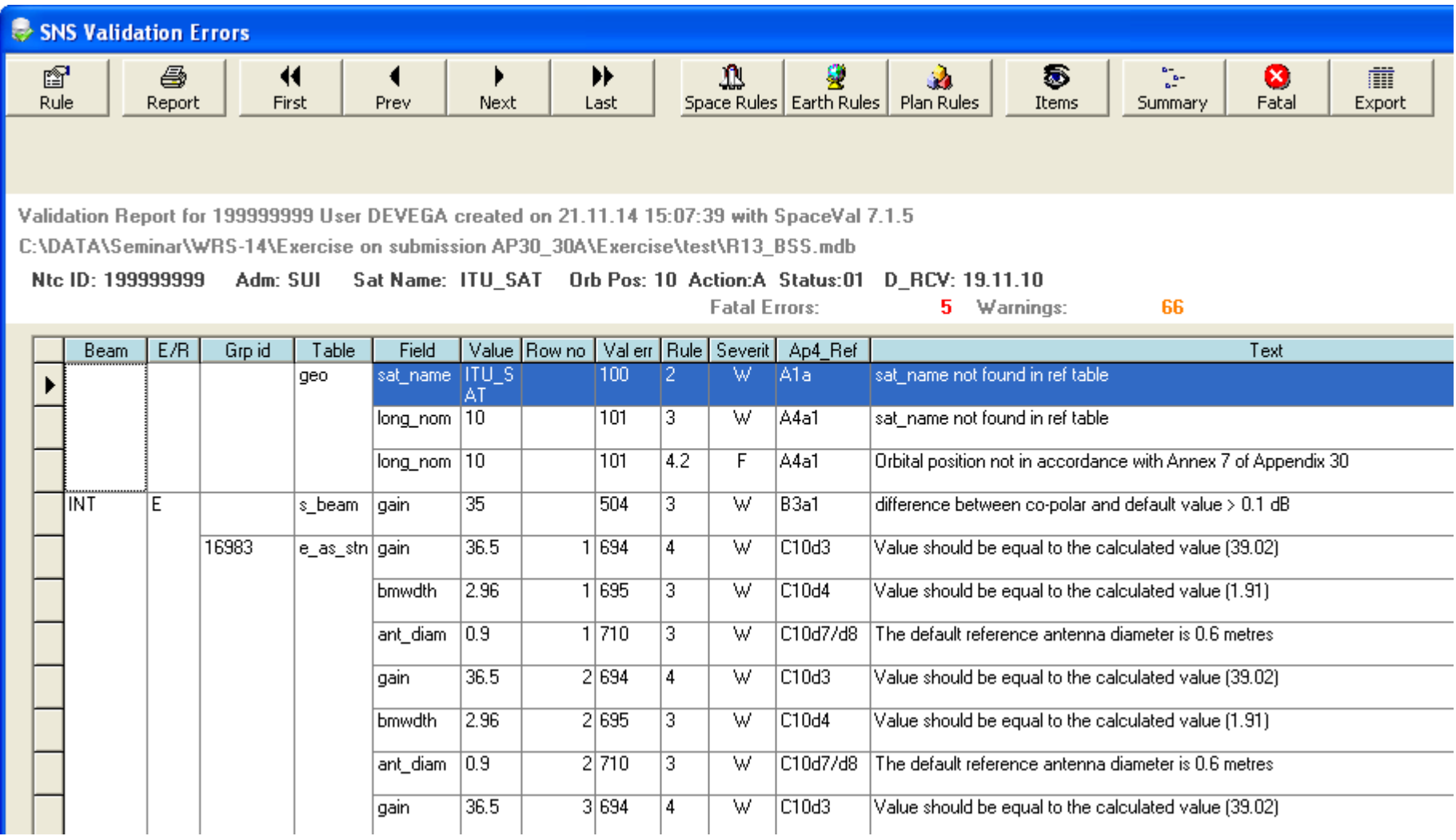

## *SpaceVal report after correction*

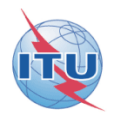

#### *(Notice is now ready to be submitted to the Bureau)*

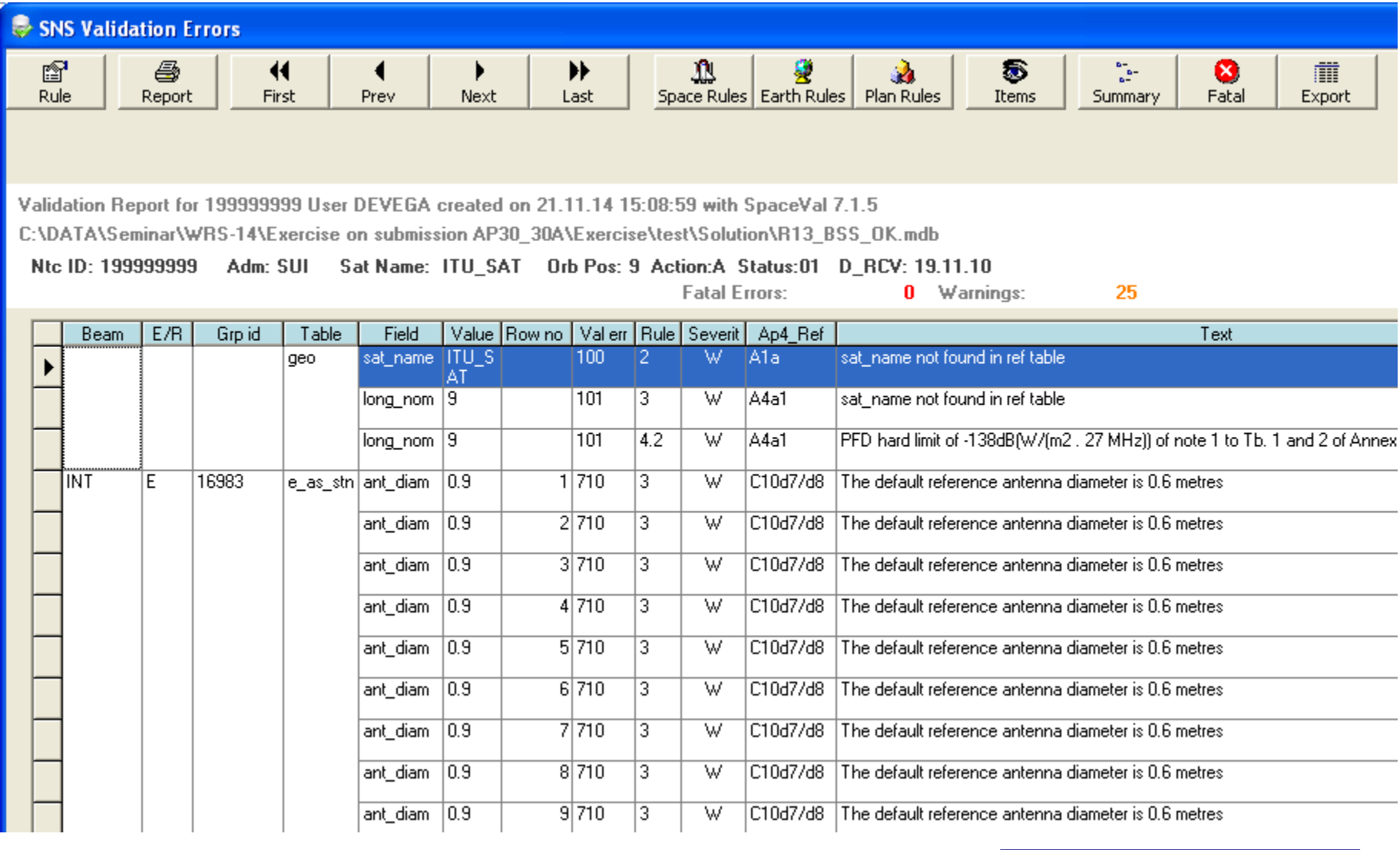

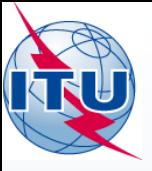

Any question?

E-mail: alvaro.devega@itu.int

International Telecommunication Union

**SUSTAIN DISTURBANCE** 

## WORLD RADIOCOMMUNICATION SEMINAR 2014

#### GENEVA, 8-12 DECEMBER 2014

www.itu.int/go/ITU-R/WRS-14

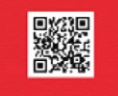

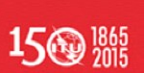

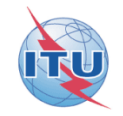

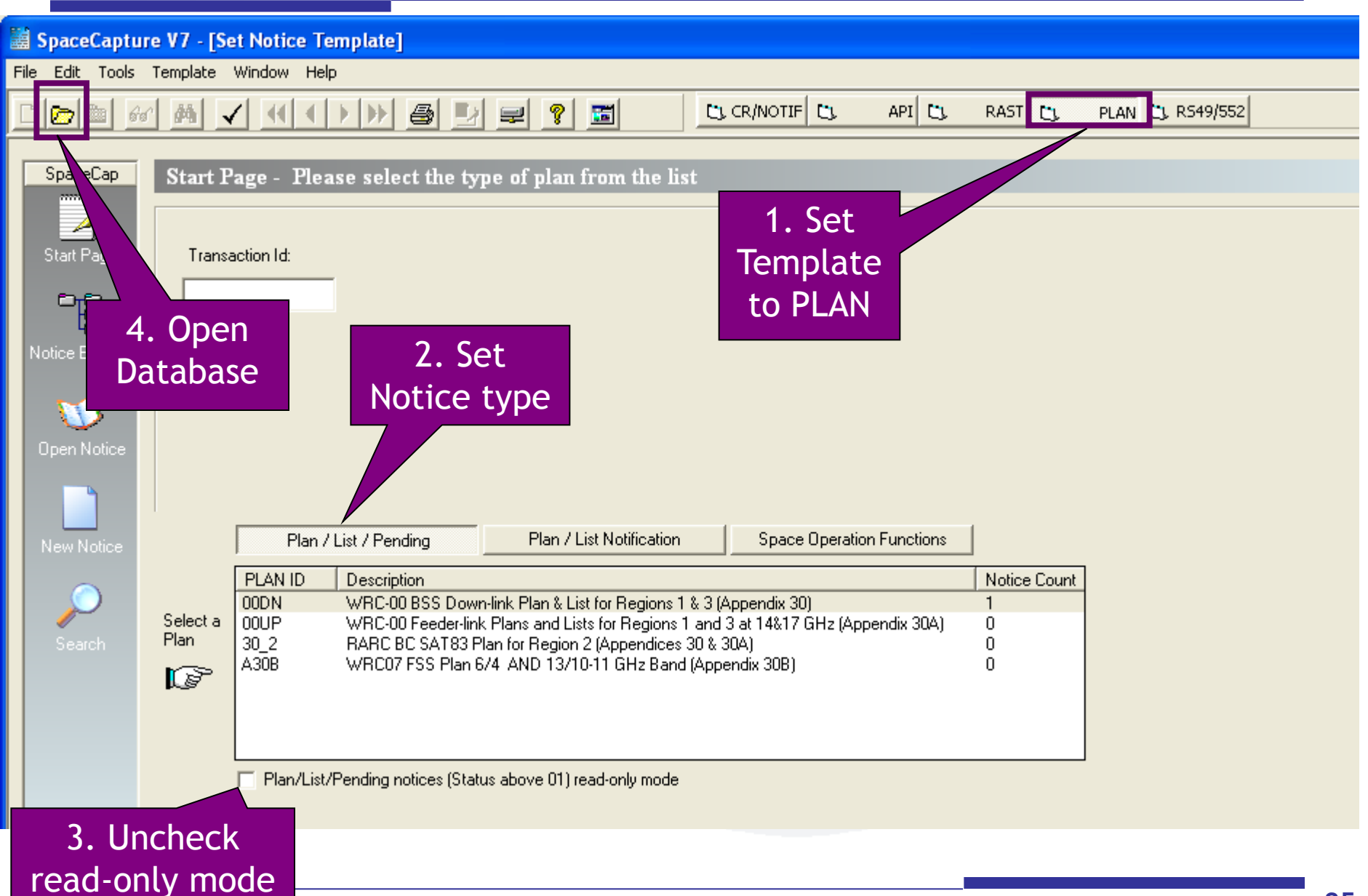

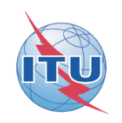

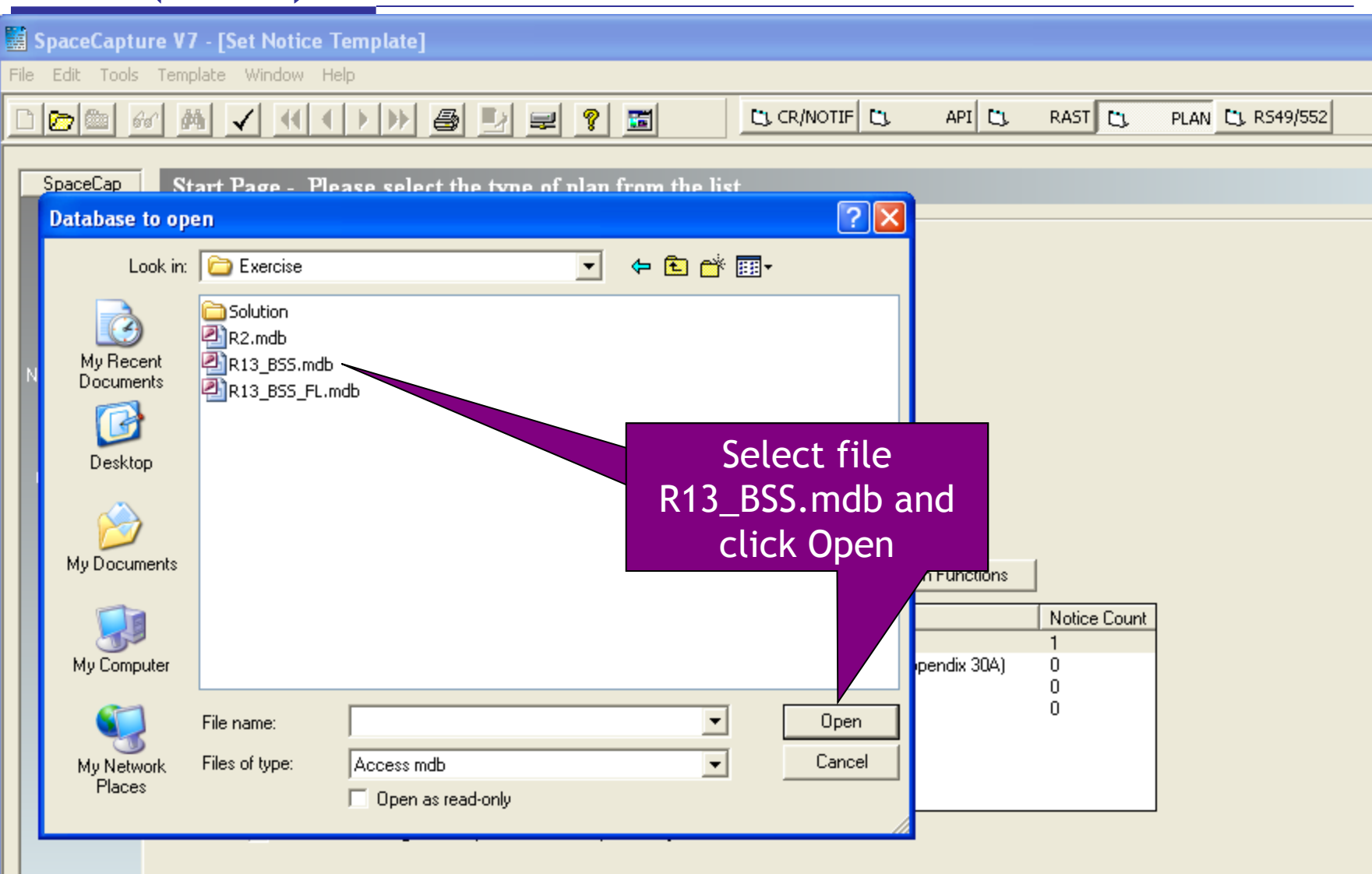

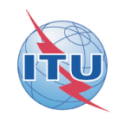

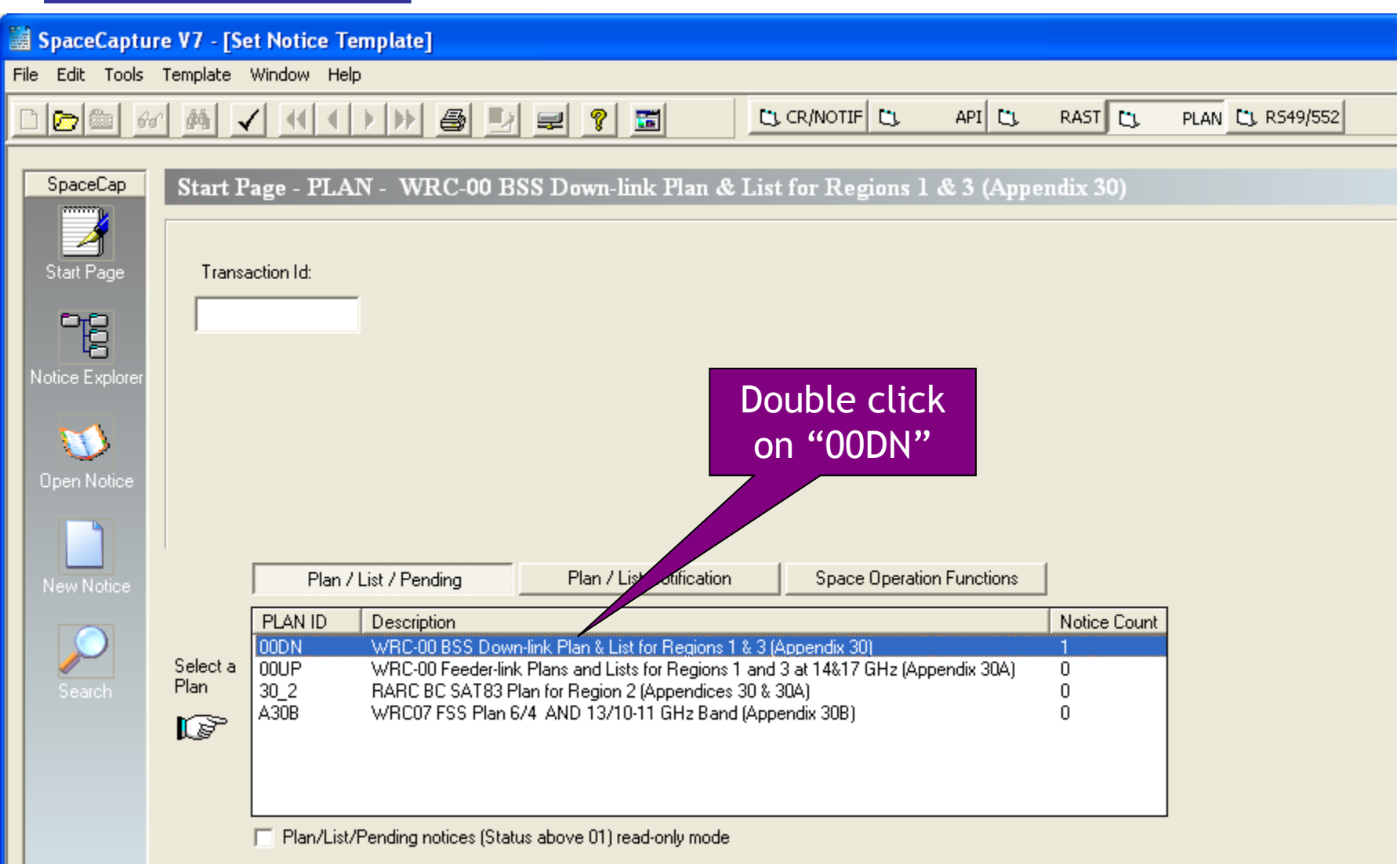

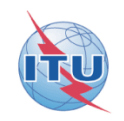

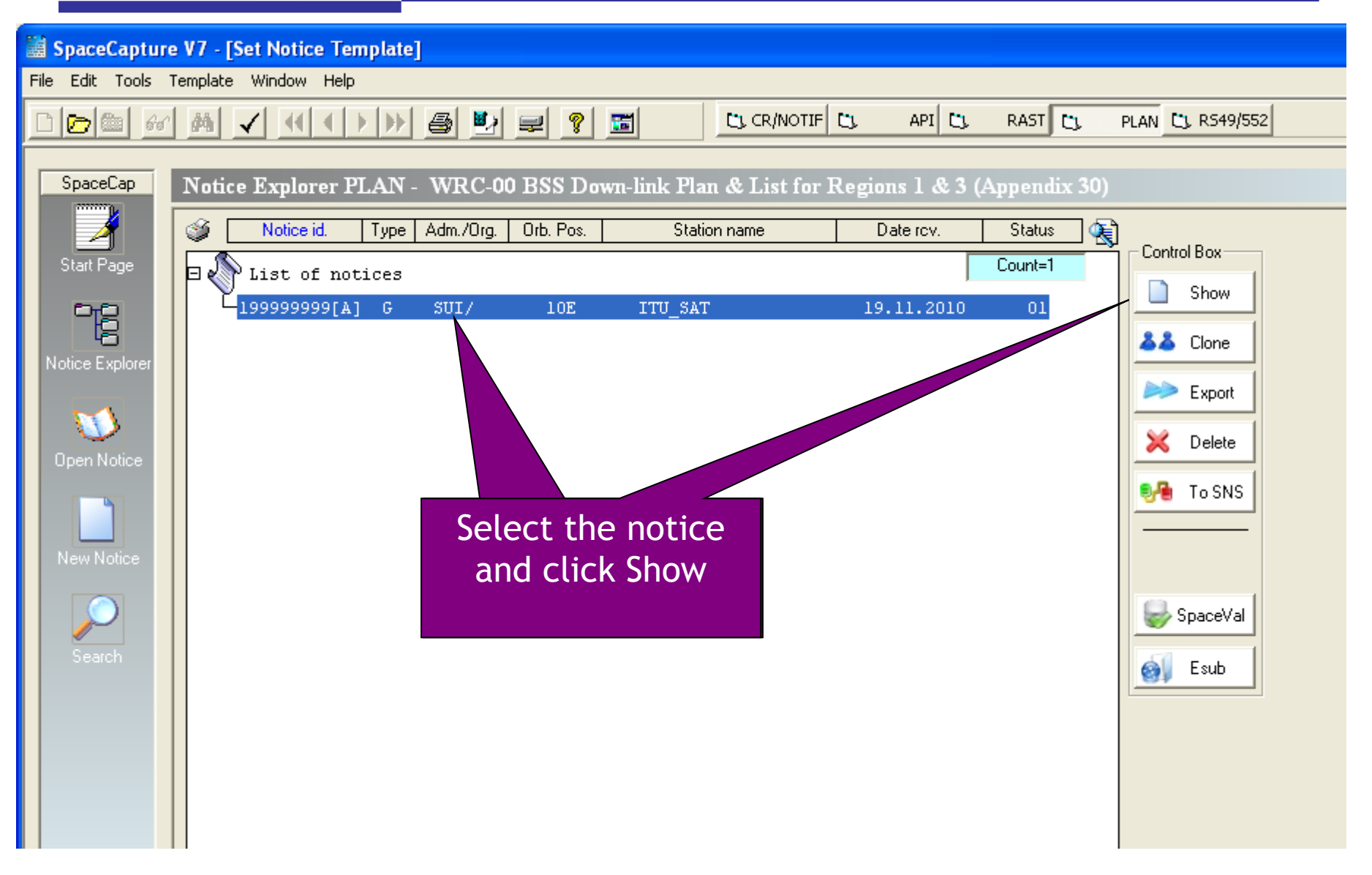

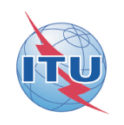

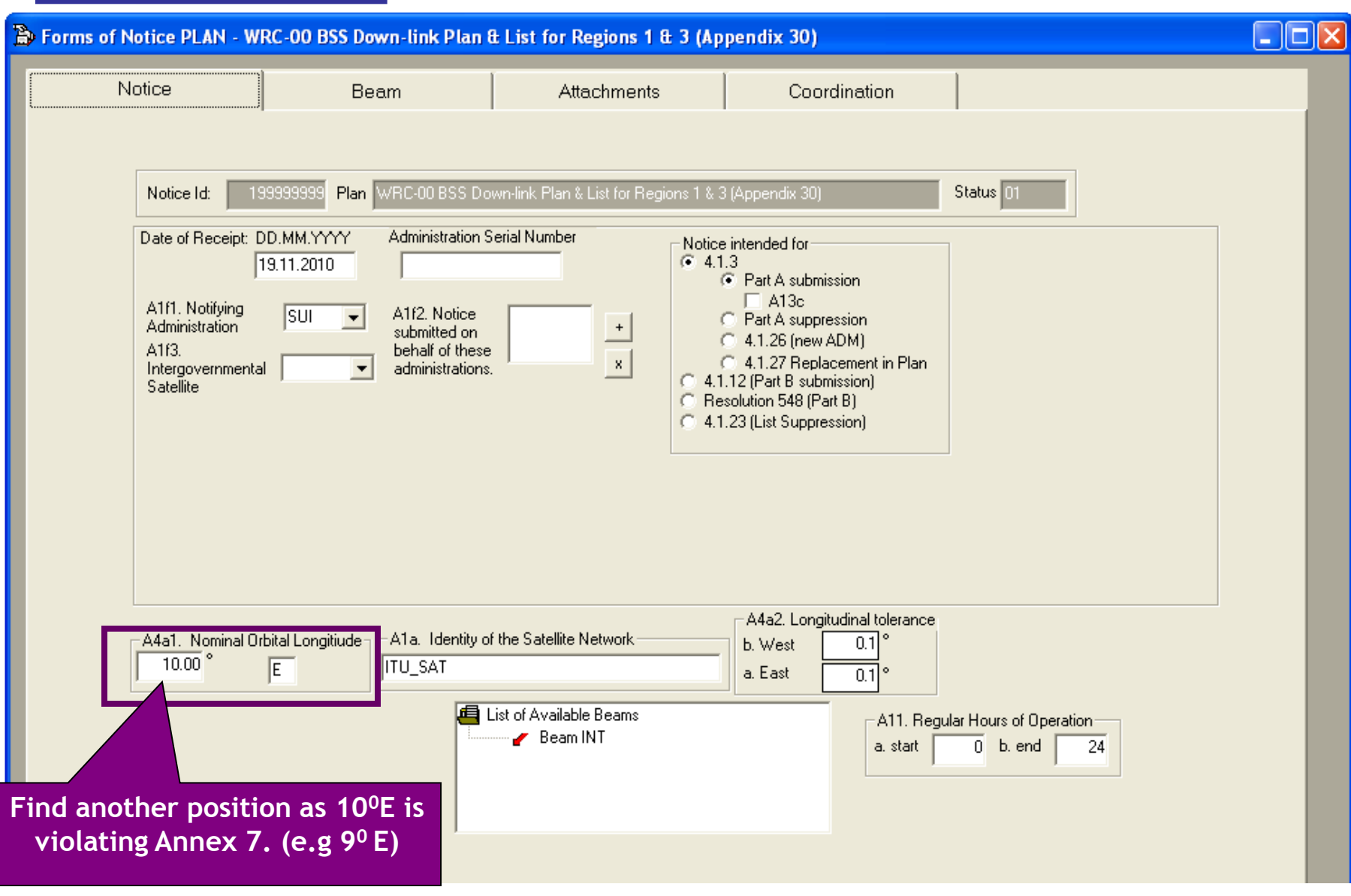

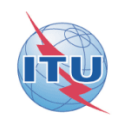

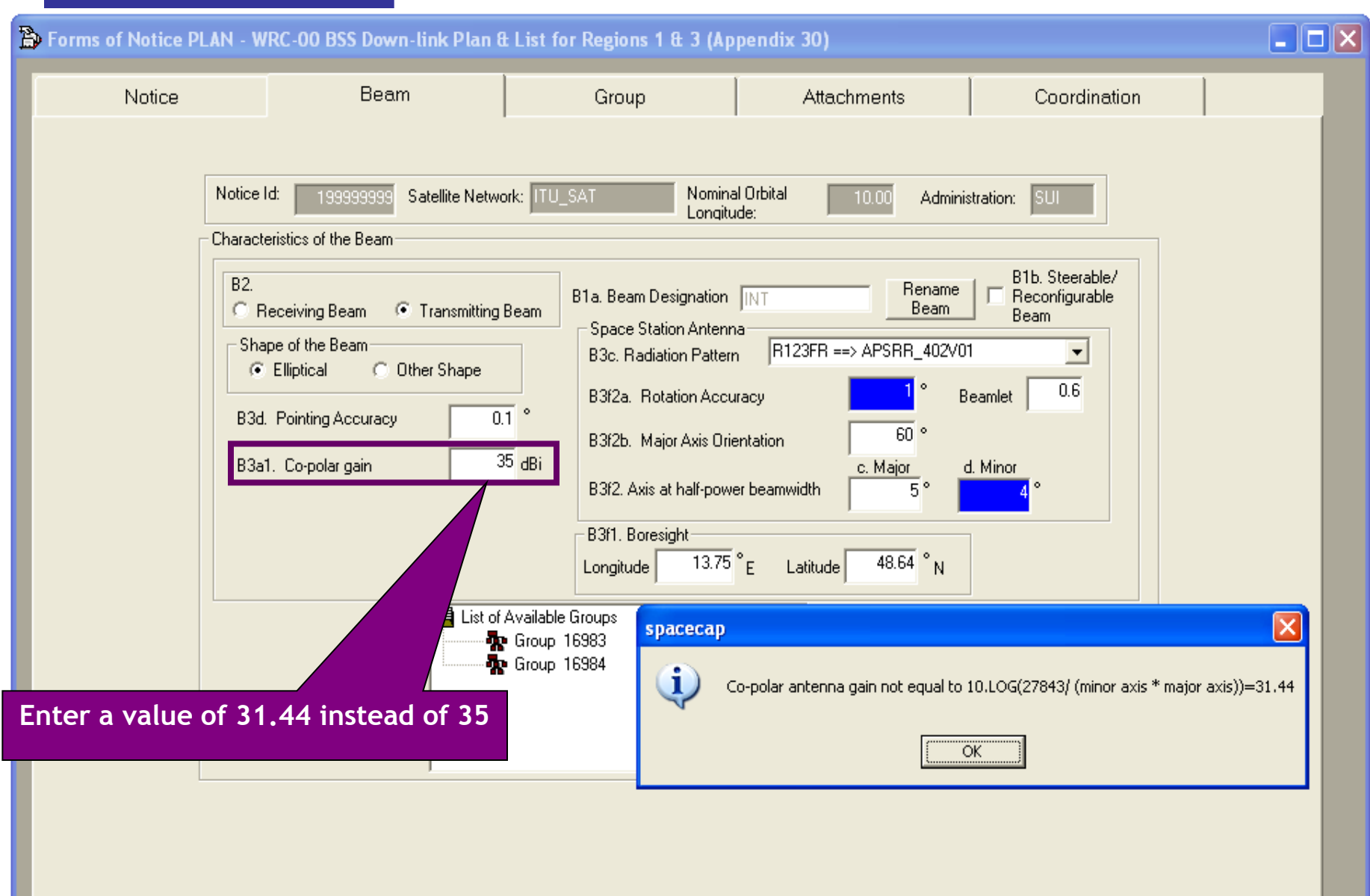

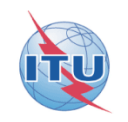

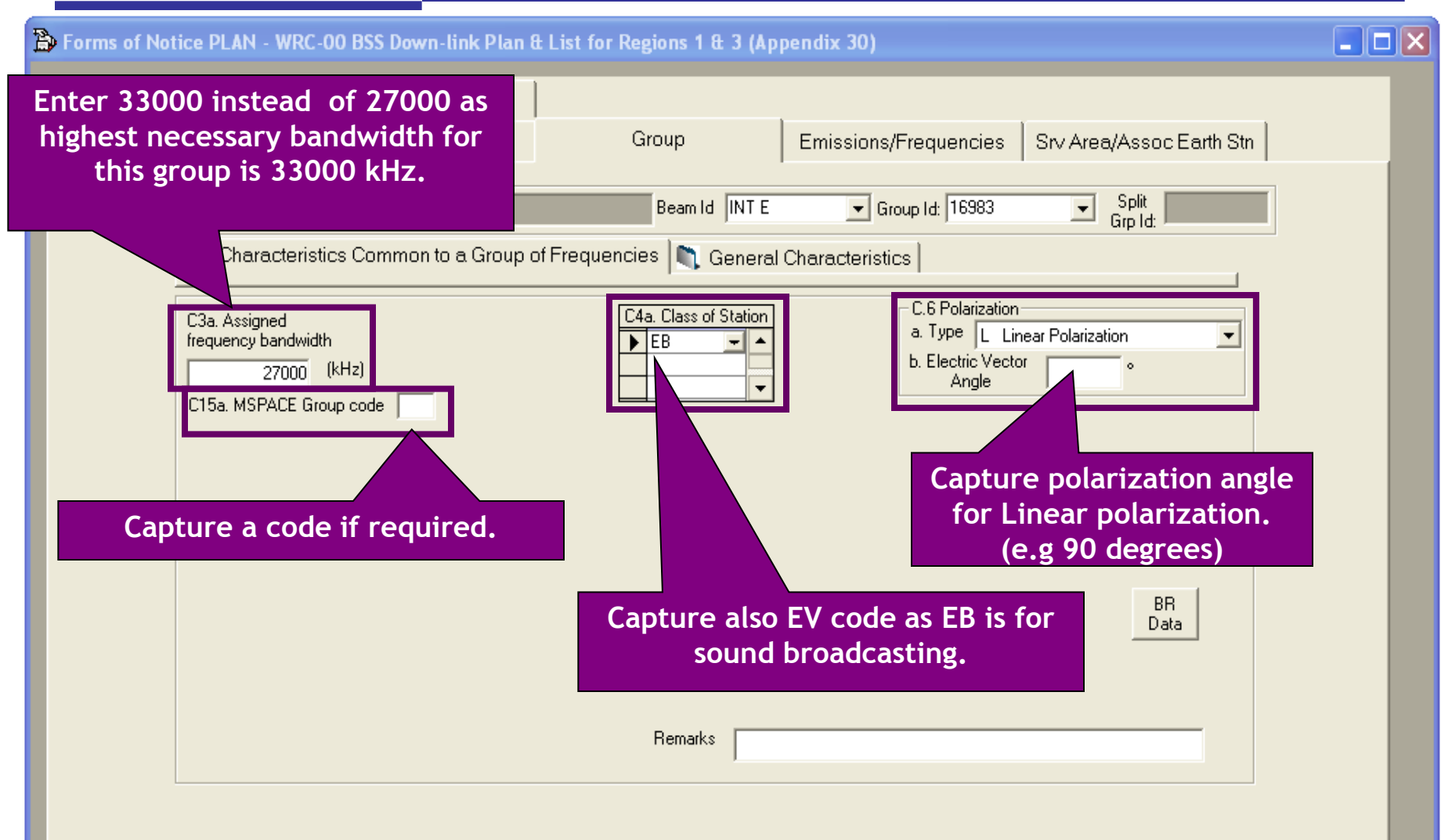

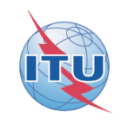

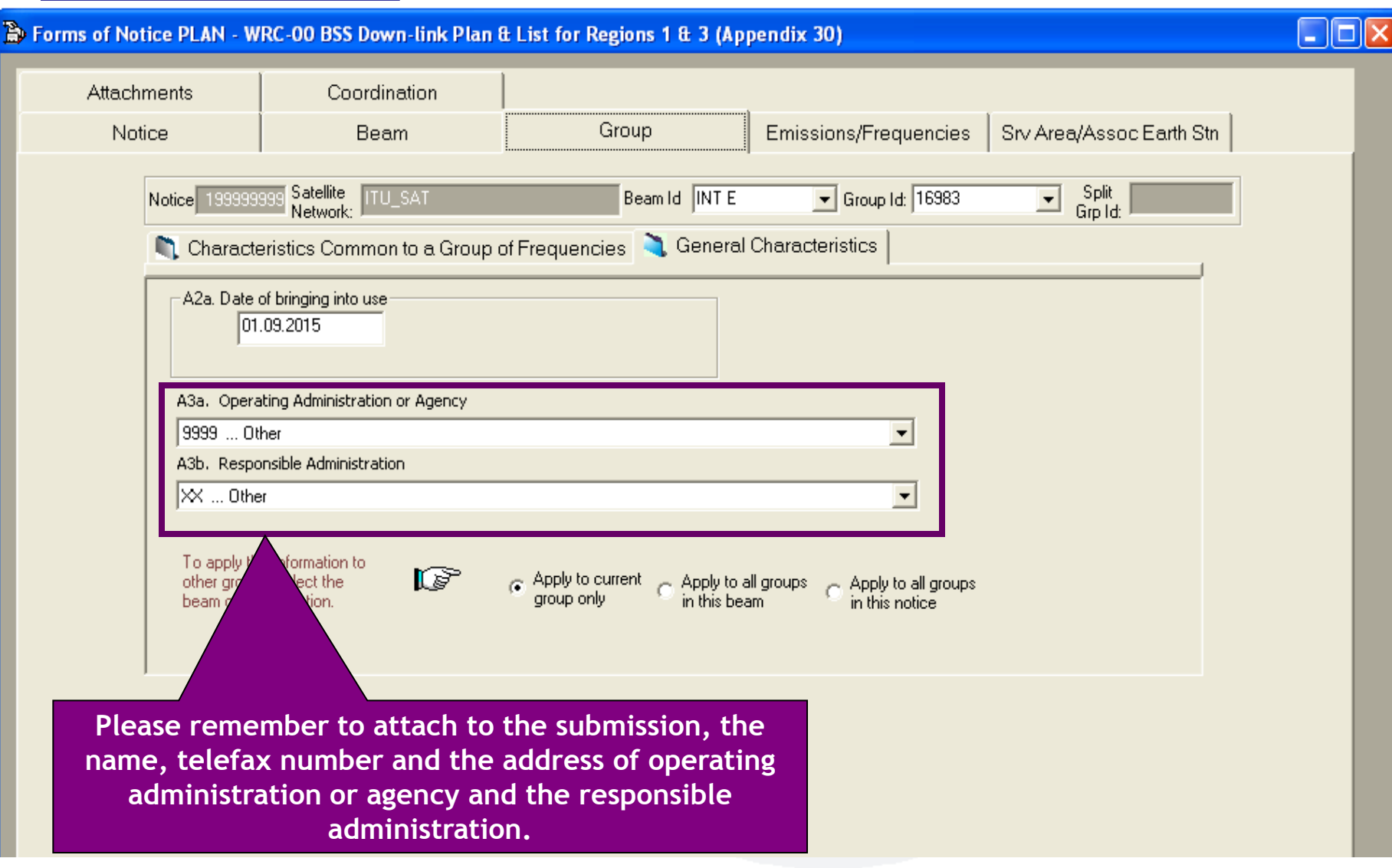

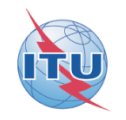

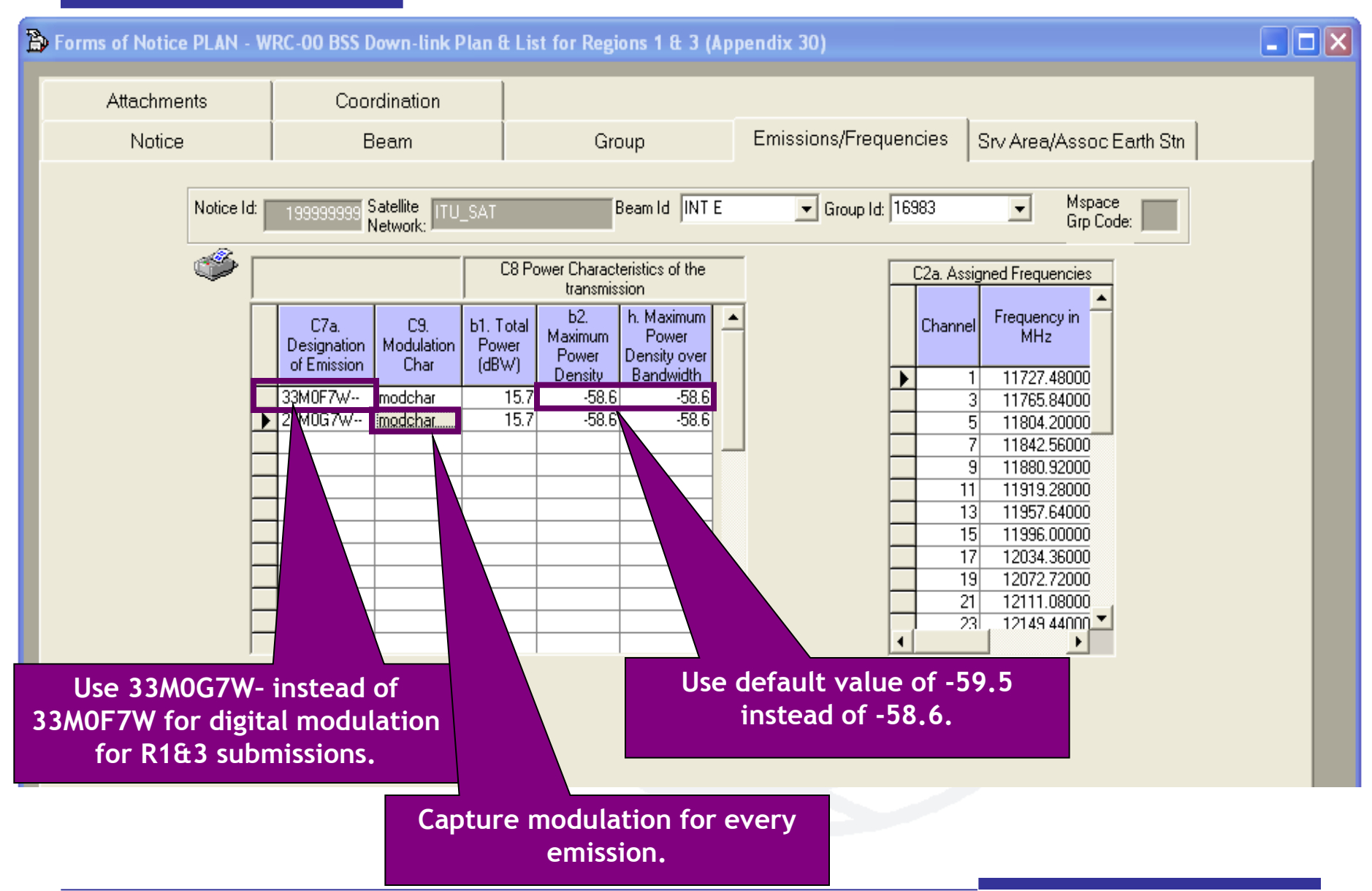

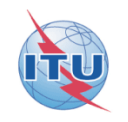

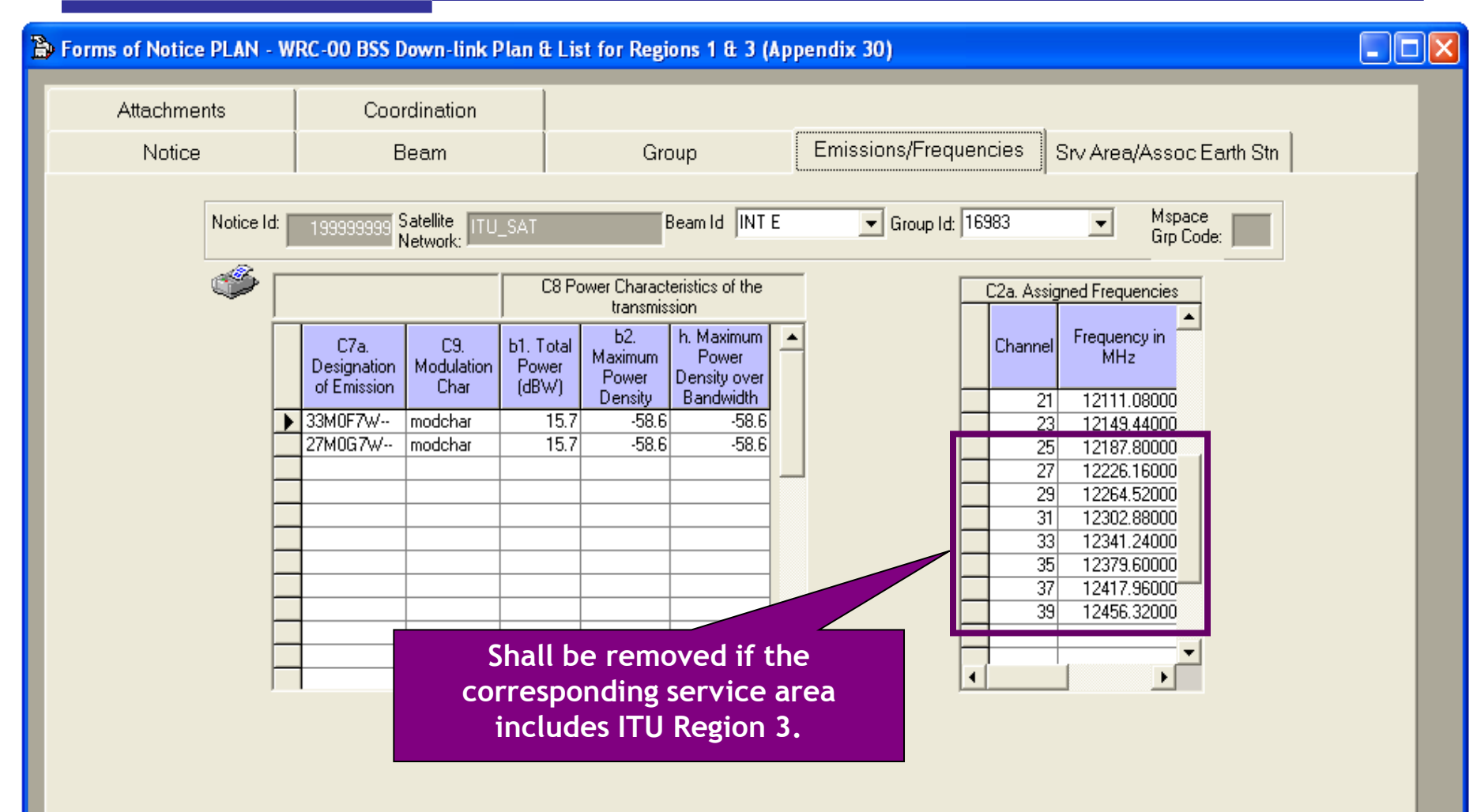

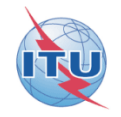

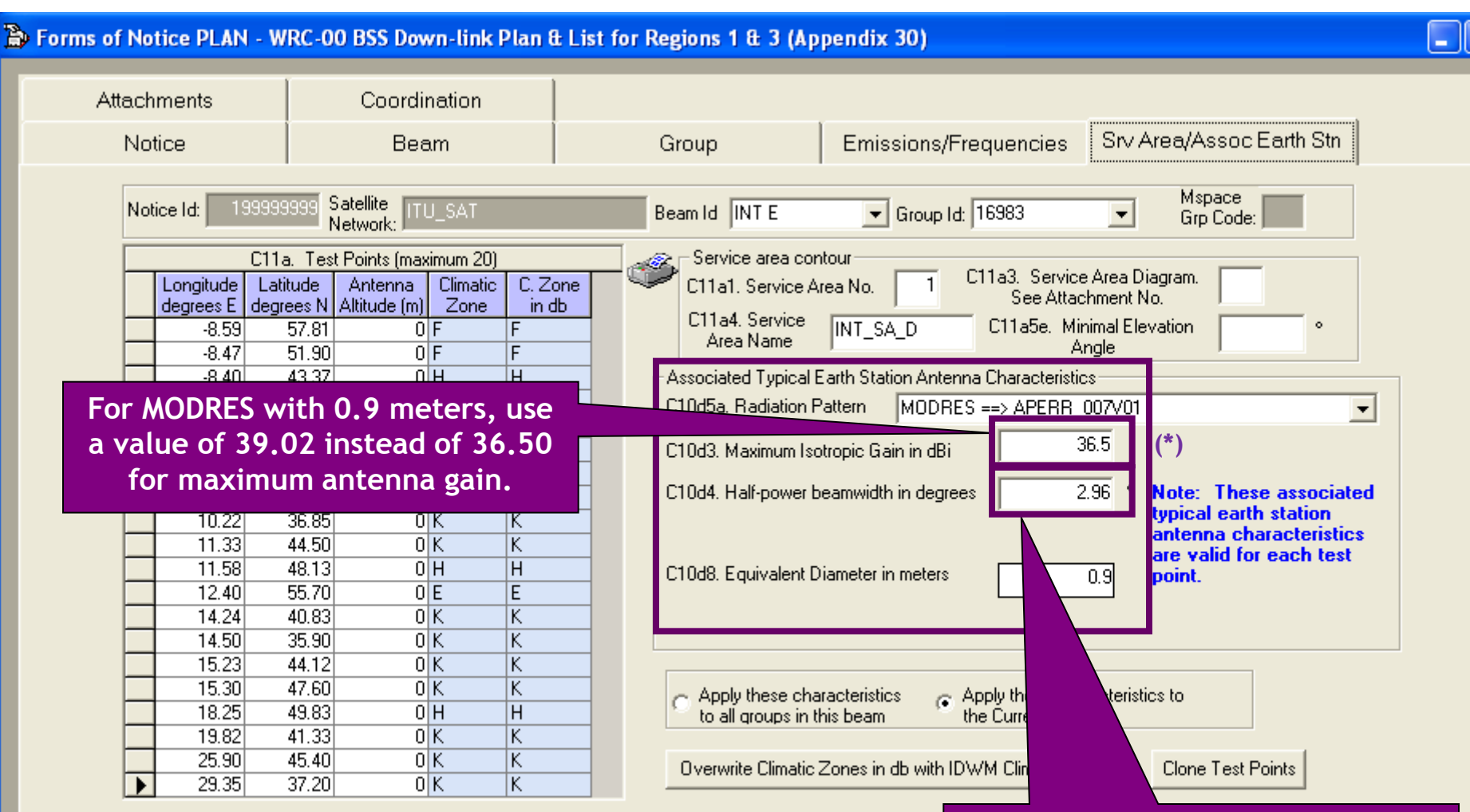

**For MODRES with 0.9 meters, use a value of 1.91 instead of 2.96 for 3dB beamwidth.**

(\*): For MODRES:

- Gmax=35.5+20\*log(D/0.6)

- 3dB Beamwidth=2.86\*0.6/D

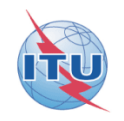

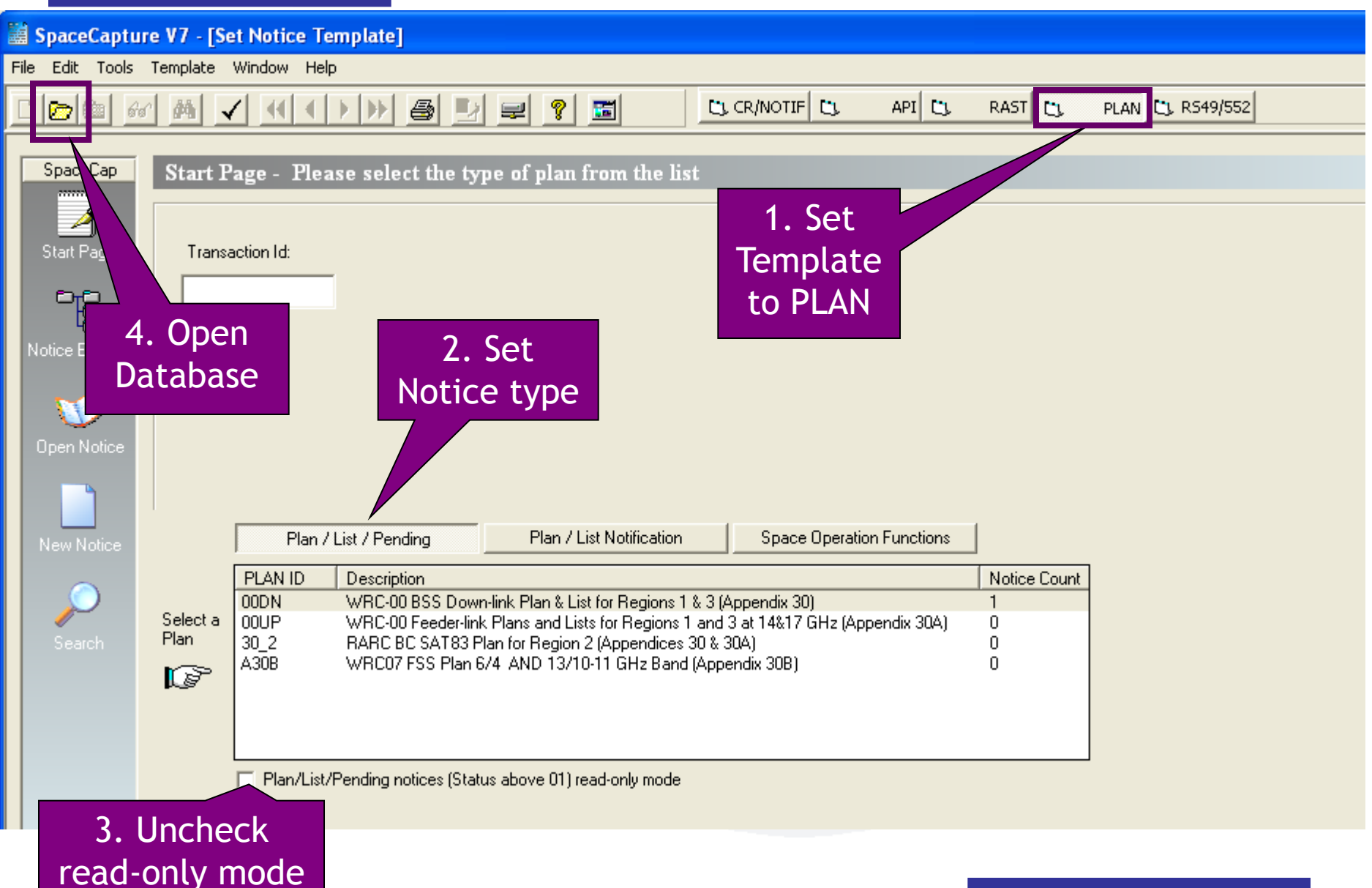

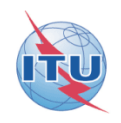

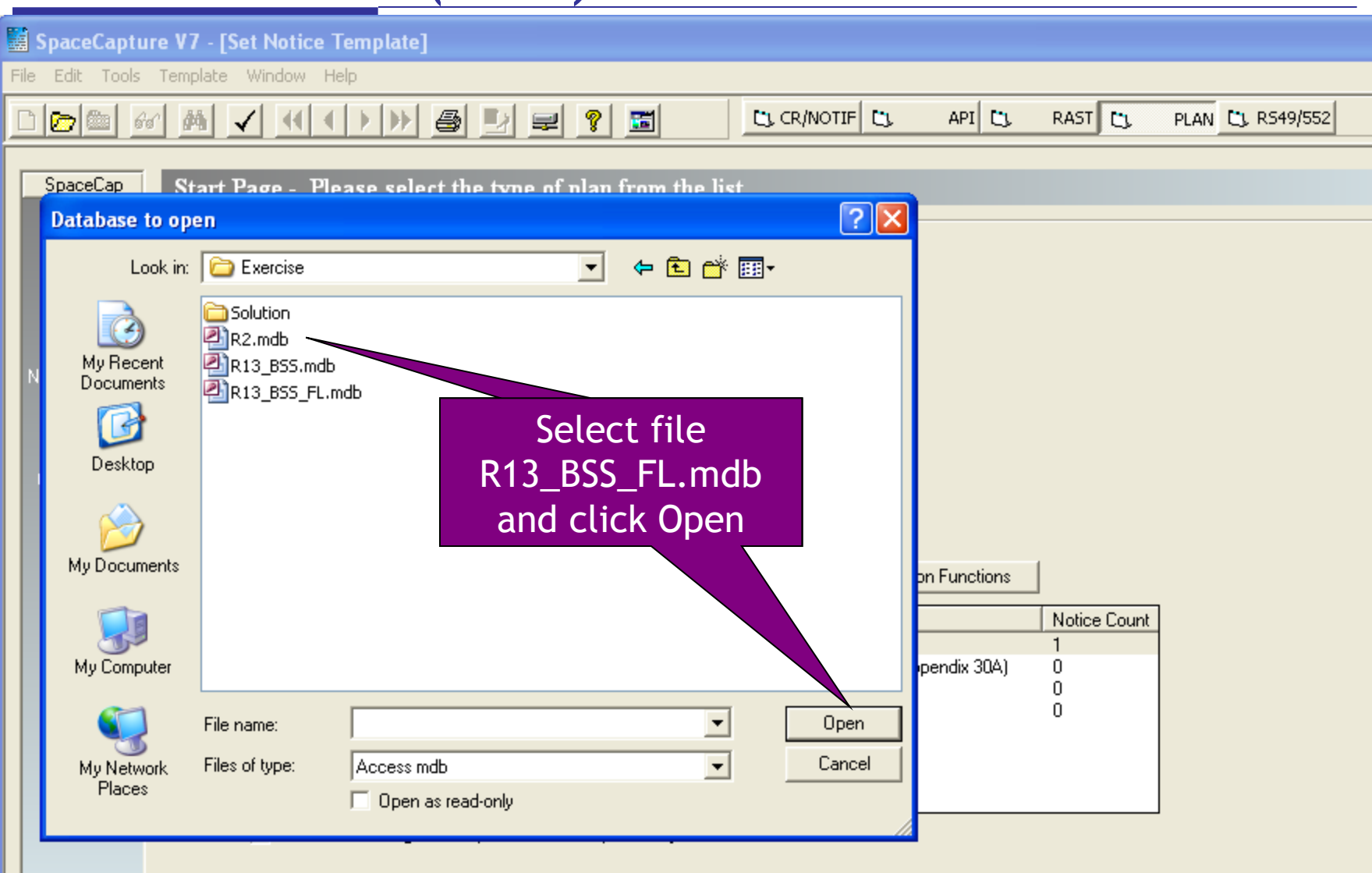

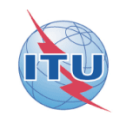

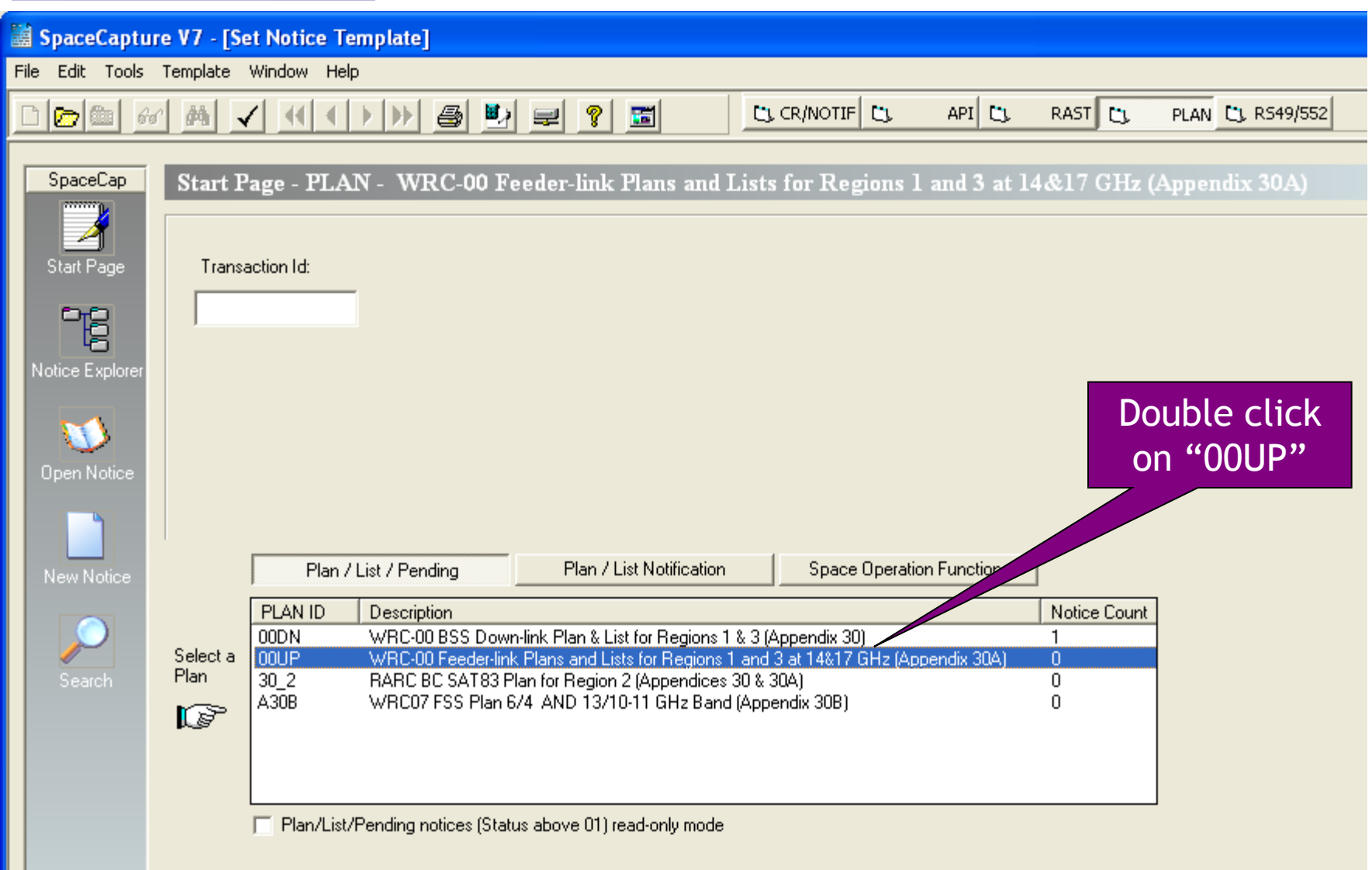

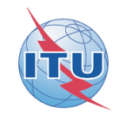

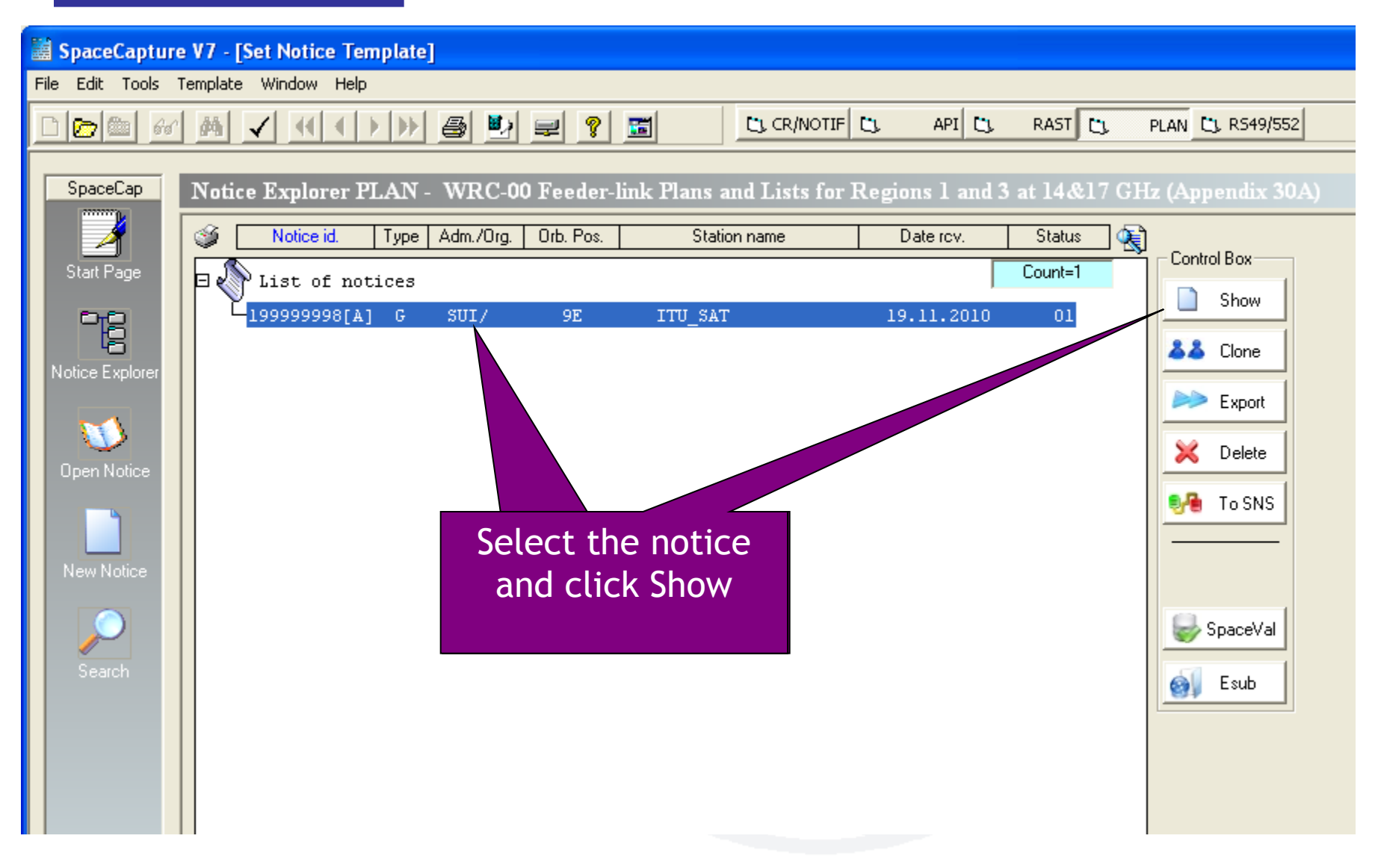

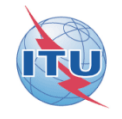

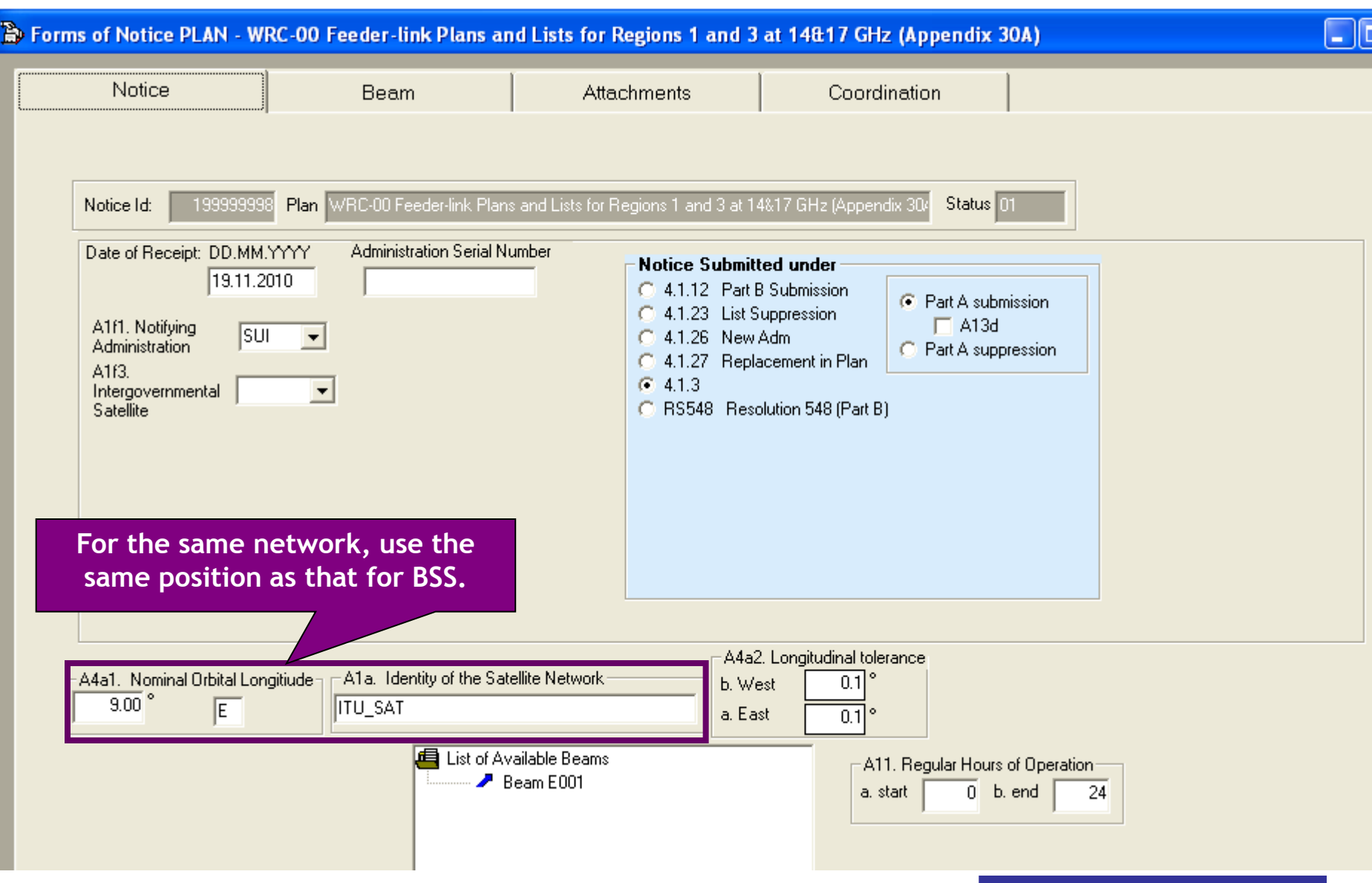

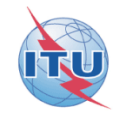

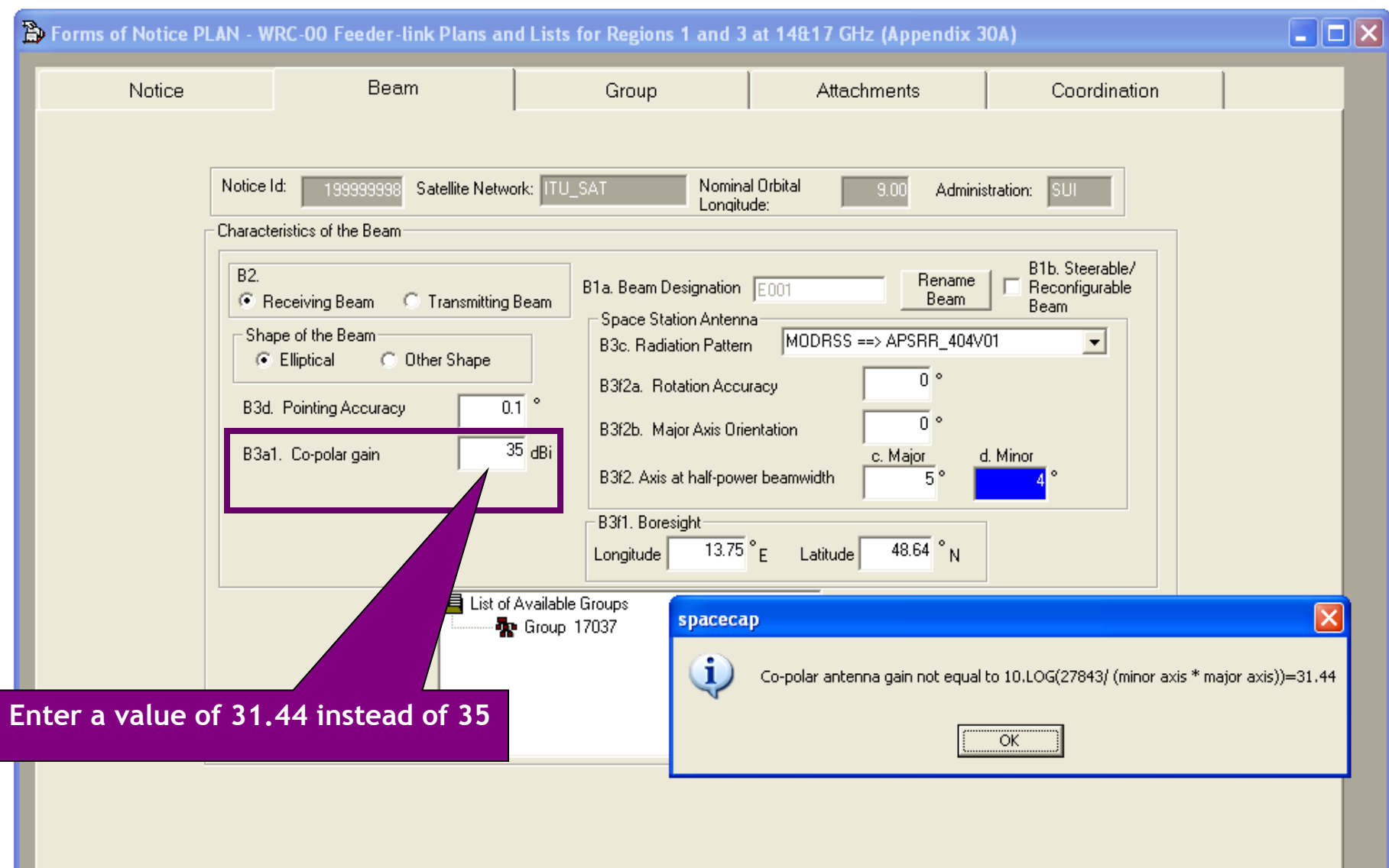

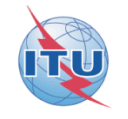

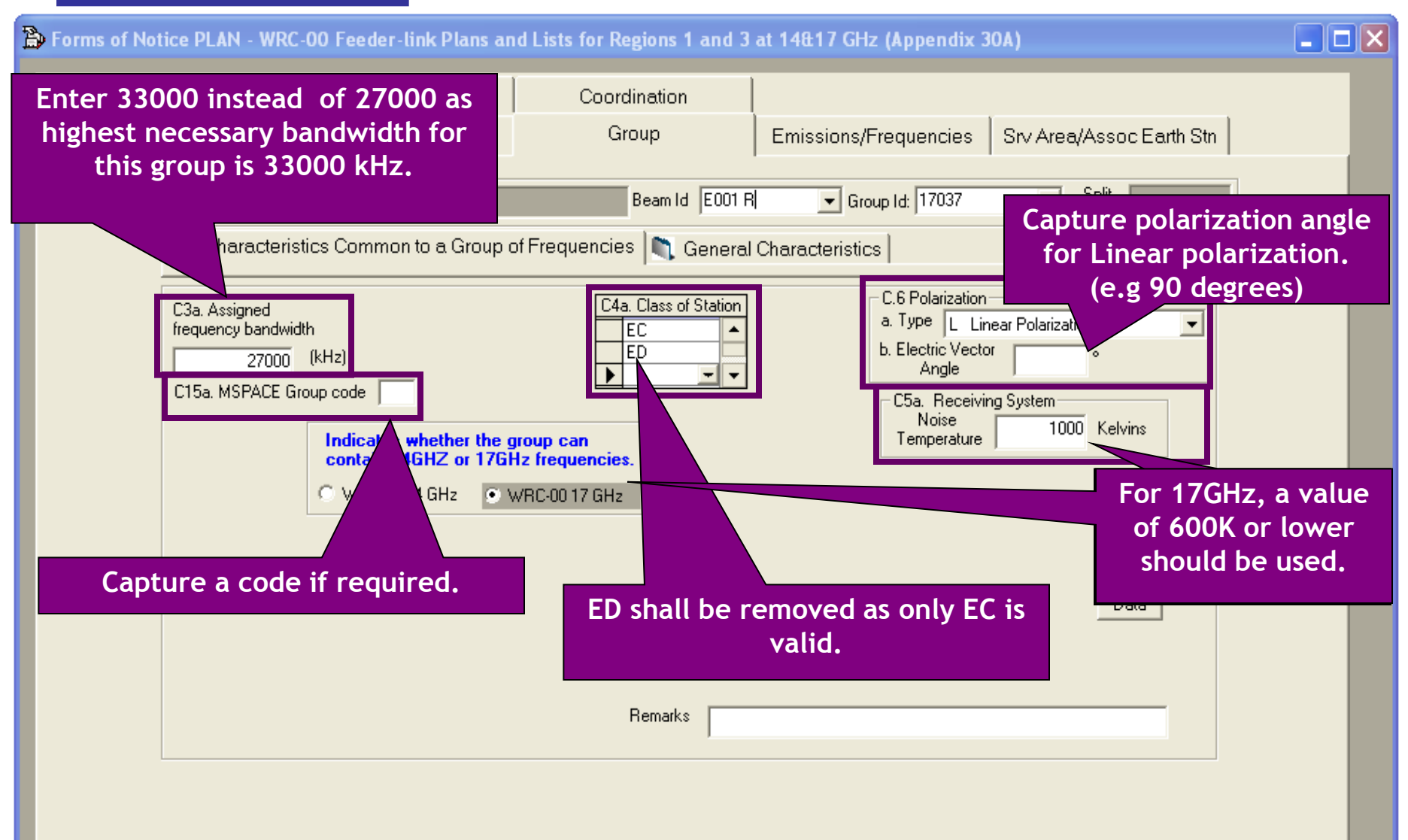

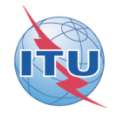

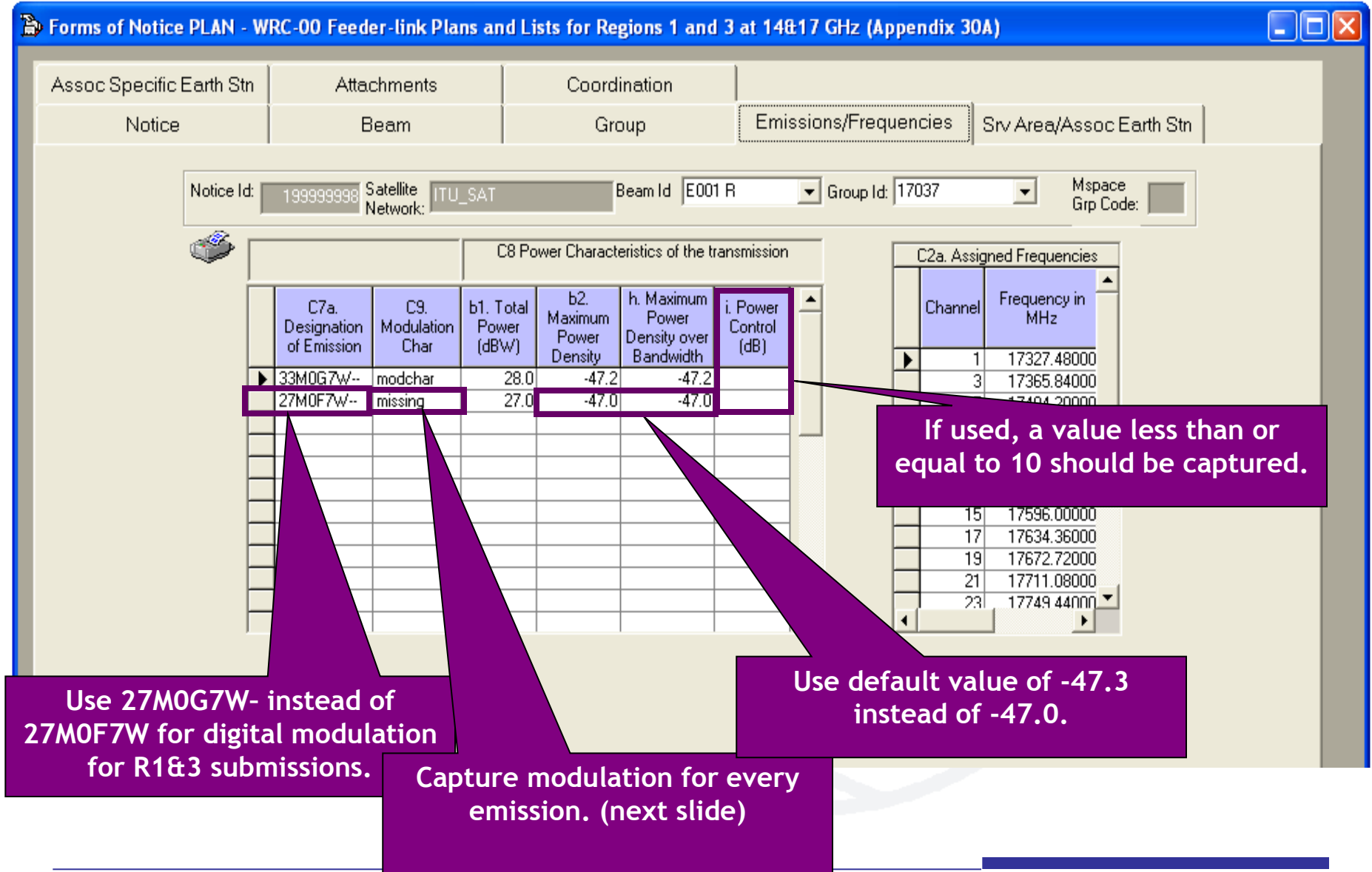

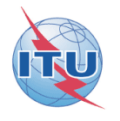

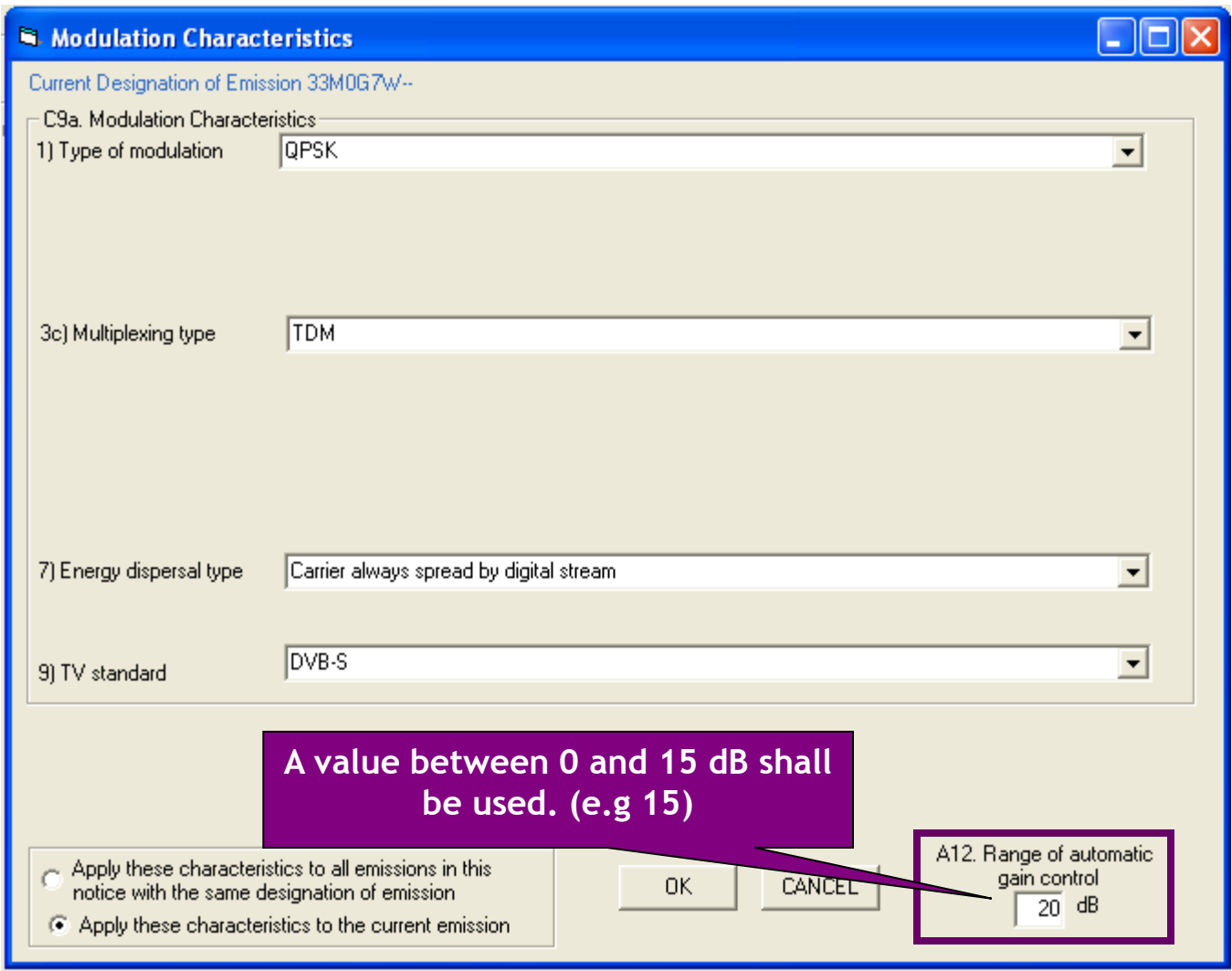

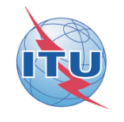

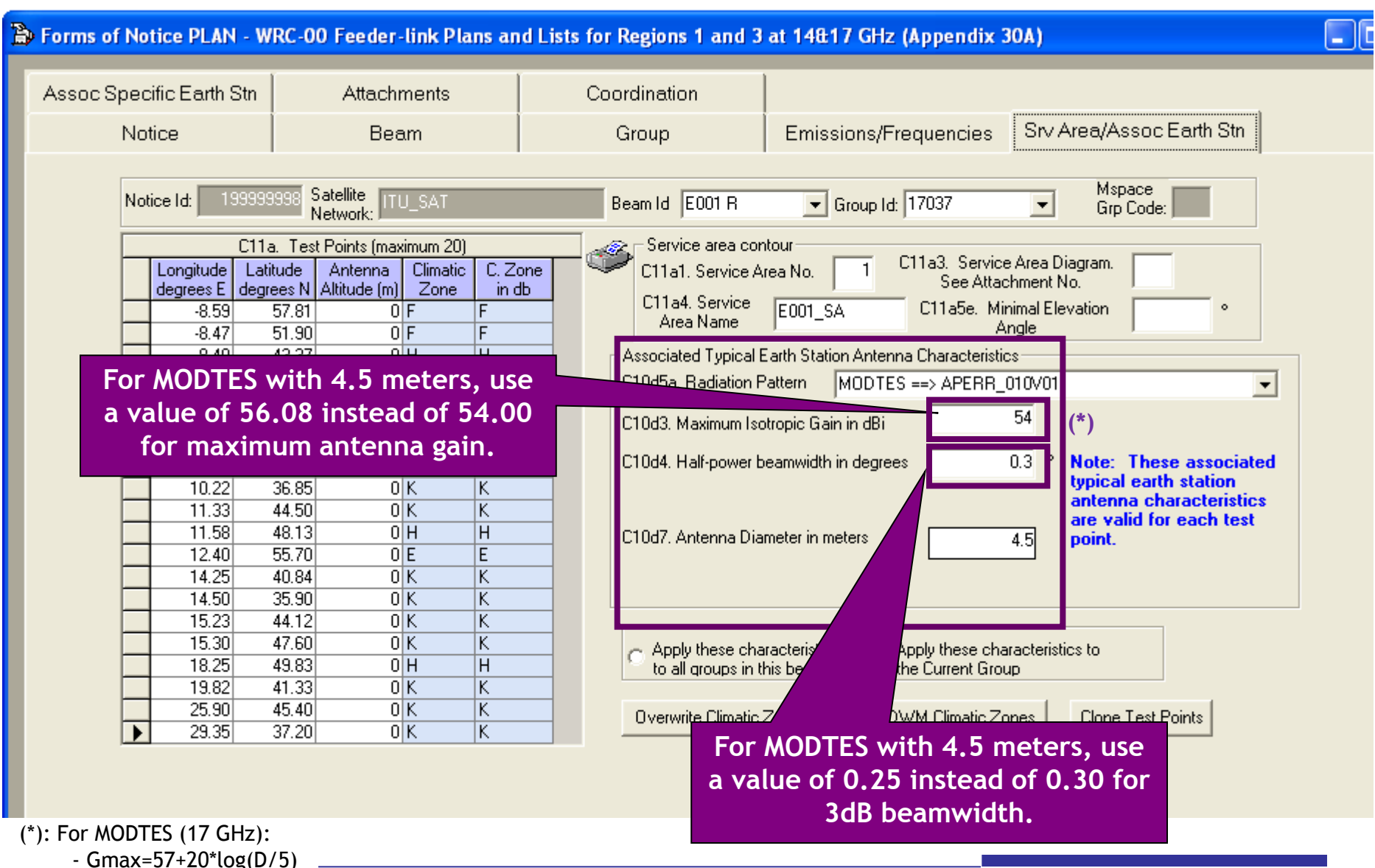

- 3dB Beamwidth≤0.25

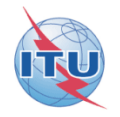

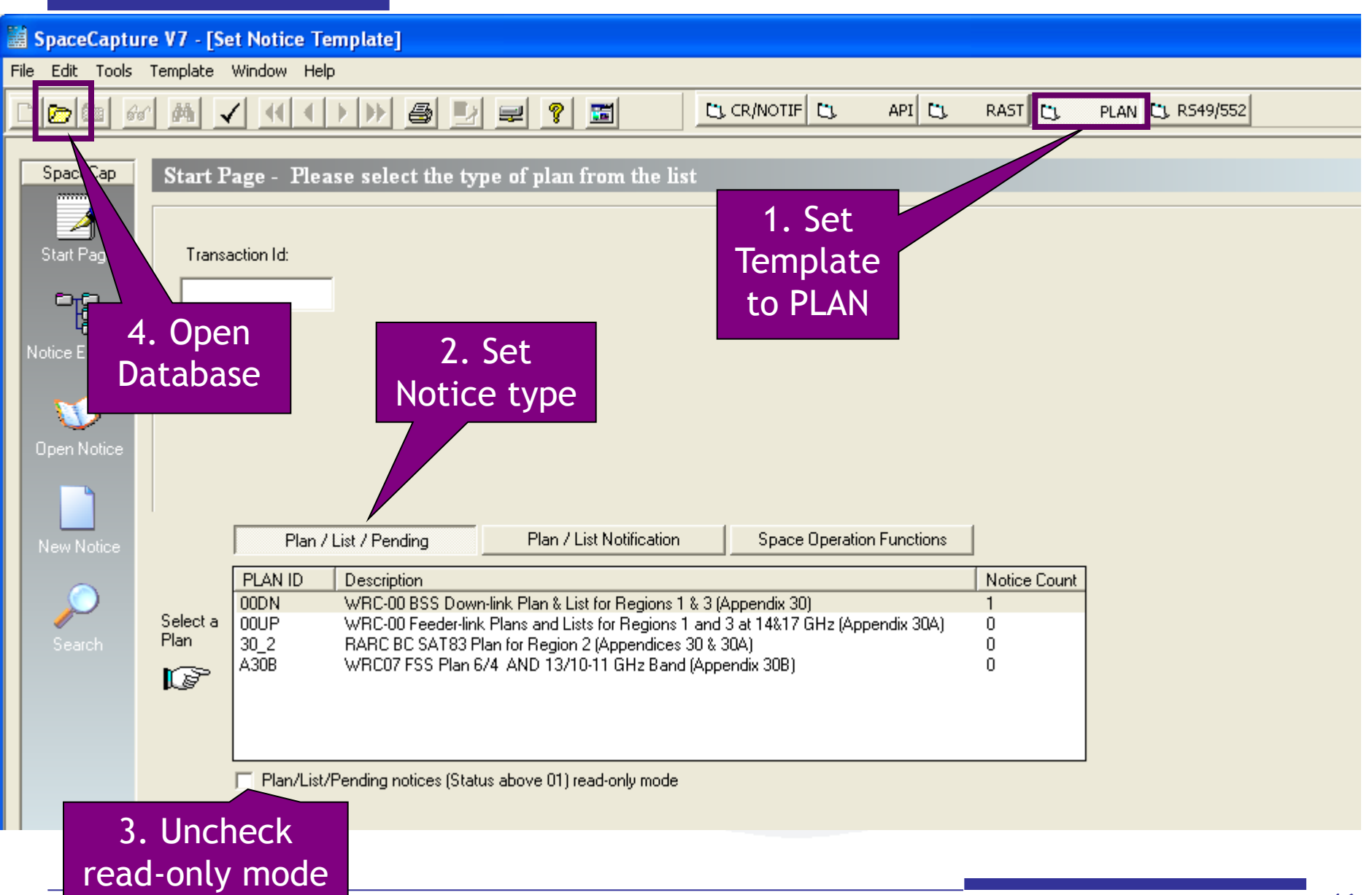

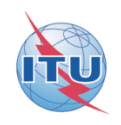

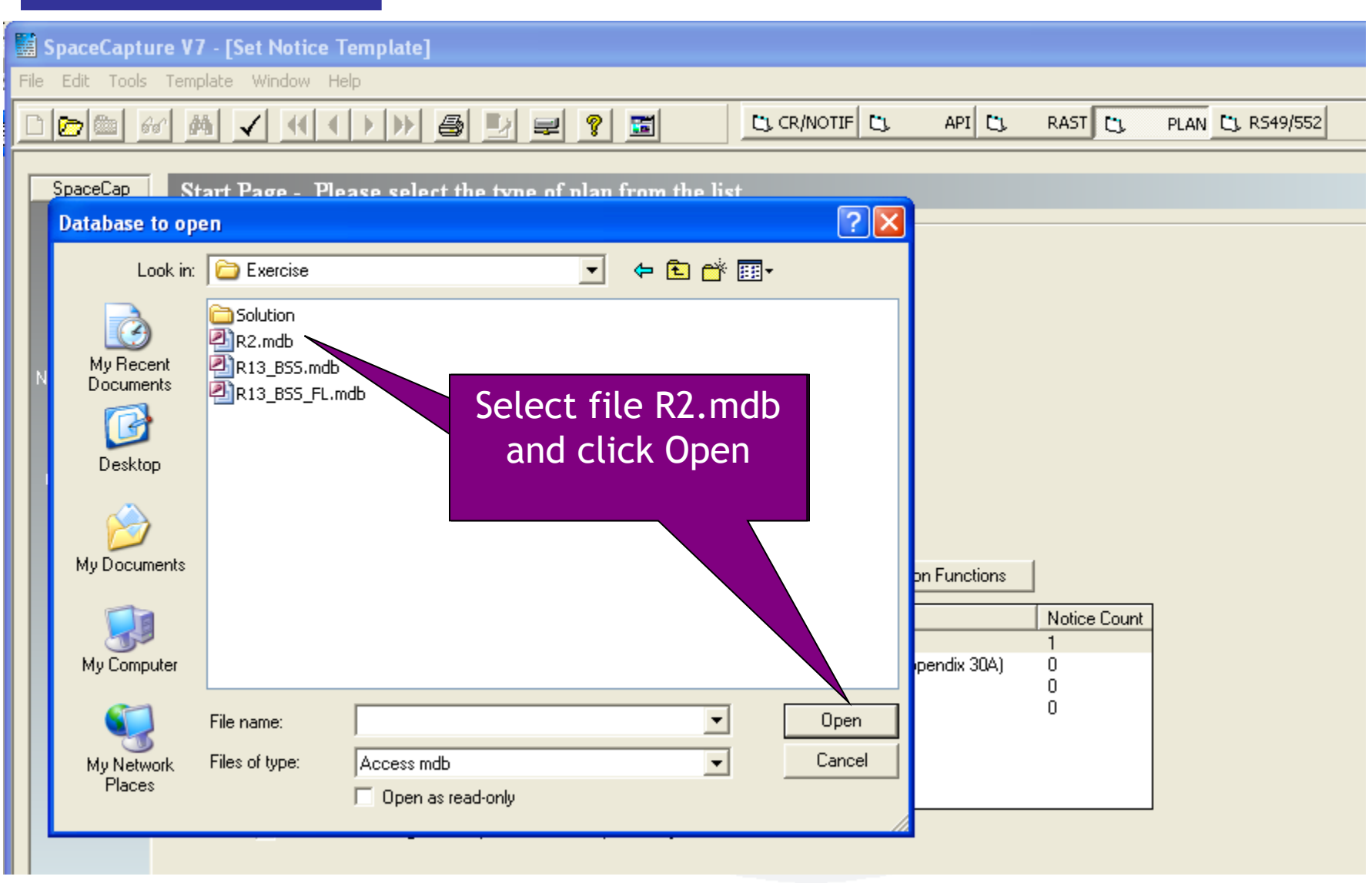

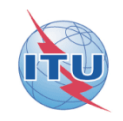

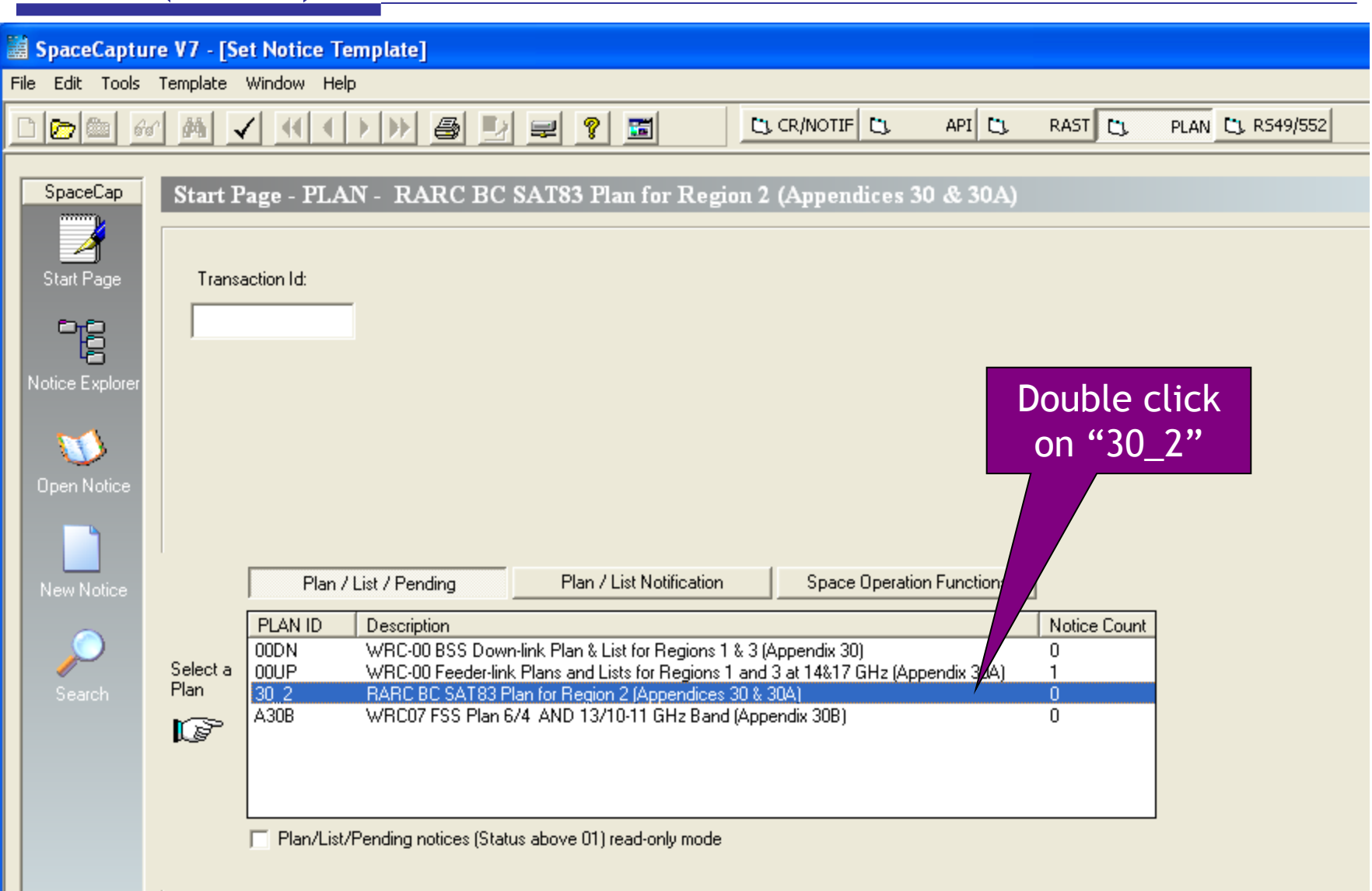

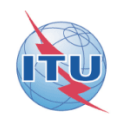

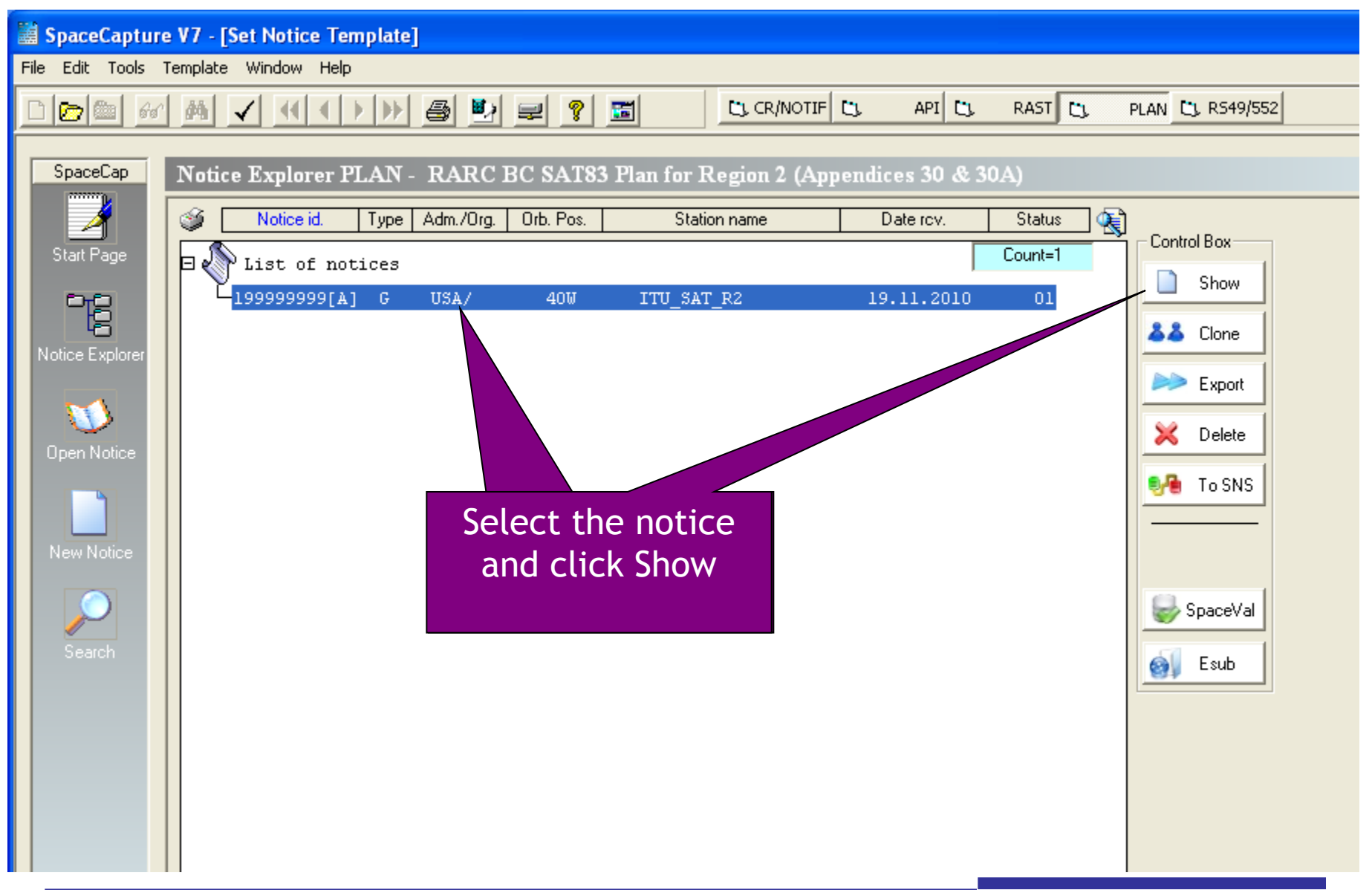

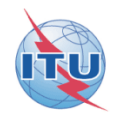

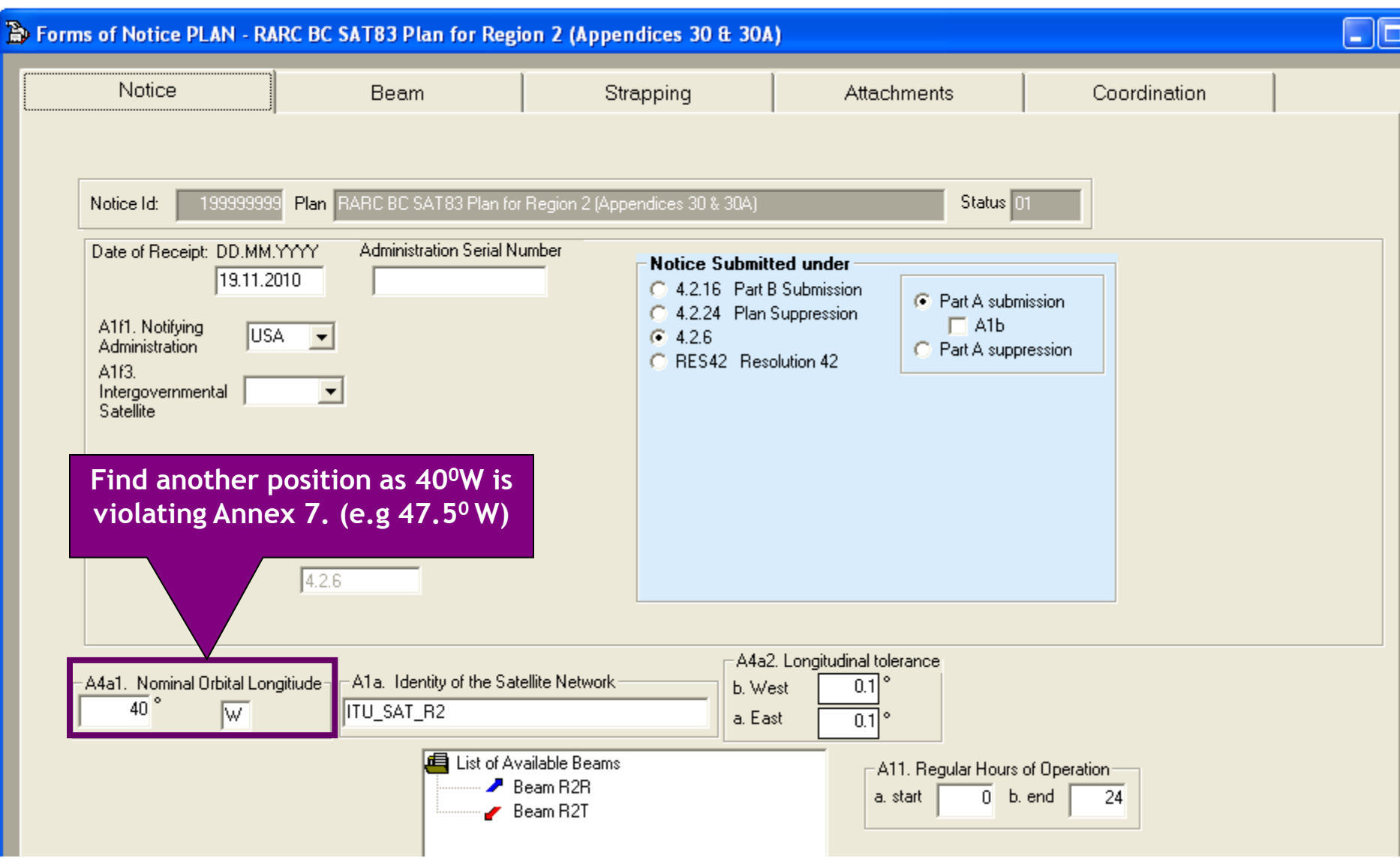

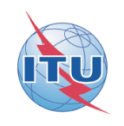

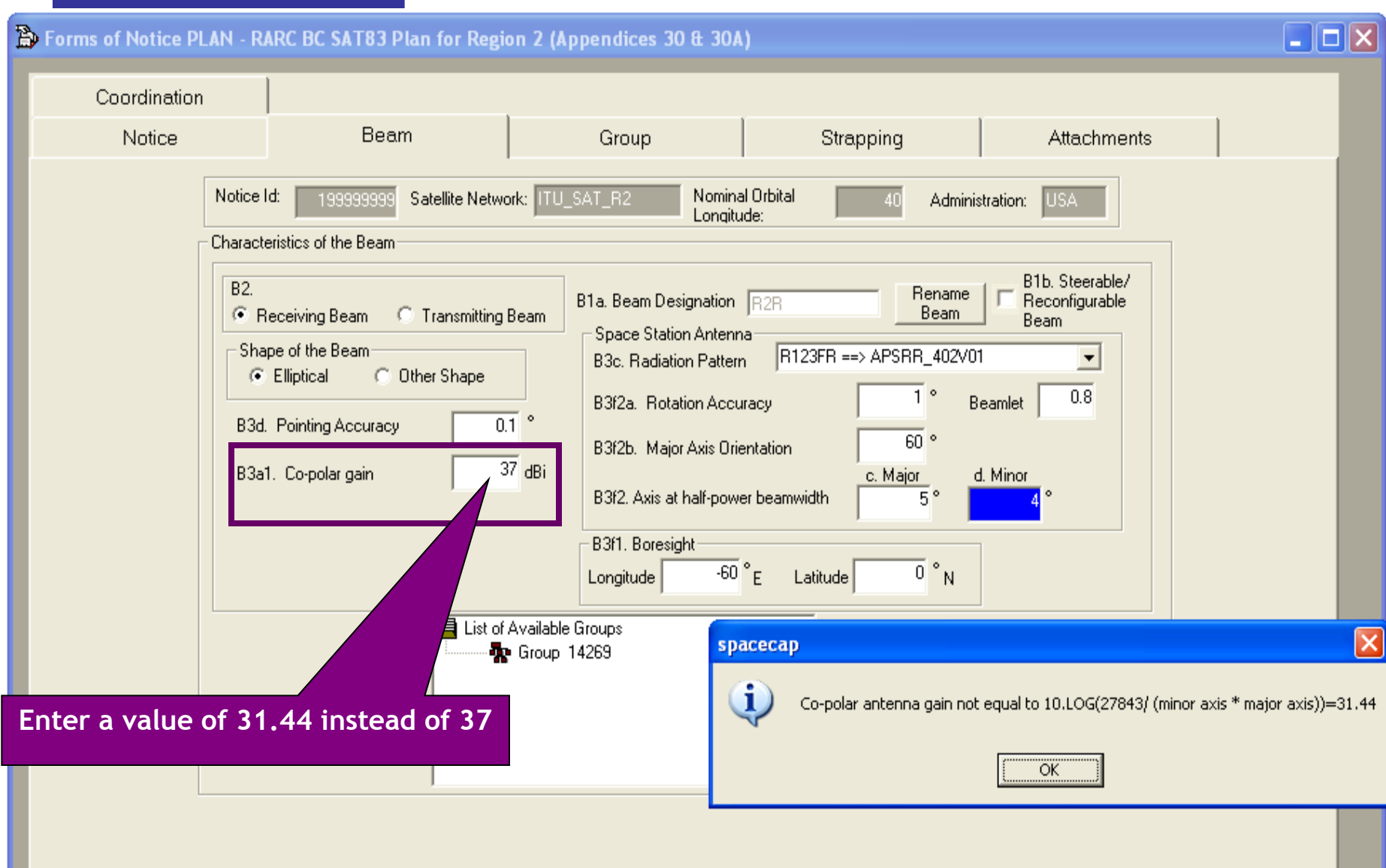

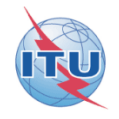

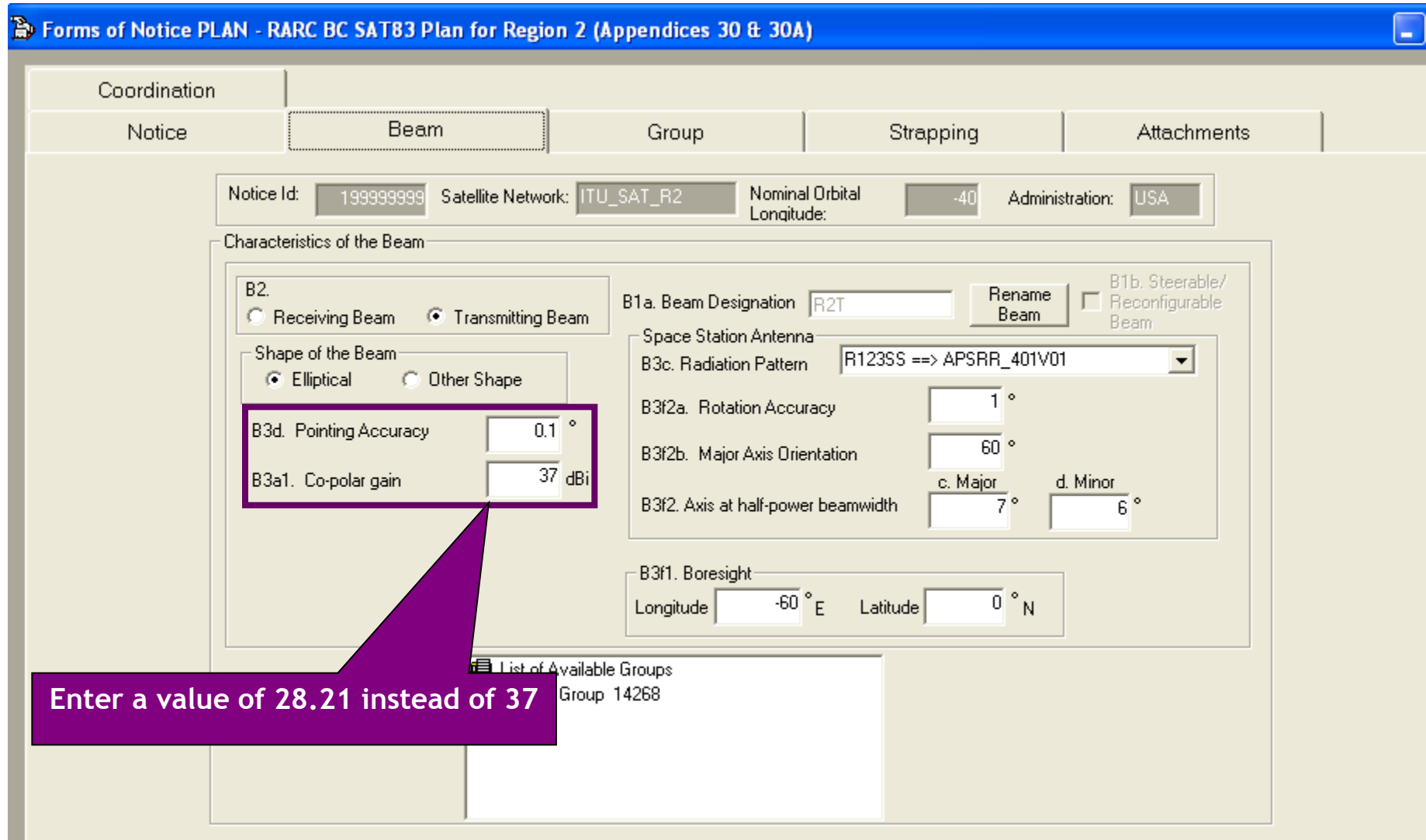

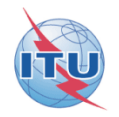

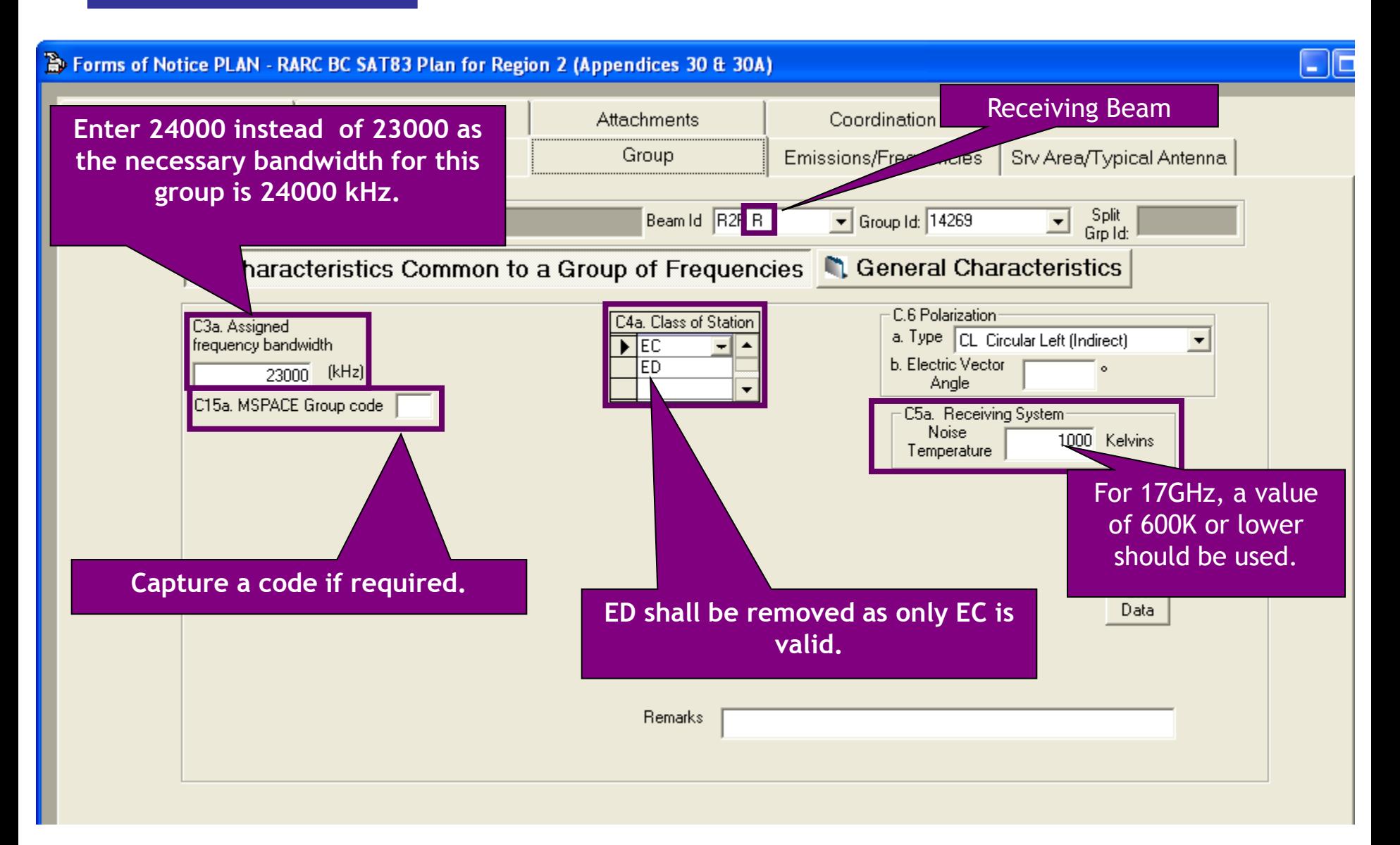

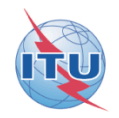

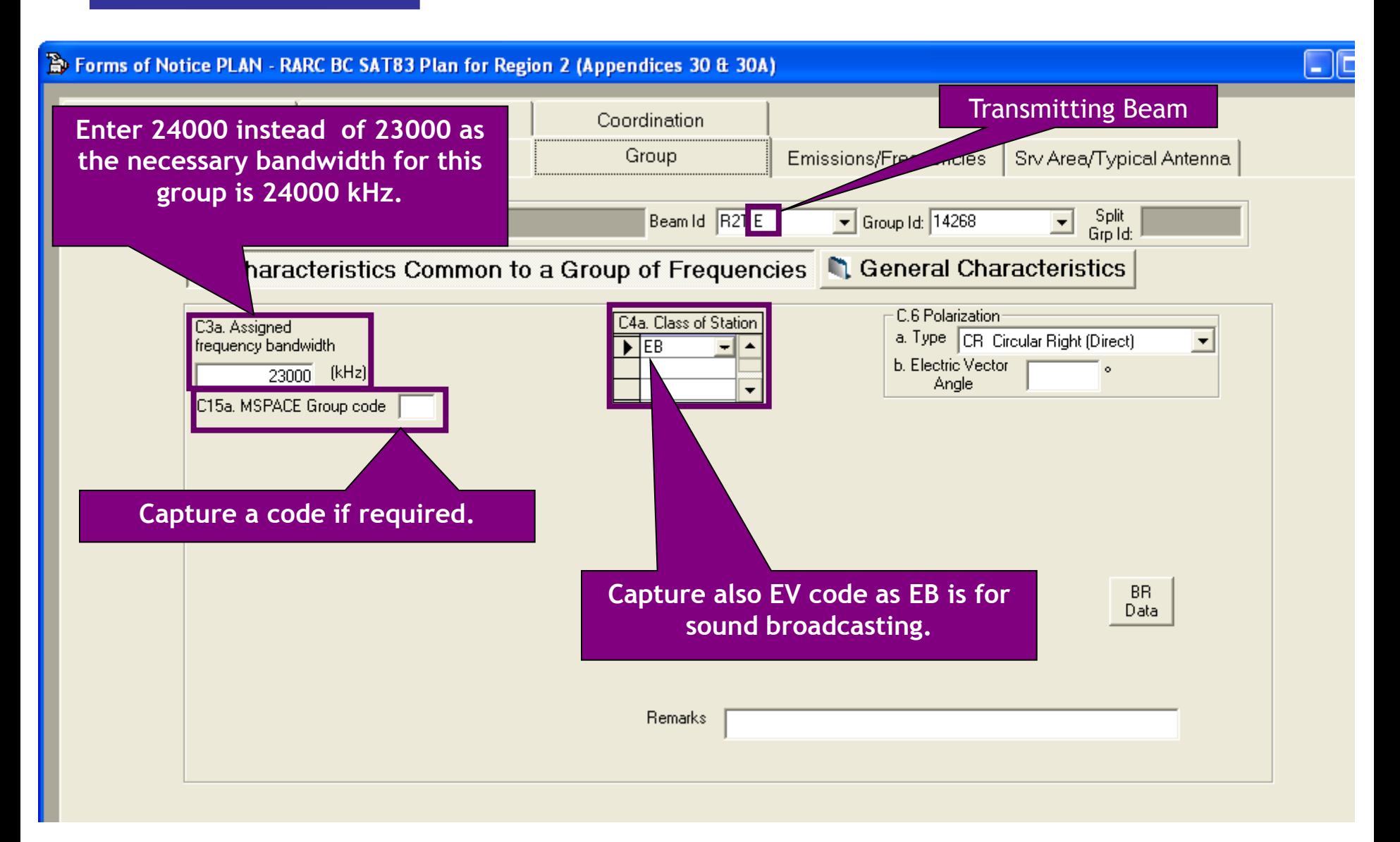

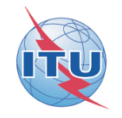

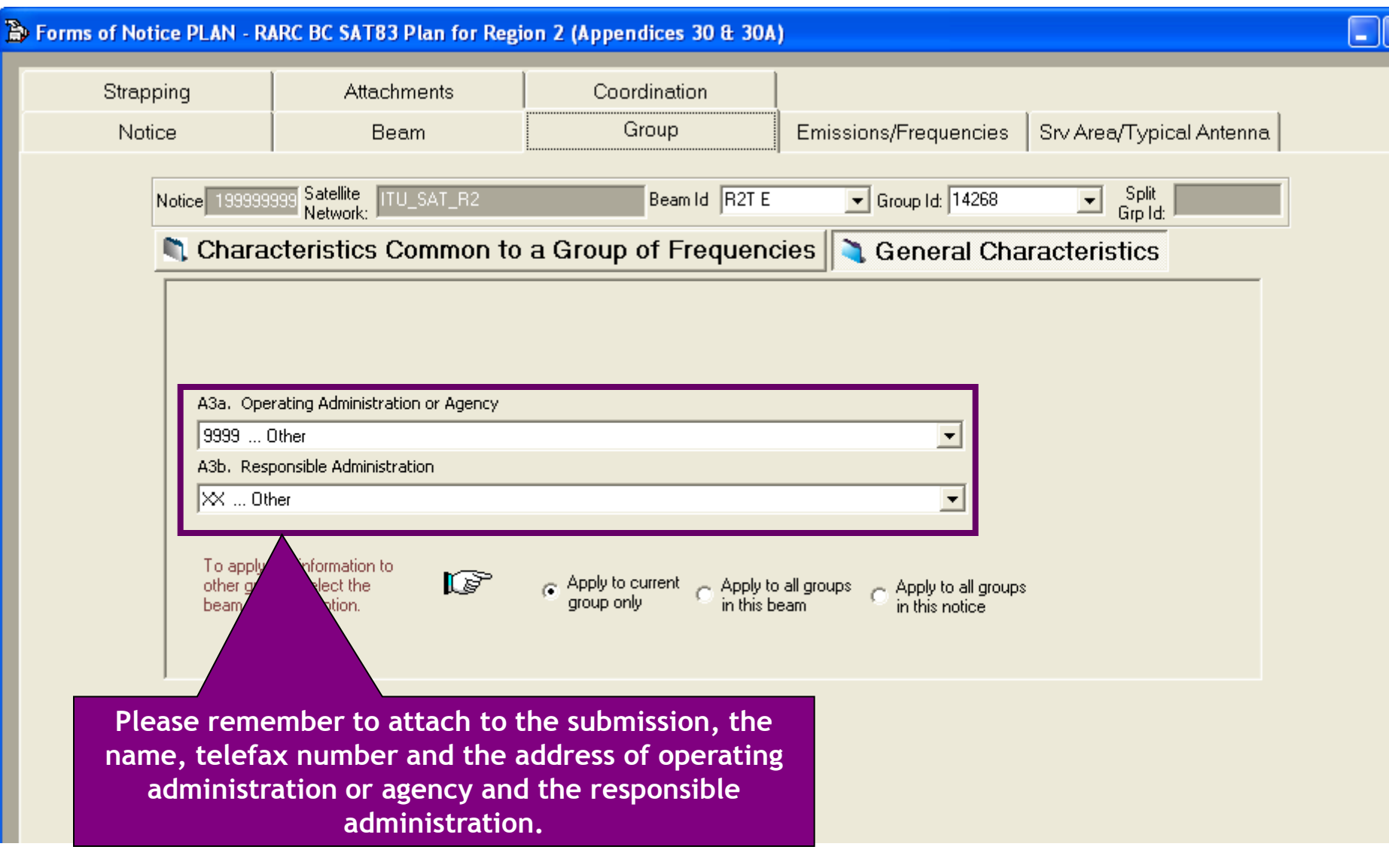

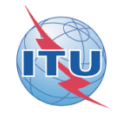

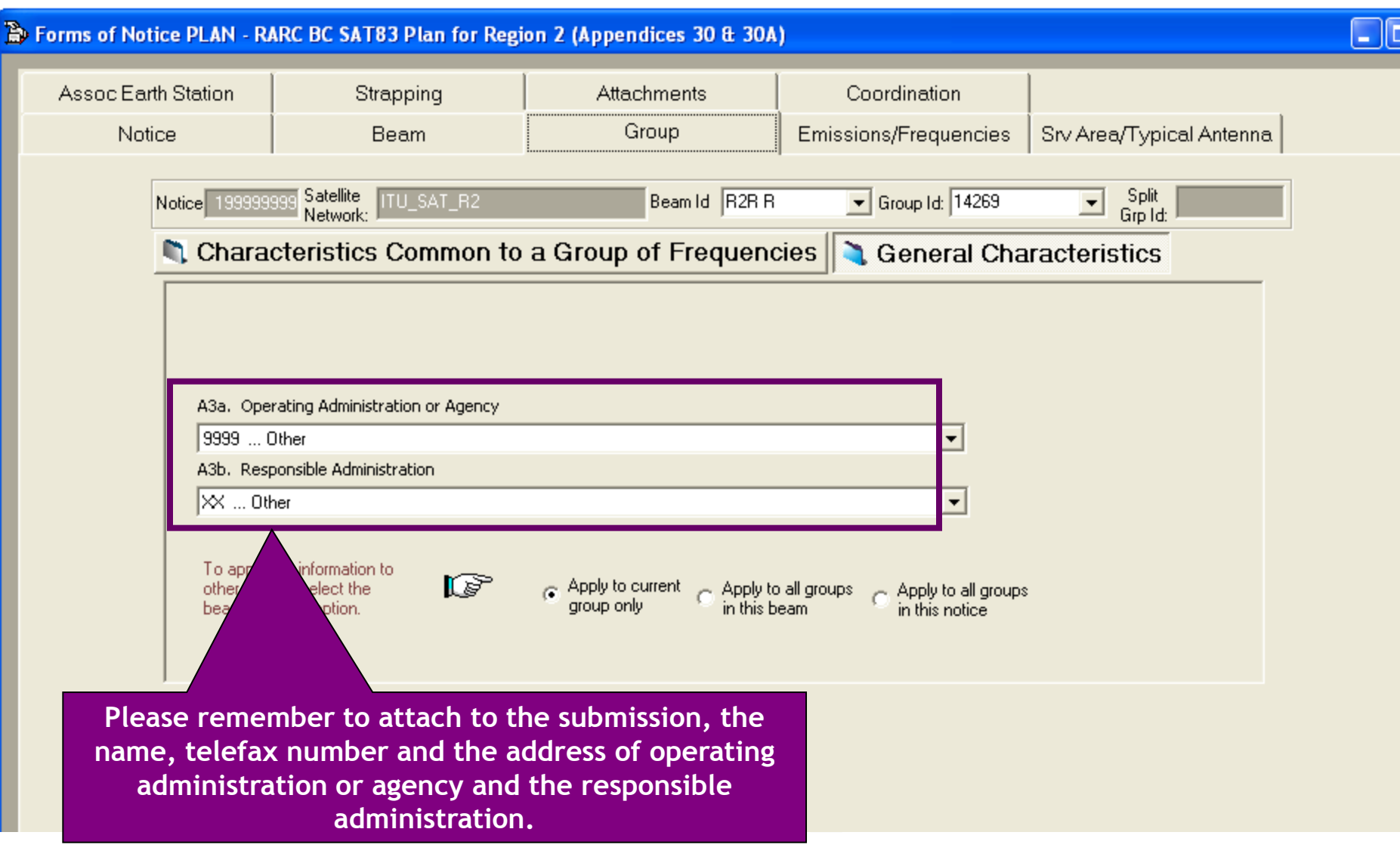

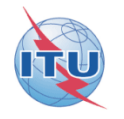

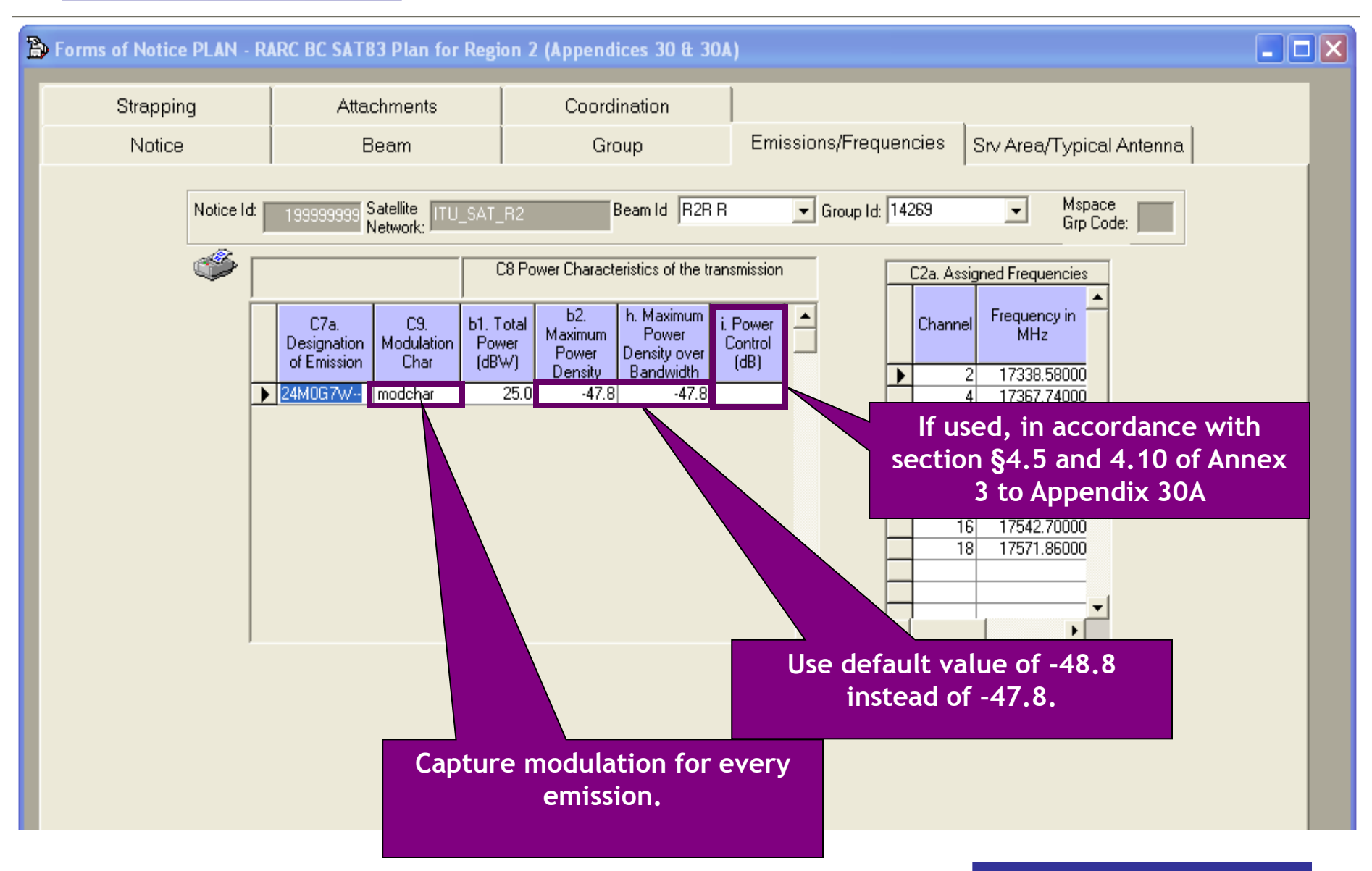

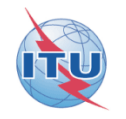

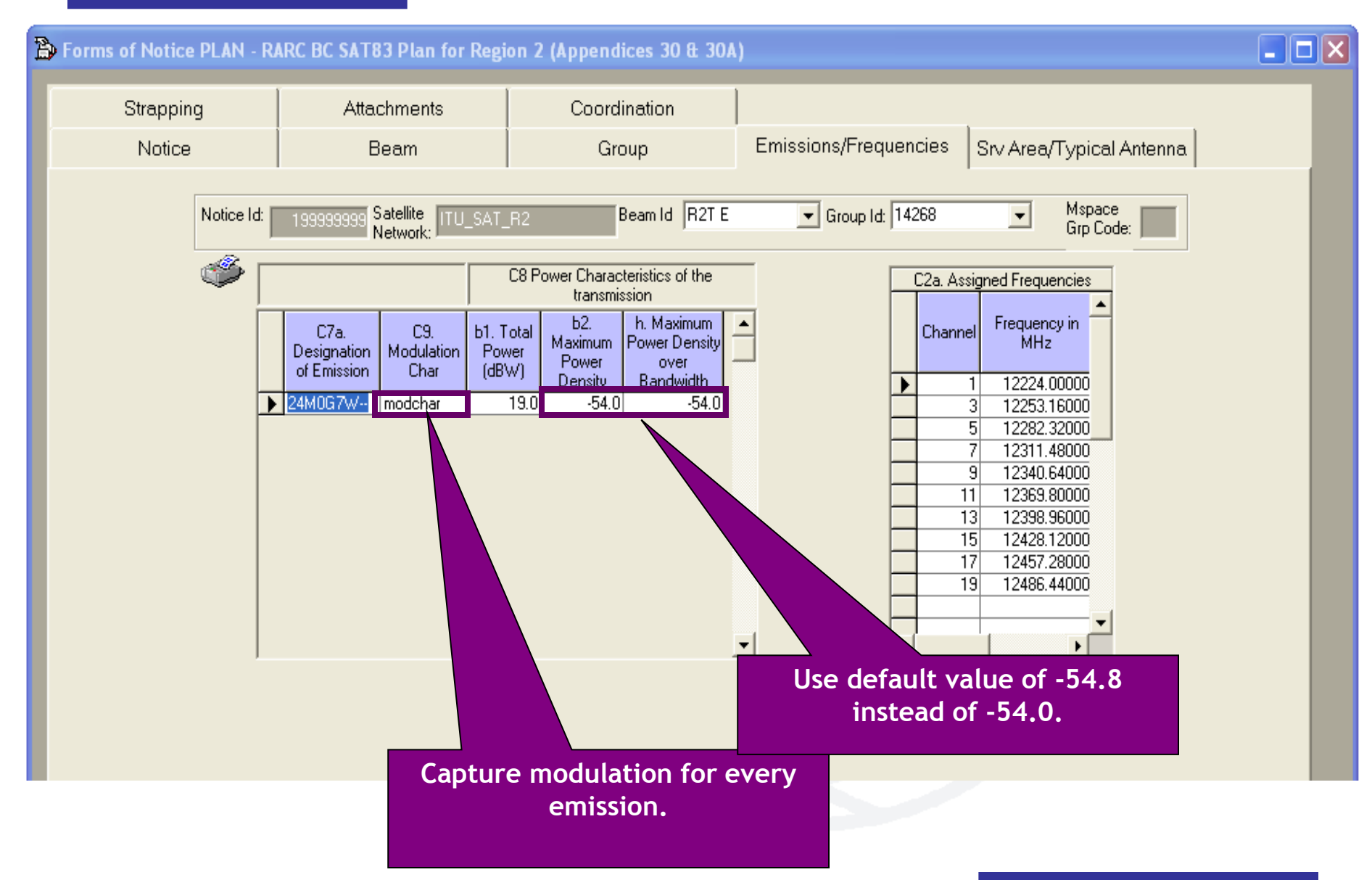

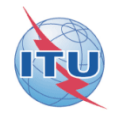

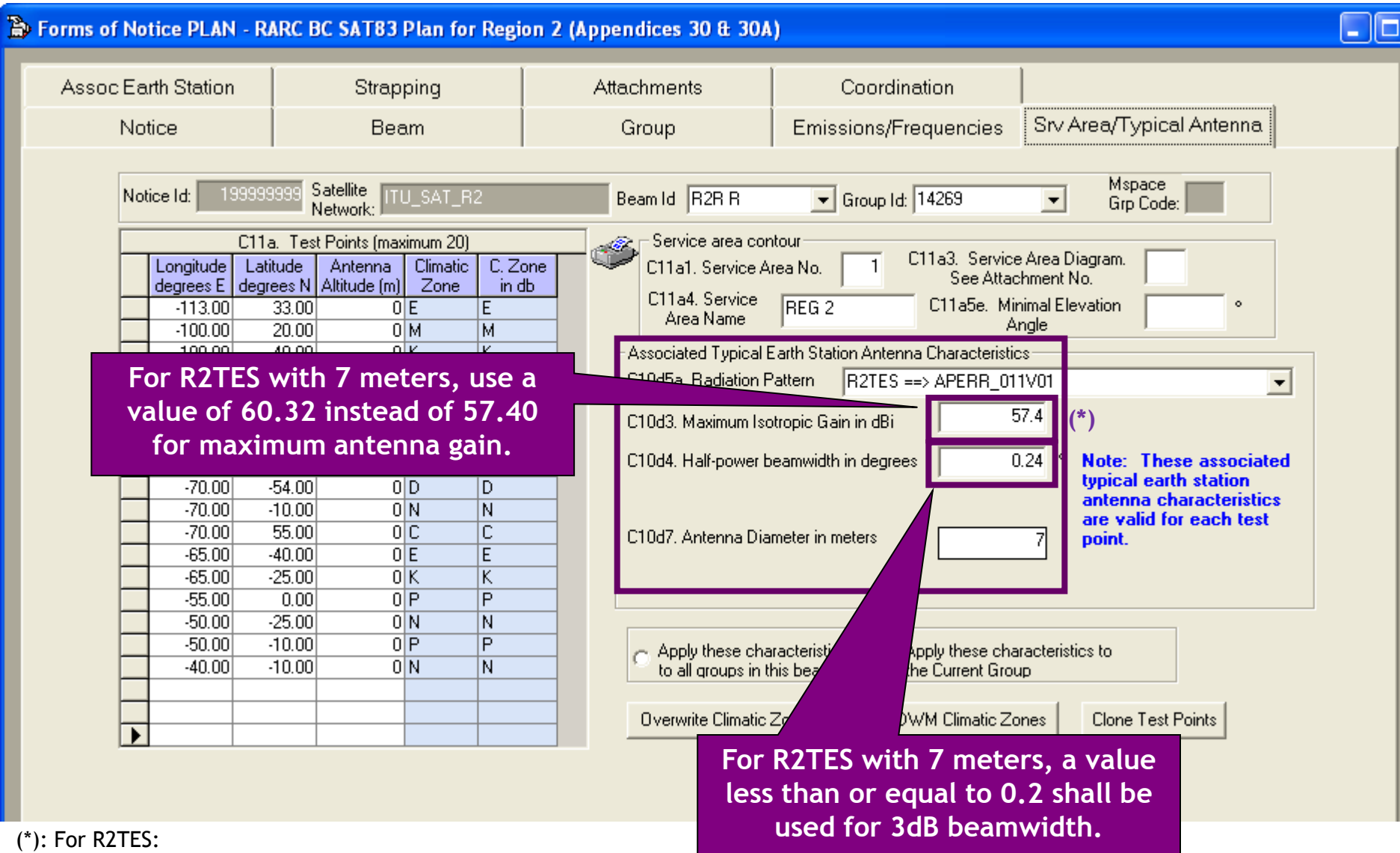

- Gmax=57.4+20\*log(D/5)

- 3dB Beamwidth(Gmax≥59dBi)≤0.2

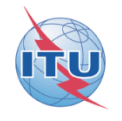

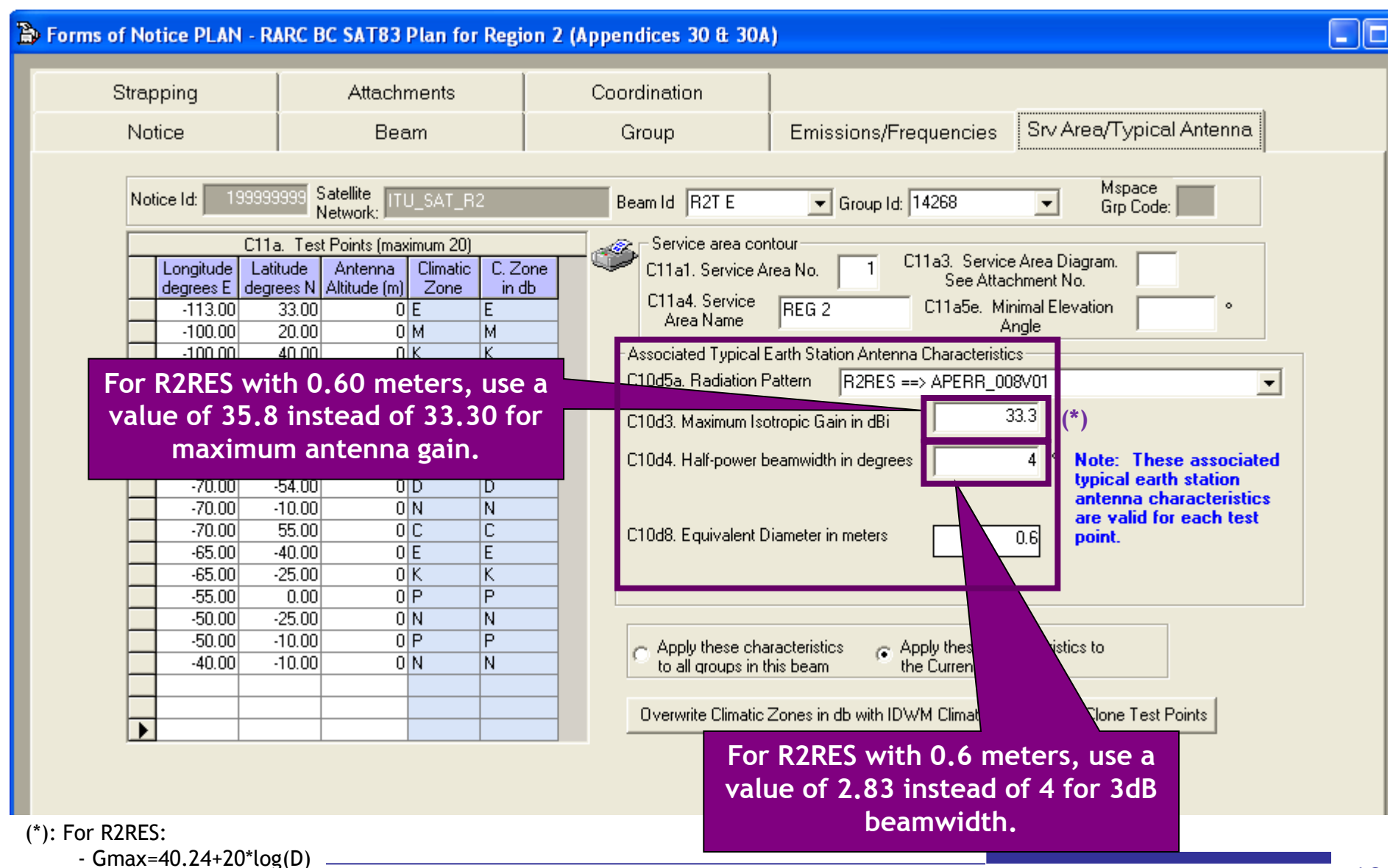

- 3dB Beamwidth=1.7/D

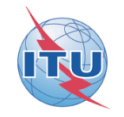

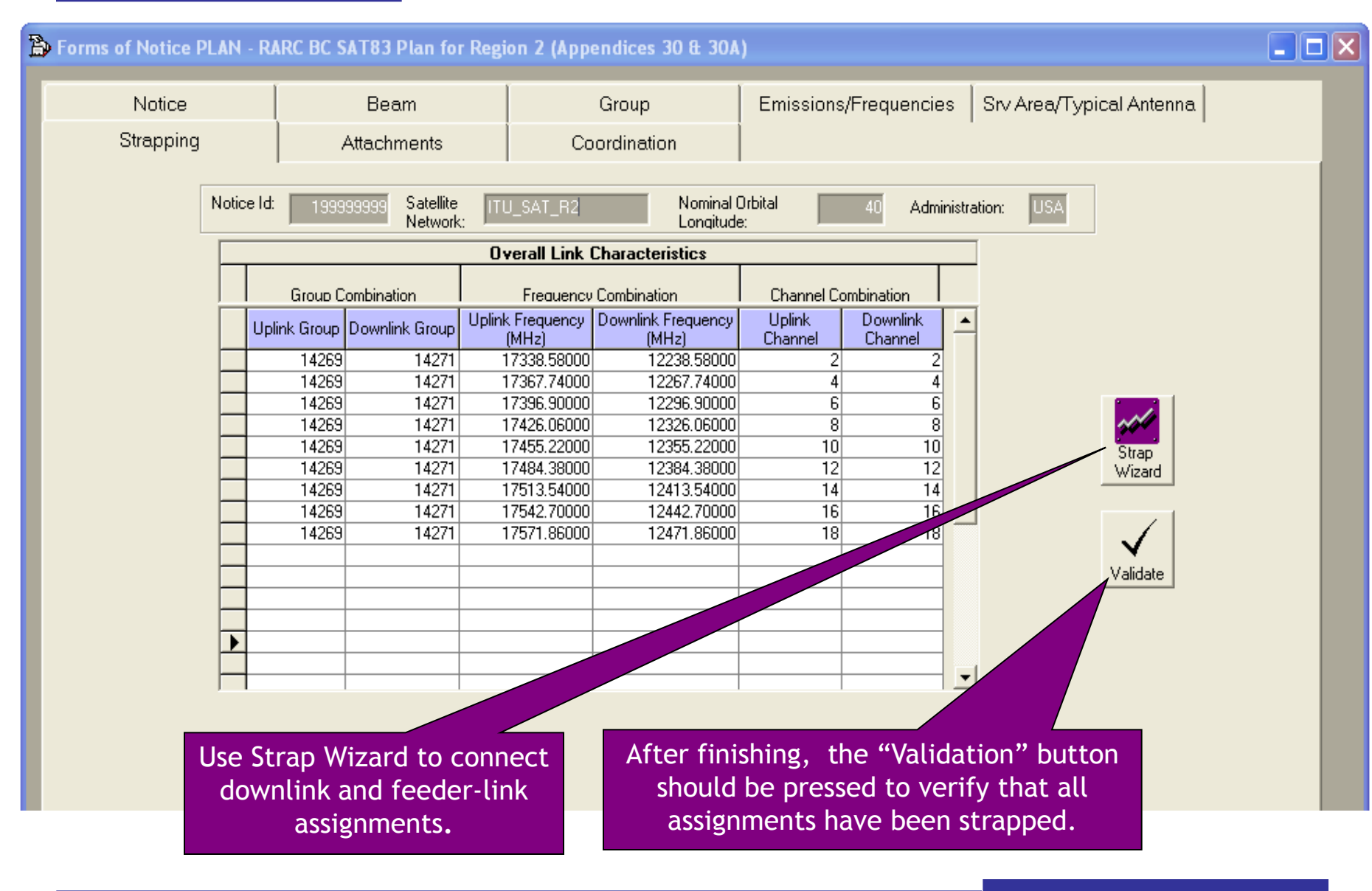

#### *Annex1-Gains at two most Western and Eastern points visible from the GSO satellite*

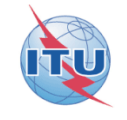

<span id="page-61-0"></span>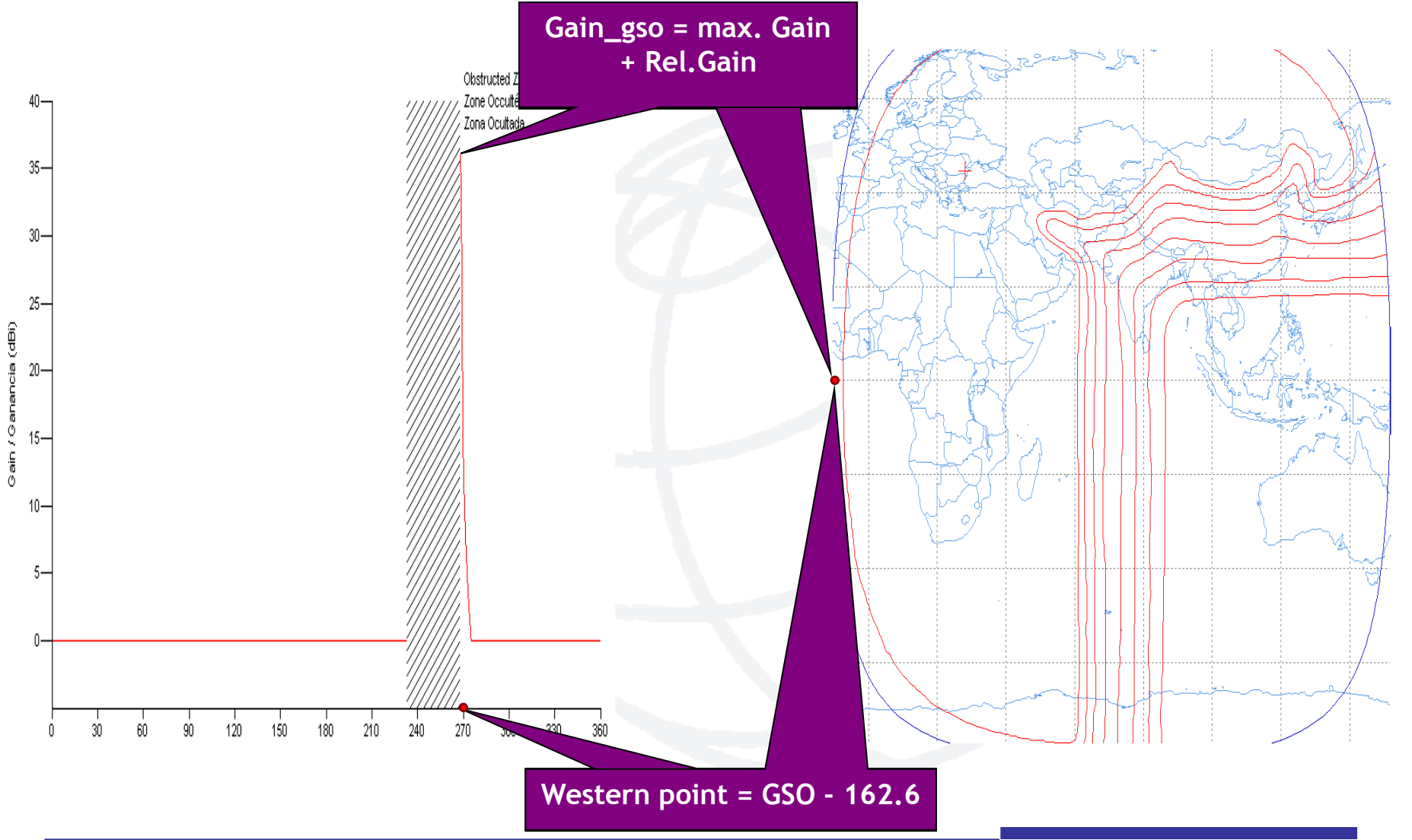

#### *Annex1-Gains at two most Western and Eastern points visible from the GSO satellite*

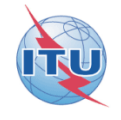

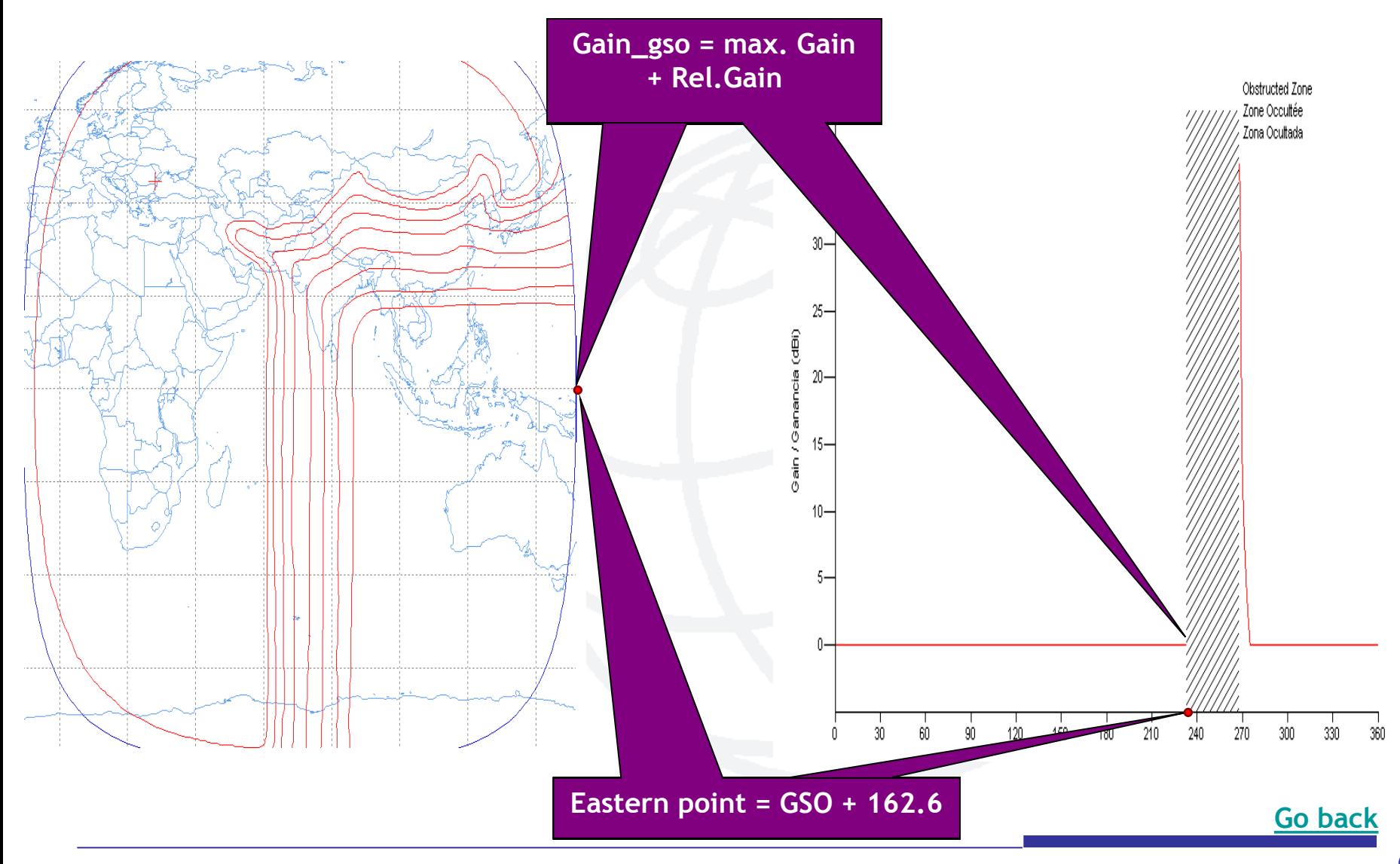

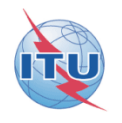

<span id="page-63-0"></span>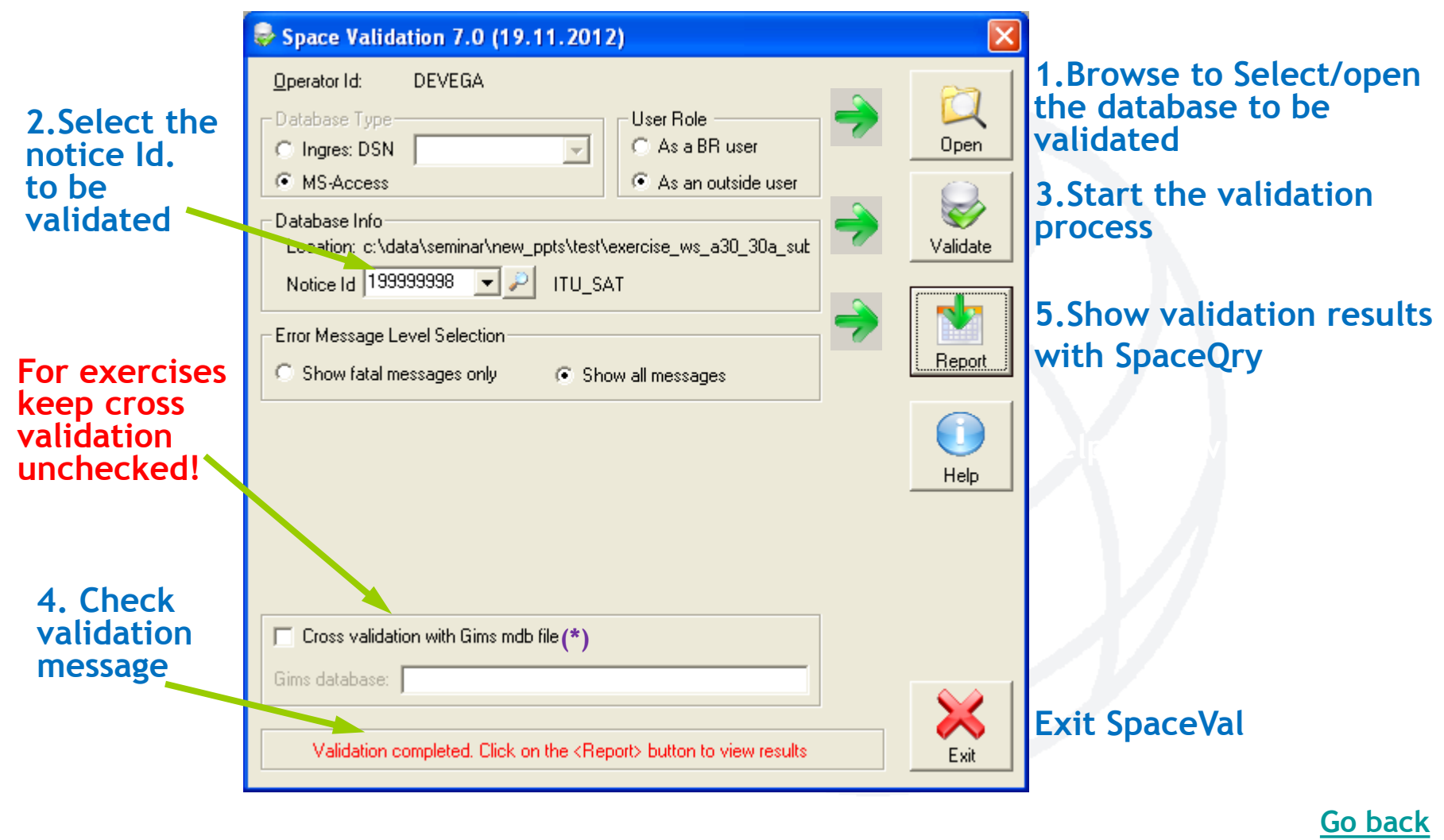